UNIVERSITÉ DU QUÉBEC À MONTRÉAL

## VÉRIFICATION DE LA REPRODUCTIBILITÉ DE LA MÉTHODE DES POINTS DE FONCTIONS ÉTENDUS VERSION 2.0 SELON LA NORME ISO/IEC 14143-3

RAPPORT DE PROJET

# PRÉSENTÉ

## COMME EXIGENCE PARTIELLE DE LA MAÎTRISE EN GÉNIE LOGICIEL

PAR

PATRICE NOLIN

OCTOBRE 2000

# LISTE DES RÉVISIONS

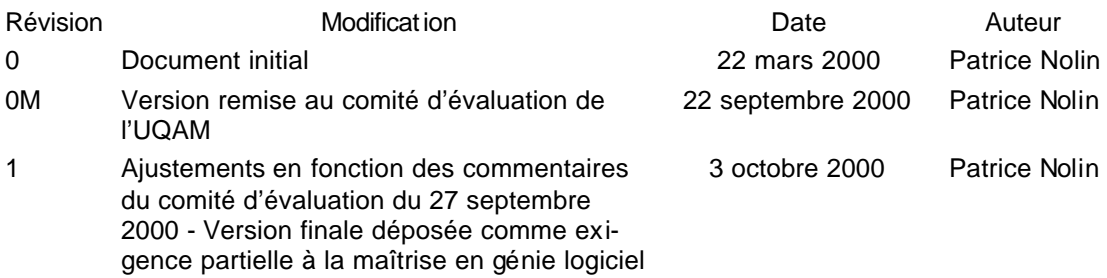

À mon père

## REMERCIEMENTS

Je tiens à remercier en premier lieu mon directeur, le docteur Alain Abran de l'UQAM, pour ses conseils, son support et sa patience.

Je tiens à remercier Madeleine L. Marcotte, mon chef d'unité à TransÉnergie, pour avoir facilité la réalisation du projet et m'avoir fourni les ressources nécessaires.

Je tiens à remercier Sylvain Clermont, ingénieur à TransÉnergie, pour son implication et son apport en tant qu'expert fonctionnel, expert points de fonctions étendus (PFE) et ami.

Je tiens à remercier les mesureurs, la plupart étudiants à la maîtrise en génie logiciel à l'UQAM, pour leur temps et leur participation à la collecte de données, plus spécialement Laura Primera et Iphigenie Ndiaye pour leur application.

Je tiens à remercier mes proches, Carolyn Bird, Michelle Boyer, Nathalie Desjardins, Sylvain Labrie, Serge Parent, Edilberto Rios et Andrew Warren, pour m'avoir encouragé et soutenu malgré les hauts et les bas des dernières années.

Dois-je remercier ou réprouver cette dernière ? Allons-y pour les gratifications ! Merci à Céline Nadeau, conceptrice informatique à Hydro-Québec, pour avoir semé en moi l'idée d'entreprendre une maîtrise, pour m'avoir poussé à m'inscrire et pour avoir cru en mes capacités. Je ne serais pas en train d'écrire ceci si ce n'était de ses encouragements. Tout cela est de sa faute !!! Et j'en suis fort heureux.

Je tiens à souligner la participation, brève mais combien appréciée, de Denis St-Pierre, consultant senior en métriques de logiciels, qui a fait jaillir la lumière en quelques occasions.

Je tiens aussi à remercier Monique Bissonnette et Michèle Hébert, de l'UQAM, qui par leurs assistances et coopérations répétées, m'ont facilité la vie à maintes reprises.

# TABLE DES MATIÈRES

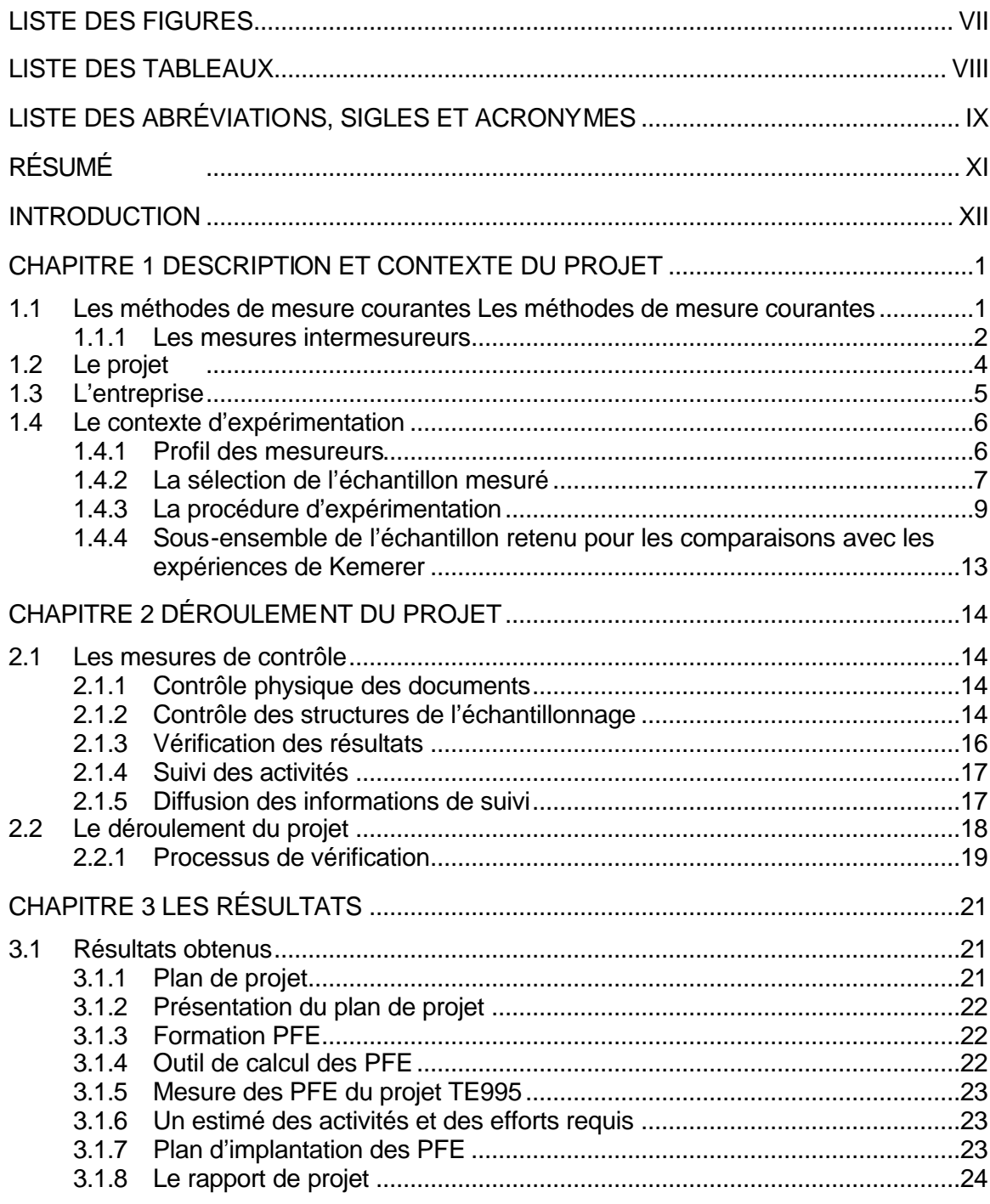

## **Table des matières vi**

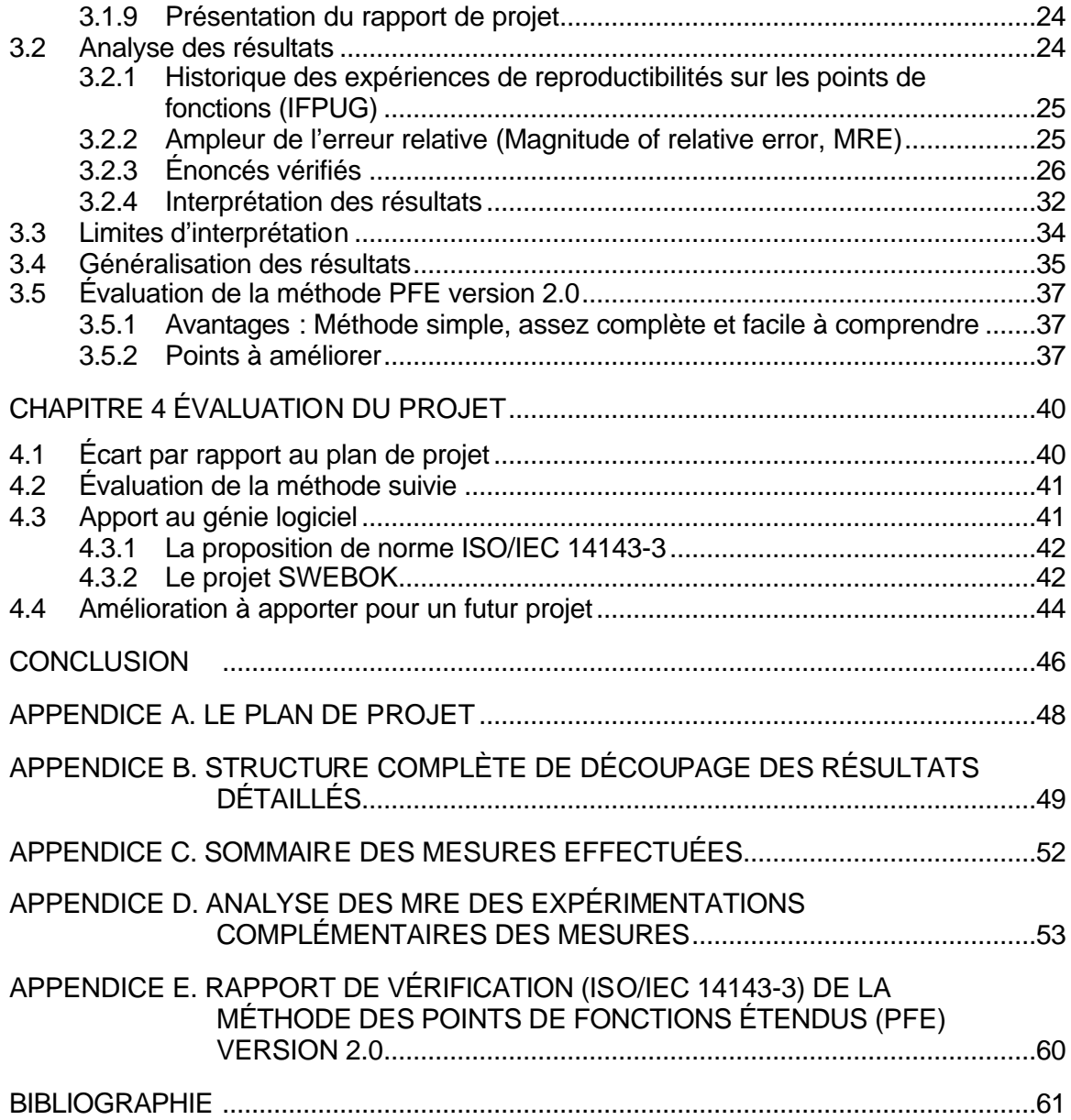

## LISTE DES FIGURES

# Figure **Page** 1.1 Exemple du modèle pour l'estimation de la reproductibilité d'une méthode de mesure de taille fonctionnelle des logiciels................................................................4 Figure 2.1 Structure de découpage de l'échantillonnage. ........................................................15 2.2 Site web de l'étudiant mandataire utilisé pour la diffusion de l'information.............18 2.3 Arrimage du processus de vérification de ISO/IEC 14143-3 au projet. ...................20 3.1 Historique des publications et des expérimentations sur la reproductibilité. ..........25 Figure 3.2 Formule du MRE intermesureur [Kemerer, 1993]. ..................................................25 Figure 3.3 Exemple illustrant le principe de détermination du MRE.........................................26 Figure 3.4 Formule de la précision intermesureur. ...................................................................31 Figure 3.5 Processus d'arrimage des spécifications à mesurer...............................................32 Figure 3.6 Arrimage entre plusieurs mesureurs........................................................................33 Figure 3.7 Arrimage optimal. .....................................................................................................34 Figure 3.8 Divergences dans l'arrimage....................................................................................34

# LISTE DES TABLEAUX

#### Tableau Page

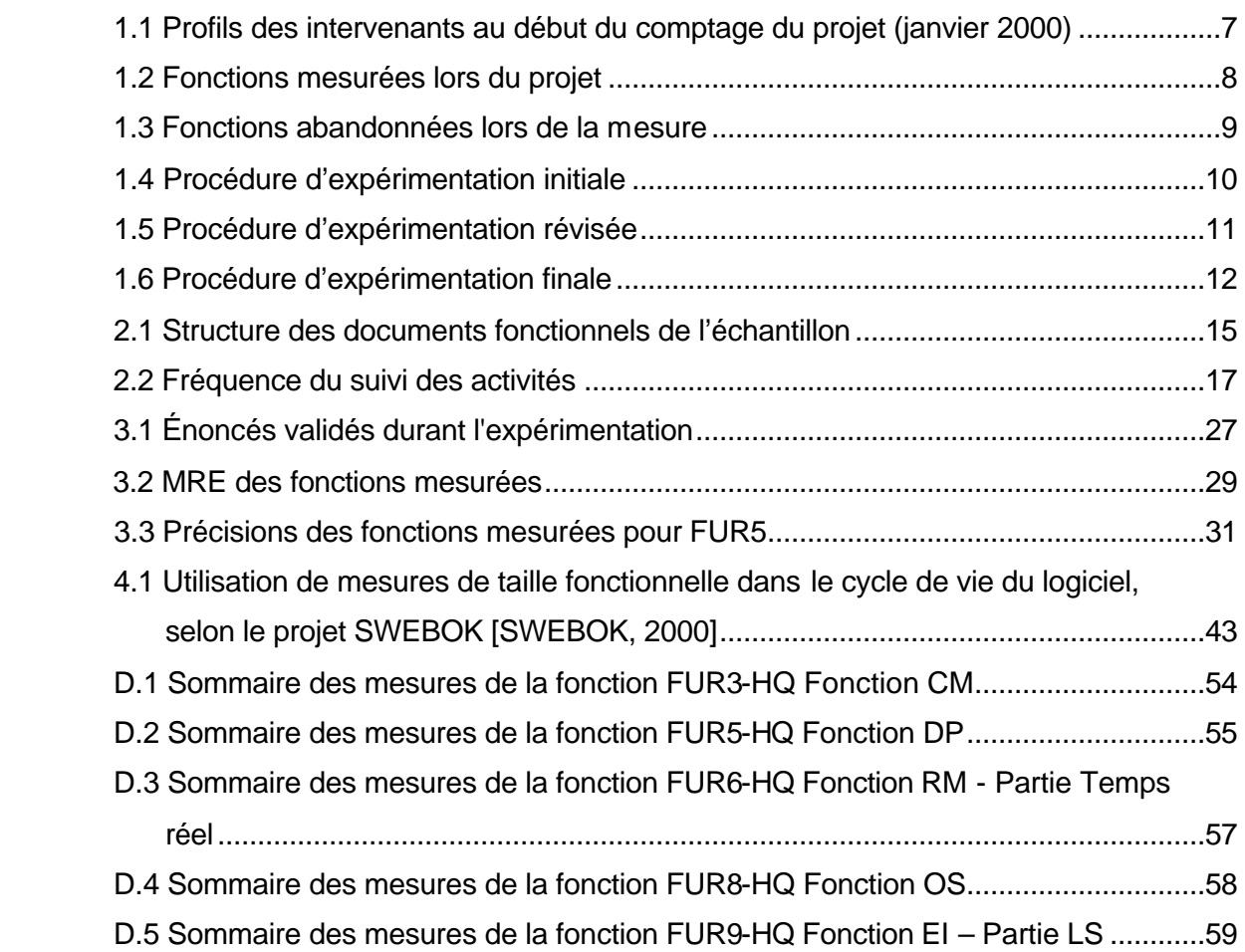

## LISTE DES ABRÉVIATIONS, SIGLES ET ACRONYMES

- BD Base de données
- CCR Centre de conduite du réseau
- CFFP COSMIC Full Function Point. Nouvelle appellation de la méthode et de l'unité de mesure FFP en anglais. Remplace FFP dans les dernières révisions de la méthode des PFE.
- CME Contrôle des mouvements d'énergie
- COGE Comité de gestion. Acronyme utilisé chez Hydro-Québec.
- COSMIC The Common Software Measurement International Consortium
- CPFE COSMIC Points de fonction étendus. Nouvelle appellation de la méthode et de l'unité de mesure PFE en français. Remplace PFE dans les dernières révisions de la méthode des PFE.
- EEI Exploitation de l'environnement informatique
- EMS Energy management system
- FERC Federal Energy Regulation Committee
- FFP Full Function Point. Équivalent anglaise de PFE. Correspond aussi à l'unité de mesure; exemple : 12 FFP<sup>1</sup>.
- FPA Function Point Analysis
- FUR Functional user's requirement
- **IFPUG** International Function Point Users Group
- IPM Interface personne-machine

 $\overline{a}$ 

LS Système Détermination des limites de stabilité

<sup>1</sup> Même si la dernière appellation de l'unité de mesure de la méthode COSMIC-FFP est le CPFE (en français) ou le CFFP (en anglais), l'unité de mesure FPE sera utilisée dans ce rapport lorsque des résultats de mesures seront produits, car c'était l'unité de mesure en vigueur au moment de la publication du manuel de m esure utilisé dans le cadre du projet de l'étudiant mandataire.

#### **Liste des abréviations, sigles et acronymes x**

- LMAGL Laboratoire de métriques appliqués en gestion du logiciel
- LOC Lines of code
- LRGL Laboratoire de recherche en gestion des logiciels
- MAC Maintenance des applications du contrôle
- MGL Maîtrise en génie logiciel
- MRE Magnitude of relative Error
- PF Points de fonction
- PFE Points de fonction étendus. Équivalent français de FFP. Correspond aussi à l'unité de mesure; exemple :12 PFE.
- SCADA Collecte et manipulation des données
- SWEBOK Software Engineering Body of Knowledge
- UQAM Université du Québec à Montréal

## RÉSUMÉ

Le but du projet « Vérification de la reproductibilité de la méthode des points de fonctions étendus COSMIC-FFP version 2.0 selon la norme ISO/IEC 14143-3 » est de déterminer le taux de la reproductibilité de la méthode de mesure de taille fonctionnelle des points de fonctions étendus, développée par le Laboratoire de recherche en gestion des logiciels de l'UQAM en 1997.

L'envergure du projet se limite à déterminer le taux de répétitivité, la reproductibilité et la précision dans le contexte d'une expérimentation en industrie. L'expérimentation effectuée pour trouver ces estimations reproduit l'expérience effectuée par Kemerer en 1993 sur la méthode des points de fonction traditionnelle version 3.0. Cette expérience fut réalisée dans un contexte idéal, soit : mesureurs de la même entreprise, connaissant la méthode de mesure, le domaine d'affaires et l'application mesurée.

Pour reproduire l'expérience sur la méthode des PFE, un système en temps réel, maintenu par l'unité Maintenance des applications du contrôle de TransÉnergie, Hydro-Québec, fut mesuré. Un sous-ensemble des mesures, correspondant aux conditions équivalentes des expériences de Kemerer, fut analysé pour déterminer l'ampleur relative de l'erreur (MRE) pour la répétitivité et la reproductibilité, et un pourcentage de précision.

Les principaux résultats donnent une médiane des MRE pour la répétitivité de 5%, une médiane des MRE pour la reproductibilité de 7%, et un pourcentage de précision de 21%. Les résultats obtenus sont très positifs si on considère le jeune age de la méthode de mesure. Il faut rappeler que ces résultats furent obtenus à partir d'un sous-ensemble restreint de mesures réalisées dans un contexte optimal.

L'analyse de l'ensemble complet des mesures donne des résultats moins concluants, mais normaux dans un contexte non contrôlé ; ceux-ci seraient les mêmes pour toute méthode évaluée dans un contexte similaire. Leur analyse a cependant permis d'identifier des zones d'interprétation qui pourraient possiblement être éclaircies dans une version future du manuel de mesure de COSMIC-FFP.

### INTRODUCTION

Le projet « Vérification de la reproductibilité de la méthode des points de fonctions étendus version 2.0 selon la norme ISO/IEC 14143 partie 3 : vérification des méthodes de mesure de taille fonctionnelle » vise à vérifier la reproductibilité de la méthode et à déterminer la précision de la mesure de taille fonctionnelle de la méthode des points de fonctions étendus (PFE) développée par le Laboratoire de recherche en gestion des logiciels de l'UQAM en 1997.

Comme la méthode des PFE est récente, cette question n'avait pas été encore examinée, mais elle l'a été pour la méthode des points de fonctions (Function Points Analysis, FPA) qui a servi de base à la méthode des PFE. Le taux de reproductibilité pour FPA version 3.0 est d'environ 12% [Kemerer, 1993]. Ce projet vise donc à estimer la reproductibilité pour les PFE.

Pour déterminer ce taux, un même échantillon sera mesuré par plusieurs personnes et le résultat sera analysé afin de trouver le MRE (Magnitude of relative error) des mesures effectuées sur l'échantillon.

La démarche adoptée consiste à sélectionner un échantillon à mesurer, identifier et former les mesureurs à la mesure, effectuer la mesure et analyser les résultats. La démarche et les résultats sont exposés dans ce document et sont arrimés avec la norme en devenir ISO/IEC 14143-3 sur les mesures de tailles fonctionnelles des logiciels.

La description et le contexte du projet sont présentés au chapitre 1 ; le déroulement du projet est expliqué au chapitre 2 ; les résultats sont présentés au chapitre 3 ; l'évaluation du projet est discutée au chapitre 4 et des conclusions sont proposées à la fin. Les appendices présentent les biens livrables et les documents produits pendant le projet.

## **CHAPITRE 1**

## **DESCRIPTION ET CONTEXTE DU PROJET**

## 1.1 LES MÉTHODES DE MESURE COURANTES LES MÉTHODES DE MESURE **COURANTES**

Il existe présentement deux types principaux de méthodes pour mesurer la taille d'une application. La première est le nombre de lignes de code (LOC) ; la seconde est la mesure de taille fonctionnelle, dont la méthode les points de fonctions est la plus connue. Il y a une trentaine d'années, la principale façon d'évaluer l'envergure des applications informatiques était de mesurer le nombre de lignes de code de tous les modules de cette application. Les inconvénients nombreux de cette méthode en font un outil approximatif : Qu'est-ce qu'une ligne de code ? Une ligne de code a-telle le même poids d'un langage à un autre ? Une particularité lorsque l'on désire mesurer le nombre de lignes de code est qu'il faut, évidemment, avoir terminé le développement de l'application.

La méthode des points de fonction (PF) a été développée en 1979 par l'Américain Allan Albrecht, employé chez IBM [Albrecht, 1979]. Cette méthode de mesure détermine la taille fonctionnelle à partir des documents fonctionnels, où sont décrites les données et les traitements [IFPUG, 1994] des fonctions du système à mesurer, par l'application d'une série de règles et d'algorithmes. Son application est possible dès le début de la conception d'un système, dès que les spécifications fonctionnelles sont disponibles.

Cependant, le résultat des mesures de la méthode des points de fonction sont inadéquats lorsqu'elle est appliquée à un système en temps réel. Ce type de système doit tenir compte de « l'intervalle de temps compatible avec le rythme réel d'arrivées des données et à l'intérieur duquel un ordinateur peut effectuer les traitements nécessaires » [Robert, 1991]. Les points de fonction ne considèrent pas les particularités inhérentes aux systèmes en temps réel : « un grand nombre de données transitoires ou temporaires et un grand nombre de traitements internes, c'est-à-dire, grand nombre de processus composés de plusieurs sous-processus ou étapes » [Desharnais et al., 1997].

En 1997, le Laboratoire de recherche en gestion du logiciel (LRGL) de l'UQAM a mis au point une méthode, basée sur les PF, visant à combler cette lacune : la méthode de mesure des points de fonctions étendus (PFE). Nortel Network a utilisé la méthode PFE en 1998 dans quatorze projets avec des résultats très satisfaisants [Bootsma, 1999]. Ses recherches rapportent que la méthode PFE capture mieux l'étendue fonctionnelle que la méthode FPA. Nortel l'a utilisé à des fins de mesure, d'estimation, de compréhension, de suivi et d'arrimage entre les fonctionnalités demandées et livrées. Ces expériences ont permis d'évaluer informellement la méthode et n'ont pas abordé l'aspect de la précision ni de la reproductibilité.

#### 1.1.1 Les mesures intermesureurs

Les buts recherchés par les méthodes de mesure de taille fonctionnelle sont la répétitivité, la reproductibilité et l'exactitude des mesures [ISO/IEC, 2000]. La répétitivité consiste à « l'étroitesse de l'accord entre les résultats des mesurages successifs du même mesurande, mesurages effectués dans la totalité des mêmes conditions de mesure » [AFNOR 1994] ; la reproductibilité consiste à « Reproductibilité (des résultats de mesurage) Étroitesse de l'accord entre les résultats des mesurages du même mesurande, mesurages effectués en faisant varier les conditions de mesure » [AFNOR, 1994] ; et l'exactitude des mesures, ou la précision, consiste à « l'étroitesse de l'accord entre les résultats d'un mesurage et une valeur vraie du mesurande » [AFNOR, 1994]. Dans le projet, la répétitivité a été effleurée par la mesure successive d'un d'étudiant sur une des fonctions mesurées ; la reproductibilité, qui est au cœur du projet, a été réalisé par la mesure successive de plusieurs fonctions par des personnes différentes.

#### **Description et contexte du projet 3**

Deux aspects peuvent influencer la mesure : l'interprétation des spécifications fonctionnelles et l'interprétation de la méthode de mesure. L'interprétation des dossiers fonctionnels par les mesureurs joue un rôle important dans sa précision ; une meilleure connaissance du projet, de l'application ou du domaine influencera la mesure. Cette particularité est difficilement contrôlable, sauf par la formation des mesureurs et leur expérience. Cependant, l'interprétation de la méthode peut aussi influencer le résultat. Plus la méthode est complexe, plus l'interprétation peut varier et comprendre une marge d'erreur. Un des critères pour évaluer la qualité interne d'une méthode de mesure est d'en déterminer la précision. Par exemple, avec l'unité de mesure des distances, le mètre, si nous demandons à plusieurs individus de mesurer le coté le plus large d'une des pages de ce rapport, presque tous arriveront à une mesure d'environ 27,9 centimètres avec une erreur de mesure moyenne d'un millimètre, car l'unité de mesure, l'instrument de mesure et leur manipulation sont plus connus<sup>2</sup>. Le degré d'erreur ici est introduit par l'échelle de mesure de la règle utilisée, l'interprétation du format de la feuille et de décider si l'échantillon à mesurer est le côté long ou court de la feuille.

Lorsque nous demandons de mesurer la taille fonctionnelle d'une application, plusieurs facteurs entre en jeux : l'interprétation de la méthode, l'interprétation des spécifications fonctionnelles et l'expérience des mesureurs. Kemerer a déterminé la reproductibilité de la méthode des points de fonction, qui correspond à la médiane des MRE des mesures effectuées pendant son expérience, des PF : 12% [Kemerer, 1993]. Cette donnée a été déterminée à partir d'une recherche effectuée sur la méthode PF version 3.0 en 1992.

La figure suivante présente un exemple du modèle utilisé dans la partie intermesureur de l'expérimentation de Kemerer. Le même modèle fut utilisé pour l'expérimentation du projet de l'étudiant mandataire.

 $\overline{a}$ 

<sup>2</sup> Conclusions tirées à partir d'une expérience effectuée par l'étudiant mandataire : l'étudiant mandataire a demandé à 34 personnes de mesurer le côté long d'une feuille de papier de format lettre à l'aide d'une règle et d'envoyer les résultats par courriel. Les mesures variaient entre 27,5 cm et 29,8 cm. La moyenne des mesures fut de 27.89 cm et la médiane fut de 27.90 cm. La médiane du MRE fut de 0.36%.

#### **Description et contexte du projet 4**

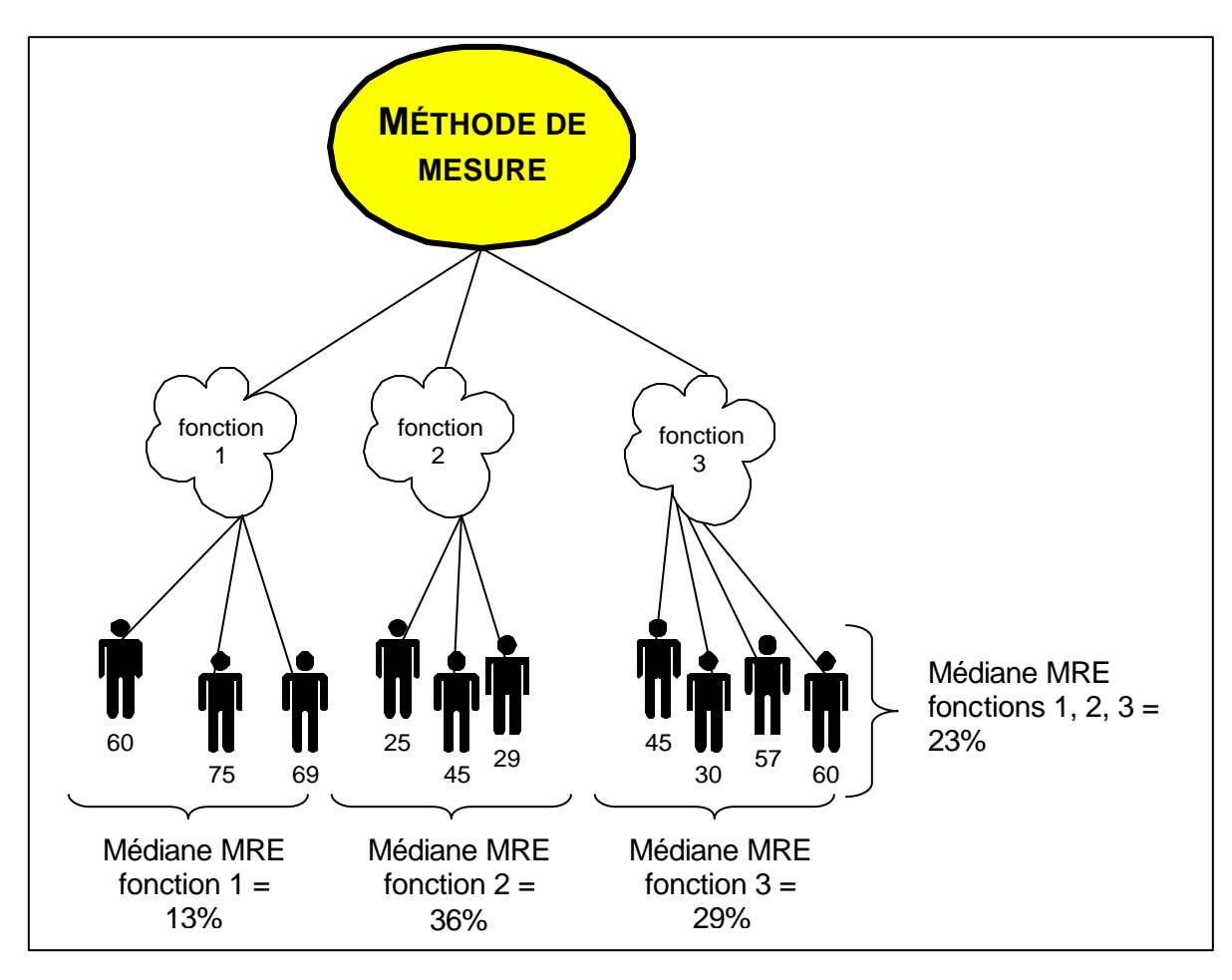

**Figure 1.1** Exemple du modèle pour l'estimation de la reproductibilité d'une méthode de mesure de taille fonctionnelle des logiciels.

## 1.2 LE PROJET

Ce projet de maîtrise en génie logiciel, consiste à mesurer, dans un contexte industriel, successivement un ensemble de spécifications fonctionnelles par plusieurs mesureurs différents afin d'en déterminer la taille fonctionnelle. Les mesures furent ensuite utilisées afin de déterminer la reproductibilité de la méthode PFE et, partiellement, la répétitivité et la précision. La proposition de norme ISO/IEC 14143 partie 3

Vérification des méthodes de mesure de taille fonctionnelle (à l'état de technical report) [ISO/IEC, 2000] a été utilisée dans la démarche afin de structurer la partie collecte de données, interprétation et présentation des résultats. L'utilisation de la proposition de norme 14143 a été adjointe après la collecte de données, car la nouvelle version de février 2000 était assez mature pour être utilisée [ISO/IEC, 2000], ce qui n'était pas le cas de la version de 1998 étudiée en début de projet [ISO/IEC, 1998].

La méthode de mesure utilisée pour le projet est la méthode des points de fonctions étendus COSMIC-FFP version 2.0 de juillet 1999 [COSMIC, 1999].

# 1.3 L'ENTREPRISE

 $\overline{a}$ 

L'entreprise dans laquelle s'est déroulé le projet est TransÉnergie, la division d'Hydro-Québec responsable du transit d'électricité sur le réseau de transport hydroquébecois. L'unité hôte, Maintenance des applications du contrôle (MAC), entretient les applications informatiques utilisées par le centre de conduite du réseau (CCR) dans la gestion du transit d'électricité. MAC a été choisie, car un projet de modernisation des applications de son CCR, le projet TE995 $^3$ , est en cours. Ce qui rendait intéressant le projet TE995 est sa forte proportion en fonctionnalités en temps réel, particularité qu'adresse plus particulièrement PFE par rapport aux autres méthodes de mesures de taille fonctionnelle, telle la méthode des FPA [COSMIC, 1999]. Une description détaillée de l'entreprise peut être trouvée dans Appendice A.

Dans l'optique de respecter les clauses de confidentialité contractuelles entre TransÉnergie et le fournisseur du produit mesuré, le nom du projet et des fonctions mesurées ont été remplacé par des informations fictives.

#### **Description et contexte du projet 6**

## 1.4 LE CONTEXTE D'EXPÉRIMENTATION

### 1.4.1 Profil des mesureurs

Pendant la durée du projet, plusieurs gens ont participé à l'activité de mesure. La majorité d'entre eux étaient des étudiants gradués de l'UQAM. Ils furent recrutés principalement via les cours de la maîtrise en génie logiciel donnés par le professeur Abran et par le Laboratoire de recherche en gestion du logiciel. Les étudiants des cours devaient effectuer la mesure d'une ou deux applications qui servait de travail de session tandis que les étudiant du laboratoire se familiarisaient avec la méthode tout en participant à une mesure de logiciel en industrie.

L'étudiant mandataire (14 ans d'expérience en informatiques) a coordonné le projet, participé aux mesures et produits les biens livrables identifiés dans le plan de projet (voir Appendice A).

Un expert du domaine de l'application et du système mesuré a également participé au projet (12 ans d'expérience en informatiques). Son intervention est expliquée en détail dans la section 1.4.3. Cet expert, qui travaille dans la même unité que l'étudiant mandataire du projet, a collaboré à l'élaboration de la méthode de mesure PFE version 1 et version 2.

Un consultant senior en mesures de logiciels (15 ans d'expérience en informatiques), un des auteurs principaux de la méthode PFE, a ussi participé au projet en fournissant un support technique sur la méthode au début de la période de mesure. Il a aussi profité de l'expérience pour glaner de l'information pour l'élaboration de protocoles locaux de mesure pour la méthode PFE version 2.0 [St-Pierre, 2000].

Ce tableau présente le profil des participants au projet :

|             |                                                          |               | Expérience         |                    |               |                                                                                  |
|-------------|----------------------------------------------------------|---------------|--------------------|--------------------|---------------|----------------------------------------------------------------------------------|
| Intervenant | Rôle                                                     | avec<br>TE995 | en dév.<br>système | avec<br><b>PFE</b> | mesure<br>PFE | Occupation<br>actuelle                                                           |
| <b>DSP</b>  | Mesureur<br><b>Expert PFE</b>                            | 0             | 4 ans              | 3 ans              | 3 ans         | consultant senior<br>en mesure des<br>logiciels                                  |
| DT          | Mesureur                                                 | 0             | 5 ans              | 0                  | 0             | chercheur                                                                        |
| IN          | Mesureur                                                 | 0             | 0                  | 0                  | 0             | étudiante en maî-<br>trise                                                       |
| <b>IS</b>   | Mesureur                                                 | $\Omega$      | 7 ans              | 18 mois            | 18 mois       | analyste en tech-<br>nologie                                                     |
| LM          | Mesureur                                                 | 0             | $1$ an             | $\Omega$           | $\Omega$      | étu-<br>diant/chercheur                                                          |
| LP          | Mesureur                                                 | $\Omega$      | 7 ans              | 18 mois            | 18 mois       | analyste<br>d'assurance quali-<br>té                                             |
| PN          | Mesureur<br>Expert fonc-<br>tionnel                      | 18 mois       | 14 ans             | $1$ an             | $\Omega$      | coordonnateur<br>études, recher-<br>ches et encadre-<br>ments informati-<br>ques |
| SC          | Mesureur<br>Expert fonc-<br>tionnel<br><b>Expert PFE</b> | 4 ans         | 12 ans             | 3 ans              | 3 ans         | chef de projet in-<br>formatique                                                 |
| VH          | Mesureur                                                 | 0             | 0                  | 0                  | 0             | chercheur                                                                        |

**Tableau 1.1** Profils des intervenants au début du comptage du projet (janvier 2000)

## 1.4.2 La sélection de l'échantillon mesuré

Le premier critère de sélection du système à mesurer était la forte teneur en fonctions temps réel du système ; le système sélectionné, le projet TE995, en possède beaucoup et se prêtait bien à l'expérience. Un autre critère qui a prévalu lors de la sélection des fonctions composant l'échantillon à mesurer était de tenter de couvrir différents aspects intéressants dans le contexte de la méthode de mesure de taille

fonctionnelle PFE : les fonctions en temps réel, les interfaces personnes-machines (IPM) et l'identification et le traitement des groupes de données.

La première ébauche de la procédure d'expérimentation comprenait huit fonctions. Le nombre a été réduit à cinq à cause de la disponibilité des mesureurs, de la taille élevée des fonctions et du manque de temps.

Voici les cinq fonctions sélectionnées pour l'activité de mesure et les raisons de leur sélection. Le tableau suivant présente l'information de chacune des spécifications fonctionnelles de ces fonctions : identifiant, titre, nombre de pages, numéro de la révision du document fonctionnel utilisé dans le cadre du projet et les raisons principales de leur sélection.

| Code             | Documents fonctionnels                | pages | rev.                                            | Raisons de la sélection                                                   |  |  |  |  |
|------------------|---------------------------------------|-------|-------------------------------------------------|---------------------------------------------------------------------------|--|--|--|--|
| FUR <sub>3</sub> | Fonction CM                           | 84    | 5                                               | Fonction interactive<br>٠                                                 |  |  |  |  |
|                  |                                       |       |                                                 | Beaucoup d'IPM                                                            |  |  |  |  |
|                  |                                       |       |                                                 | Beaucoup de groupes de données<br>٠                                       |  |  |  |  |
|                  |                                       |       | Groupes de données difficiles à identifier<br>٠ |                                                                           |  |  |  |  |
| FUR <sub>5</sub> | Fonction DP                           | 59    | 5                                               | Fonction temps réel<br>٠                                                  |  |  |  |  |
|                  |                                       |       |                                                 | Quelques IPM<br>٠                                                         |  |  |  |  |
|                  |                                       |       |                                                 | Groupes de données faciles à identifier<br>٠                              |  |  |  |  |
| FUR <sub>6</sub> | Fonction RM - Partie Temps 36<br>réel |       | 5                                               | Fonction temps réel<br>٠                                                  |  |  |  |  |
|                  |                                       |       |                                                 | Peu d'IPM<br>٠                                                            |  |  |  |  |
|                  |                                       |       |                                                 | Beaucoup de groupes de données<br>٠                                       |  |  |  |  |
| FUR <sub>8</sub> | <b>Fonction OS</b>                    | 131   | 5                                               | Fonction interactive<br>٠                                                 |  |  |  |  |
|                  |                                       |       |                                                 | Beaucoup d'IPM<br>٠                                                       |  |  |  |  |
|                  |                                       |       |                                                 | Beaucoup de groupes de données                                            |  |  |  |  |
|                  |                                       |       |                                                 | Groupes de données difficiles à identifier                                |  |  |  |  |
| FUR <sub>9</sub> | Fonction EI - Partie LS               | 58    | 6                                               | Fonction temps réel<br>٠                                                  |  |  |  |  |
|                  |                                       |       |                                                 | Aucun IPM                                                                 |  |  |  |  |
|                  |                                       |       |                                                 | Groupes de données faciles à identifier,<br>mais difficiles à catégoriser |  |  |  |  |

**Tableau 1.2** Fonctions mesurées lors du projet

### **Description et contexte du projet 9**

Les fonctions suivantes étaient prévues initialement, mais ont été abandonnées à la suite de la difficulté à obtenir des ressources pour effectuer les mesures :

| Code   Documents fonctionnels   pages   rev. |     |   |
|----------------------------------------------|-----|---|
| <b>FUR91 Fonction OM</b>                     | 253 |   |
| <b>FUR96 Fonction GLIM</b>                   | 20  | 2 |
| FUR90 Fonction HA                            | 164 |   |

**Tableau 1.3** Fonctions abandonnées lors de la mesure

## 1.4.3 La procédure d'expérimentation

Le but initial était de mesurer chaque fonction au moins trois fois et de répartir les mesures entre tous les mesureurs. Au début du projet, la dernière version courante des dossiers fonctionnels fut fournie et ne fut pas rafraîchie par la suite afin de stabiliser l'échantillon. Une entente de confidentialité a été signée par les ressources qui ne travaillaient pas pour TransÉnergie.

La sélection des dossiers reposa sur les critères suivants :

- **naturité du dossier fonctionnel ;**
- **s** qualité de la documentation ;
- **•** pertinence du module pour TransÉnergie ;
- **dernière version disponible.**

#### 1.4.3.1 Procédure initiale

Voici la première procédure d'expérimentation :

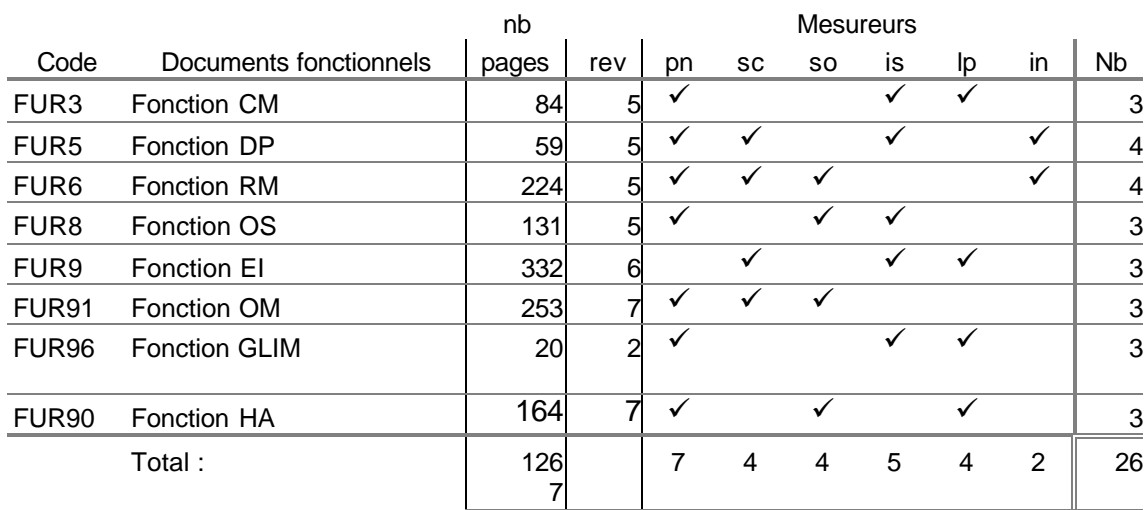

#### **Tableau 1.4** Procédure d'expérimentation initiale

La mesure débuta en septembre 1999 avec les étudiants. À ce moment, à cause de la clause de confidentialité, la documentation ne pouvait être sortie à l'extérieur des locaux d'Hydro-Québec. Cette restriction a de beaucoup compliqué et ralenti la mesure, car la lecture des documents se faisait sur place et la mesure prenait plus de temps. Aussi, les deux mesureurs experts de ce moment ne purent se libérer suffisamment pour effectuer leur mesure. Après trois mois de réunions où le travail avançait lentement, il a été décidé d'ajuster la stratégie.

À noter qu'à ce moment, le mesureur SC participait à titre de mesureur seulement.

#### **Description et contexte du projet 11**

## 1.4.3.2 Procédure révisée

La deuxième procédure d'expérimentation a consisté à intégrer les éléments suivants :

- ajout d'un expert fonctionnel du système (SC) ;
- $\blacksquare$  moins de fonctions à mesurer ;
- $\blacksquare$  plus de mesureurs par fonction (en moyenne 4 au lieu de 3);
- $\blacksquare$  un calendrier serré ;
- libre accès à la documentation.

Cependant, la nouvelle procédure d'expérimentation a apporté le problème suivant : il n'y avait plus de mesureurs experts de disponible. En effet, l'expert fonctionnel, qui faisait partie des mesureurs dans la procédure d'expérimentation initiale, ne mesurait plus ; l'autre expert n'avait plus de temps pour le projet et les étudiants avaient terminé leur session. Le LRGL a fourni à ce moment là trois étudiants supplémentaires afin de palier à ce manque de ressources.

Voici la seconde procédure d'expérimentation :

|                  |                                    | nb<br><b>Mesureurs</b> |  |              |    |    |    |      |    |              |                      |
|------------------|------------------------------------|------------------------|--|--------------|----|----|----|------|----|--------------|----------------------|
| Code             | Documents fonctionnels             | pages                  |  | revl pn      | vh | Im | tc | - is | Ip | $\mathsf{I}$ | <b>N<sub>b</sub></b> |
| FUR <sub>3</sub> | Fonction CM                        | 84 5                   |  |              |    |    |    |      |    |              | 5                    |
| FUR <sub>5</sub> | Fonction DP                        | 59 5                   |  |              |    |    |    |      |    |              | 7                    |
| FUR <sub>6</sub> | Fonction RM - Partie<br>Temps réel | 36 5                   |  | $\checkmark$ |    |    |    |      |    |              | 6                    |
| FUR <sub>8</sub> | Fonction OS                        | 131 5                  |  |              |    |    |    |      |    |              | 5                    |
| FUR <sub>9</sub> | Fonction EI - Partie LS            | 58 6                   |  |              |    |    |    |      |    |              | 4                    |
|                  | Total :                            | 368                    |  |              |    | 5  | 5  | 3    | 3  |              |                      |

**Tableau 1.5** Procédure d'expérimentation révisée

#### **Description et contexte du projet 12**

Cette nouvelle procédure d'expérimentation propose moins de systèmes à mesurer, mais plus de mesureurs par systèmes (environ 40% de plus), ce qui augmente la validité théorique du design.

## 1.4.3.3 Procédure finale

À la fin des séances de mesure de la procédure d'expérimentation révisée, l'étudiant mandataire a fait appel à deux experts mesureurs (SC et DSP) afin d'explorer une nouvelle avenue. C'était de faire mesurer une fonction dont les spécifications fonctionnelles laissaient peu de place à l'interprétation pour valider la méthode dans un contexte stable. Cela permettait de limiter l'interprétation à la méthode et non à l'interprétation des spécifications. Avec cette approche, il était possible d'introduire la notion de mesure vraie et donc de traiter partiellement de la précision de la méthode, en prenant pour acquis que les mesures des experts fourniraient la taille réelle de l'application mesurée.

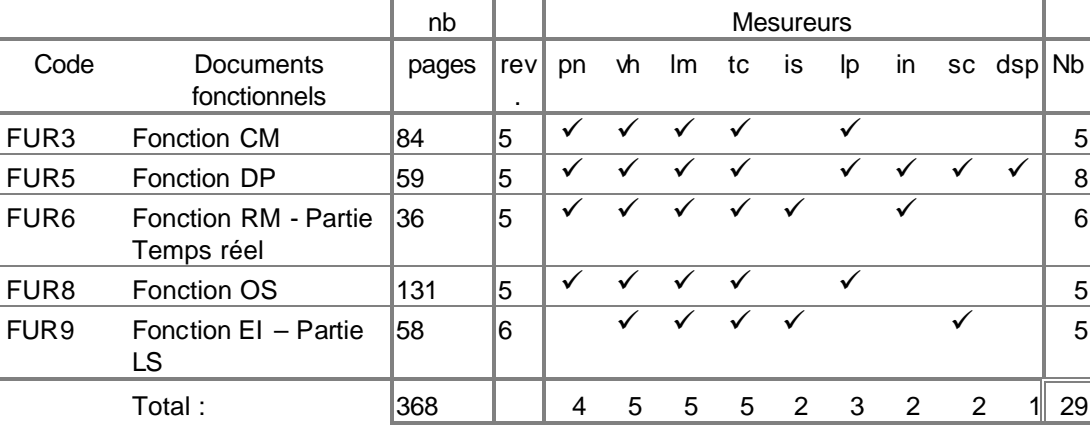

#### **Tableau 1.6** Procédure d'expérimentation finale

1.4.4 Sous-ensemble de l'échantillon retenu pour les comparaisons avec les expériences de Kemerer

Dans l'ensemble des mesures effectuées, seulement une série de mesures fut retenue à des fins de comparaison avec l'expérience de Kemerer, afin de comparer des mesures effectuées dans les mêmes conditions : mesureurs de la même compagnie, avec une connaissance du domaine d'affaires et de l'application mesurée.

L'échantillon retenu correspond aux mesures effectuées sur la fonction FUR5 par les mesureurs SC, PN#1 et PN#2. Les résultats du sous-ensemble de cet échantillon sont présentés dans le document principal.

Les autres mesures furent utilisées pour identifier les forces et les points à améliorer de la méthode. Les résultats de cet échantillon sont présentés dans l'Appendice D.

## **CHAPITRE 2**

## **DÉROULEMENT DU PROJET**

## 2.1 LES MESURES DE CONTRÔLE

Les mesures de contrôle mises en place pendant le projet étaient de plusieurs ordres.

## 2.1.1 Contrôle physique des documents

Les documents de spécifications du projet TE995 sont produits par une compagnie privée qui possède des droits d'auteurs sur certaines parties de celles-ci. L'accès à cette documentation est restreint aux gens impliqués sur le projet et, normalement, elle doit être consultée sur place. Une entente de confidentialité a été signée par les mesureurs afin de respecter les clauses contractuelles d'Hydro-Québec avec son fournisseur. Les informations couvertes par cette entente, les spécifications fonctionnelles et les résultats détaillés, ne sont pas inclus dans le rapport.

Lorsque la deuxième procédure d'expérimentation a été conçue, la limitation de consulter la documentation dans les locaux du projet a été levée, mais la confidentialité était toujours de mise. Les mesureurs étaient mieux préparés pour les séances à cause de la possibilité de lire les documents avant la rencontre et de mieux identifier les questions à poser pendant la séance.

#### 2.1.2 Contrôle des structures de l'échantillonnage

Une structure de découpage détaillée a été remise à chaque mesureur afin que l'analyse des résultats soit plus facile et que des comparaisons soient possibles en-

tre les différents composants des applications (voir l'Appendice B). Cette structure facilitait les comparaisons et la recherche des différences.

Les documents fonctionnels avaient sensiblement la même structure :

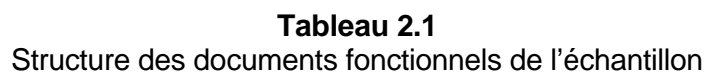

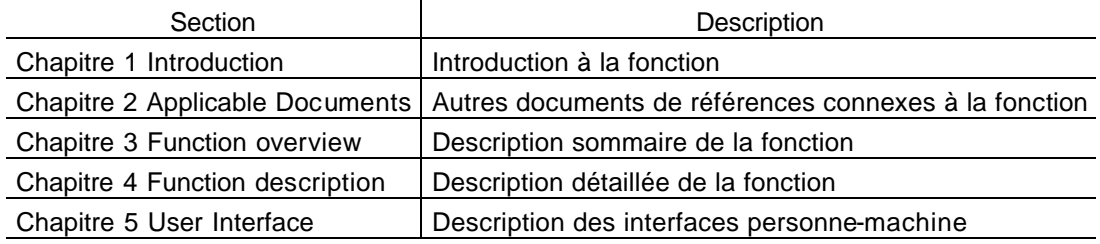

La structure principale de découpage pour la compilation des résultats des mesures ressemblait à celle-ci :

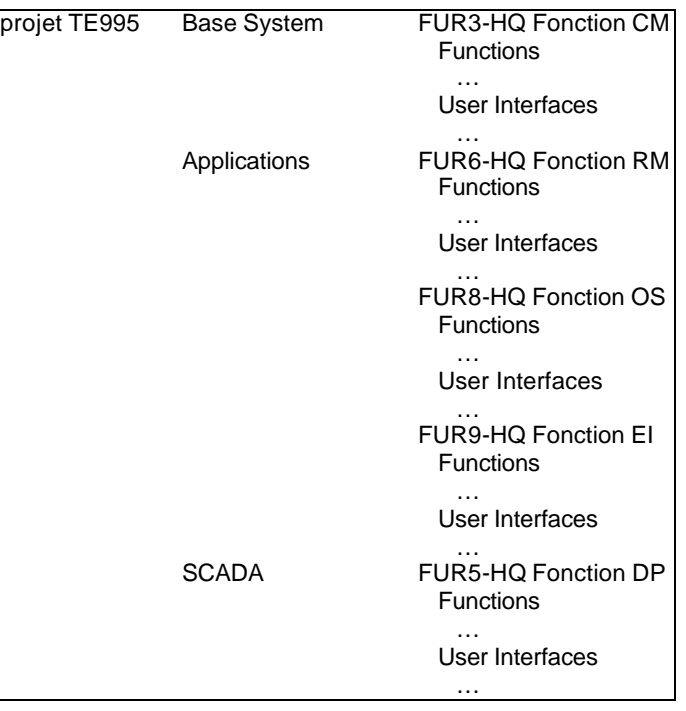

**Figure 2.1** Structure de découpage de l'échantillonnage.

Le premier niveau de découpage correspond à différentes couches ou frontières : Base system, Applications et SCADA (collecte et manipulation des données). Le second niveau, correspond à un système ; donc, il y a cinq systèmes au total. Chaque système est subdivisé en deux autres niveaux de découpage : « Fonctions » et « Interfaces personnes-machines ». Ce dernier découpage permet un repérage des différences. Les « … » représente un niveau supplémentaire de découpage en sousfonctions et par IPM. L'expert fonctionnel utilisait le niveau « Fonction » pour donner ses explications.

#### 2.1.3 Vérification des résultats

L'expérience ne prévoyait pas intentionnellement de contrôle de validité, car il était important de ne pas influencer les résultats ni de biaiser la comparaison. L'idée était de ne pas contrôler ni l'étape d'arrimage, afin de savoir quels sous-ensembles de la spécification fonctionnelle avaient été choisis par les mesureurs, ni les mesures, afin de savoir comment les sous-ensembles sélectionnés par les mesureurs avaient été mesurés.

Une fois les résultats obtenus, les fonctions « vides » (sans aucun pointage) ont été retournées aux mesureurs afin qu'ils confirment qu'elles étaient effectivement vides. Cette vérification servait à éliminer les oublis involontaires.

## 2.1.4 Suivi des activités

Le suivi des activités variait selon l'étape du projet qui est expliqué dans le tableau suivant :

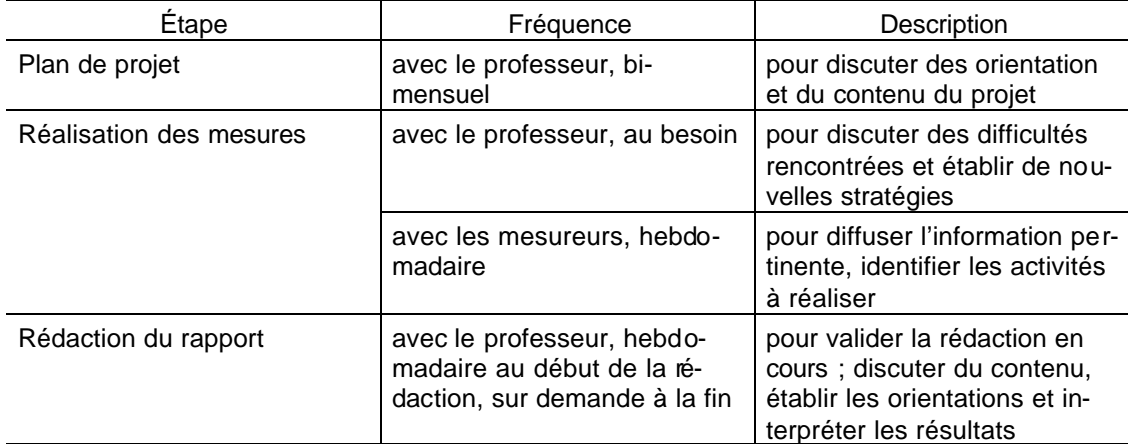

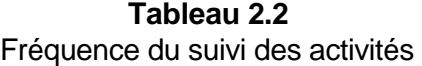

## 2.1.5 Diffusion des informations de suivi

L'information de suivi était diffusée via le site Web de l'étudiant mandataire. Sur le site, il était possible d'y trouver :

- $\blacksquare$  le plan de projet ;
- la présentation du plan de projet ;
- **BED** les statistiques d'avancement de la partie comptage du projet ;
- **B** les grilles de comptage ;
- **B** les formulaires de suivi des activités ;
- $\blacksquare$  des éclaircissements concernant le comptage ;
- $\blacksquare$  un exemple du comptage d'un écran ;
- **a** la structure de découpage des modules à compter ;
- $\blacksquare$  le fichier de départ pour le comptage dans le logiciel Hierarchy Master.

Le véhicule web a été privilégié, car il permettait de diffuser instantanément à tous la même information et constituait le dépôt central de l'information. Les mesureurs étaient informés par courriel des mises à jour.

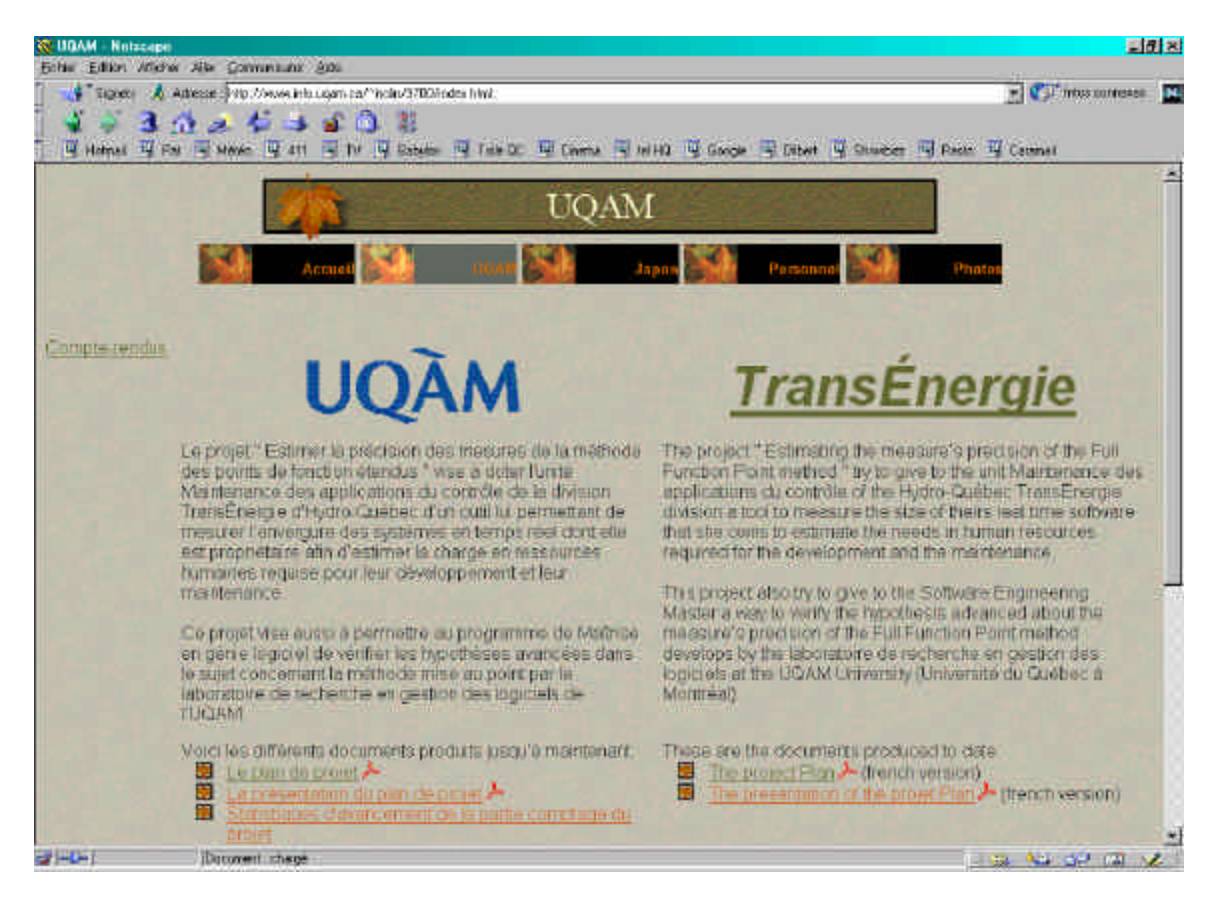

**Figure 2.2** Site web de l'étudiant mandataire utilisé pour la diffusion de l'information.

# 2.2 LE DÉROULEMENT DU PROJET

Le plan de projet initial a été produit à l'automne 1998. L'étape de mesure a débuté en septembre 1999 et s'est poursuivie jusqu'en février 2000 avec deux groupes de mesureurs. Des mesures supplémentaires ont été effectuées en juin et juillet 2000 par les mesureurs experts.

#### **Déroulement du projet 19**

Pour la deuxième partie des mesures, la plus importante, les séances de mesure ont été réparties sur une durée de cinq semaines à raison d'un soir par semaine et d'une fonction différente à chaque séance.

Le principe était que, pendant la semaine qui précédait une rencontre, les mesureurs devaient lire la spécification et l'expert fonctionnel préparait un exposé sur la même fonction traitée. Pendant la rencontre, l'expert expliquait la fonction et répondait aux questions. Pendant la semaine suivante, les mesureurs devaient effectuer la mesure de la fonction et saisir les résultats dans le logiciel Hierarchy Master FFP version 1.5b.

Par la suite, une rencontre a été tenue avec les experts afin de présenter de la même façon la spécification à mesurer et obtenir les résultats.

Une fois toutes les mesures reçues, elles ont été analysées et incorporées dans le rapport final du projet.

## 2.2.1 Processus de vérification

La **Figure 2.3** présente le processus de mesure tiré du rapport technique de la norme ISO/IEC 14143-3. La procédure d'expérimentation a été arrimée et validée à la suite de l'activité de mesure, car elle a été rendue disponible qu'à cette étape. Les activités demandées avaient été planifiées ou réalisées, ce qui a rendu l'arrimage possible.

#### **Déroulement du projet 20**

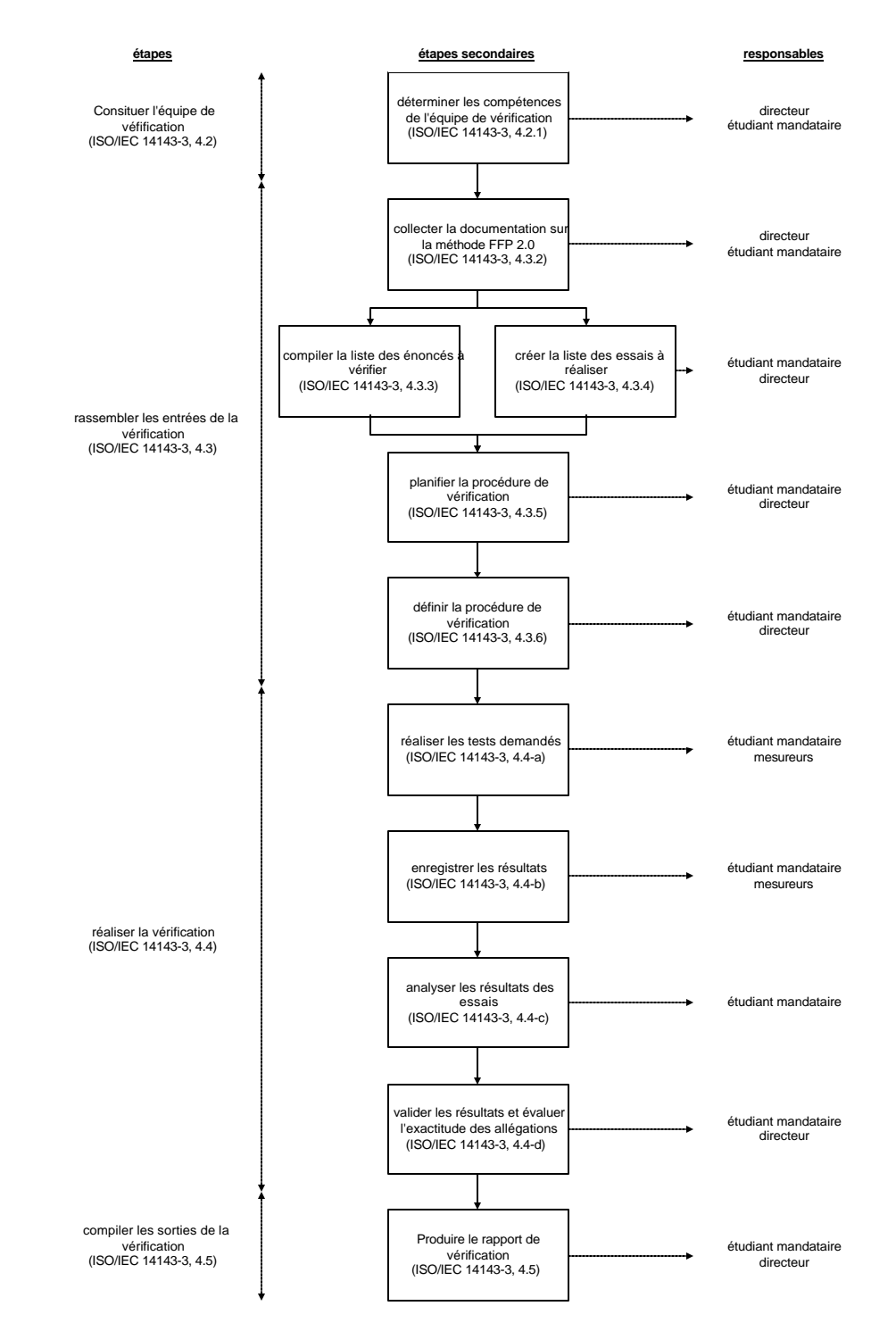

**Figure 2.3** Arrimage du processus de vérification de ISO/IEC 14143-3 au projet.

## **CHAPITRE 3**

## **LES RÉSULTATS**

# 3.1 RÉSULTATS OBTENUS

Lors de l'élaboration du plan de projet, plusieurs biens livrables avaient été identifiés pour être remis aux trois intervenants du projet : le programme de maîtrise en génie logiciel, Maintenance des applications du contrôle à TransÉnergie et le Laboratoire de recherche en gestion des logiciels.

Cette section décrit chacun des biens livrables fournis et identifie les biens livrables qui ont été abandonnés et la raison de leur abandon.

## 3.1.1 Plan de projet

Le plan de projet remis au programme de maîtrise en génie logiciel et à MAC de TransÉnergie fut la révision 1.2 datant du 4 mai 1998. Cette révision intégrait les commentaires du comité d'évaluation du 15 octobre 1998.

Par la suite, quatre révisions supplémentaires ont été produites :

- **EXTE:** la révision 1.3 intégrait une autre série de commentaires demandée par Alain Abran. La différence majeure était que la mesure serait effectuée sur la version 2 de PFE et non plus sur la version 1.
- **EXECT** la révision 1.4 modifiait le nombre de fonctions de l'échantillonnage de huit à cinq et identifiait les nouveaux mesureurs. Le libre accès à la documentation est aussi arrivé à ce moment.
- **EXECT** la révision 1.5 réaffectait l'assignation des fonctions à mesurer entre certains mesureurs.
- **EXECT** La révision 1.6 ajoutait la participation de mesureurs experts.

#### **Les résultats 22**

La dernière révision du plan de projet est disponible à l'Appendice A.

## 3.1.2 Présentation du plan de projet

La présentation du plan de projet a eu lieu le 8 octobre 1998 dans les locaux d'Hydro-Québec en présence des membres du sous-comité d'admission et d'évaluation du programme de la maîtrise en génie logiciel de l'UQAM et des membres du comité de gestion de Maintenance des applications du contrôle à TransÉnergie.

Le plan de projet a été traduit en anglais. Il a été présenté une fois aux étudiants et professeurs du département de maîtrise en informatique de l'université Asahi au Japon, dans le cadre d'un programme d'échange entre Asahi et l'UQAM, et une fois en téléconférence entre cette même université et l'UQAM.

## 3.1.3 Formation PFE

La formation à la méthode des PFE a été réalisée de deux façons :

- **Par le LRGL pour les mesureurs associés au laboratoire ;**
- **Par le cours MGL-7760 Qualité et productivité des outils logiciels.**

Les mesureurs ont tous reçu une copie du manuel de mesure PFE ainsi que du matériel de formation associé.

## 3.1.4 Outil de calcul des PFE

Dans le cadre du projet, le logiciel Hierachy Master version 1.5b a été rendu disponible gratuitement au mois de janvier 2000 par la compagnie Design Pty Limitée d'Australie. Les mesures effectuées après cette date ont été saisies directement

dans cet outil. Les mesures antérieures à cette date ont été inscrites dans les grilles de comptages disponibles à partir du site web.

## 3.1.5 Mesure des PFE du projet TE995

Le sommaire des résultats détaillés de la mesure sont inclus à l'Appendice  $C<sup>4</sup>$ . Cette section présente le sommaire des résultats saisis dans le logiciel Hierarchy Master version 1.5b. Certains résultats n'ont pas été saisis dans ce logiciel, car celui-ci n'a pas été disponible avant janvier 2000.

La section 3.2 présente les tableaux de l'analyse des résultats obtenus pour l'expérimentation principale, entre autres, le MRE. L'analyse des MRE et les observations de chaque fonction sont présentées à l'Appendice D. Le rapport de la vérification de la reproductibilité des PFE est présenté à l'Appendice E.

## 3.1.6 Un estimé des activités et des efforts requis

Un échéancier a été déposé avec le plan de projet. Les personnes impliquées au projet avaient à indiquer sur un rapport de suivi les heures passées sur les différentes activités du projet.

## 3.1.7 Plan d'implantation des PFE

 $\overline{a}$ 

L'objectif de MAC est d'implanter des processus et des outils pour permettre l'amélioration des applications qu'elle maintient. À la suite de réunions du comité de gestion de MAC, tenues au printemps 1999, il a été décidé que l'implantation de la méthode des PFE demandait des efforts importants ; certaines améliorations plus prioritaires du cycle de développement du logiciel avaient été identifiées dans l'unité

<sup>4</sup> *Les résultats détaillés ne sont pas inclus dans le rapport à cause de la confidentialité des inform ations.*

et il fallait concentrer ses efforts sur ces améliorations. L'implantation des PFE a donc été suspendue.

Le plan d'implantation des PFE ne sera pas produit dans le cadre du projet de maîtrise.

## 3.1.8 Le rapport de projet

Le présent document constitue le rapport de projet. Il a été déposé comme exigence partielle de la maîtrise en génie logiciel auprès du sous-comité d'admission et d'évaluation de la maîtrise en génie logiciel.

Une fois acceptée par le comité, la version finale sera déposée à Maintenance des applications du contrôle de TransÉnergie.

## 3.1.9 Présentation du rapport de projet

Le rapport sera présenté au sous-comité d'admission et d'évaluation de la maîtrise en génie logiciel et au comité de gestion de Maintenance des applications du contrôle de TransÉnergie en fonction d'une date convenue lorsque le rapport sera accepté par le directeur du projet et le comité d'évaluation.

## 3.2 ANALYSE DES RÉSULTATS

Comme il a été mentionné auparavant, seulement la série des mesures sur la fonction FUR5 des mesureurs SC, PN#1 et PN#2 sera retenue à des fins de comparaison avec l'expérience de Kemerer, afin de comparer des mesures effectuées dans les mêmes conditions : mesureurs de la même compagnie, avec une connaissance du domaine d'affaires et de l'application mesurée.
Les résultats de la vérification de la répétitivité de la méthode PFE sont présentés en détail dans l'Appendice E. Ce rapport présente les résultats selon les exigences demandées dans les annexes de la section 3 de la norme 14143.

3.2.1 Historique des expériences de reproductibilités sur les points de fonctions (IFPUG)

La figure suivante présente un bref historique des méthodes des points de fonctions FPA et PFE :

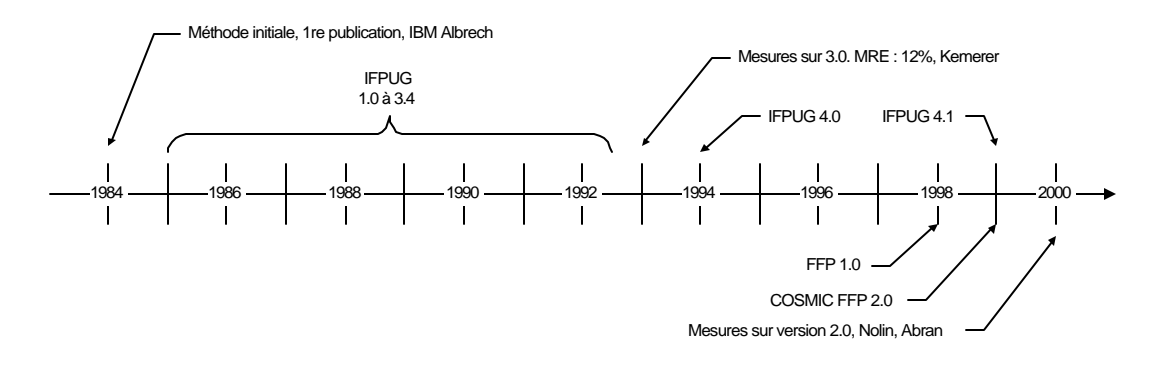

**Figure 3.1** Historique des publications et des expérimentations sur la reproductibilité.

3.2.2 Ampleur de l'erreur relative (Magnitude of relative error, MRE)

Comme mentionné auparavant, le MRE de la mesure intermesureur est calculée par la formule suivante :

$$
mre = \left| \frac{\text{ffp}_a - \text{ffp}_b}{\text{ffp}_a} \right|
$$

**Figure 3.2** Formule du MRE intermesureur [Kemerer, 1993].

Cette formule doit être appliquée pour chaque paire de mesures de chaque fonction mesurée et de chaque compteur et ensuite la valeur médiane est déterminée afin de trouver le taux de reproductibilité de la méthode.

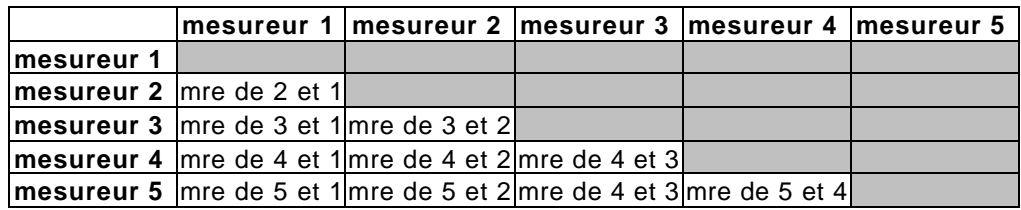

La figure suivante illustre le principe de comparaison utilisé par Kemerer :

**Figure 3.3** Exemple illustrant le principe de détermination du MRE.

Dans le tableau ci-dessus, le MRE de chaque mesure d'une fonction d'un mesureur est calculée en fonction de la mesure de chacun des autres mesureurs. Une fois la grille complétée, il est possible d'obtenir la valeur médiane des mesures.

Les grilles détaillées des résultats des mesures du projet sont disponibles à l'Appendice D.

Selon ce procédé, le taux trouvé, pour la méthode PFE 2.0 (juillet 1999), est de 5% pour la répétitivité et de 7% pour la reproductibilité dans des conditions identiques à celles des expériences de Kemerer.

#### 3.2.3 Énoncés vérifiés

Les énoncés vérifiés sont divisés deux catégories : principale et complémentaire. Les expérimentations principales sont celles qui reprennent l'expérience de Kemerer dans des conditions sensiblement les mêmes; les expérimentations complémentaires sont celles qui ne tiennent pas compte des conditions (les résultats des expérimentations complémentaires sont présentés dans l'Appendice D).

Voici la liste des énoncés vérifiés dans le cadre de l'expérimentation :

| Énoncé       | Description                                                                                                    | Sujet        | But de l'expérimentation                                                                                                    | <b>Résultats</b>                 |
|--------------|----------------------------------------------------------------------------------------------------|--------------|----------------------------------------------------------------------------------------------------|----------------------------------|
| $\mathbf{1}$ | Quand la méthode des<br>points de fonction étendus<br>2.0 est appliquée répétiti-<br>vement sur la même spéci-<br>fication fonctionnelle par le<br>même mesureur, l'écart est<br>moins de 12% (FUR5)                                                                                                    | Répétitivité | Vérifier que lorsque que le<br>même mesureur mesure<br>deux fois la même fonc-<br>tion, qu'il arrive à des ré-<br>sultats semblables. | $MRE =$<br>5%                    |
| 2            | Quand la méthode des<br>points de fonction étendus<br>2.0 est appliquée répétiti-<br>vement sur la même spéci-<br>fication fonctionnelle<br>(FUR5) par différents me-<br>sureurs d'une même com-<br>pagnie possédant une<br>connaissance du domaine<br>d'affaires semblable, l'écart<br>est moins de 12% |              | Reproductibilité Effectuer une expérience<br>semblable à celle de Ke-<br>merer dans les mêmes<br>conditions.                          | Médiane<br>des<br>$MRE =$<br>7%  |
| 3            | Estimer l'écart, quand la<br>méthode des points de<br>fonction étendus 2.0 est<br>appliquée répétitivement<br>sur la même spécification<br>fonctionnelle (FUR5) par<br>différents mesureurs d'une<br>même compagnie ou ex-<br>pert possédant une<br>connaissance du domaine<br>d'affaires semblable      |              | Reproductibilité Même expérience que #2,<br>mais les mesureurs sont<br>de la même compagnie ou<br>sont experts.                       | Médiane<br>des<br>$MRE =$<br>18% |
| 4            | Estimer l'écart de la mé-<br>thode des points de fonc-<br>tion étendus 2.0 lorsqu'elle<br>appliquée répétitivement<br>sur la même spécification<br>fonctionnelle (FUR5) par<br>différents mesureurs sans<br>tenir compte de<br>l'expérience                                                              |              | Reproductibilité Même expérience que #2,<br>mais sans tenir compte de<br>l'expérience des mesu-<br>reurs.                             | Médiane<br>des<br>$MRE =$<br>27% |

**Tableau 3.1** Énoncés validés durant l'expérimentation

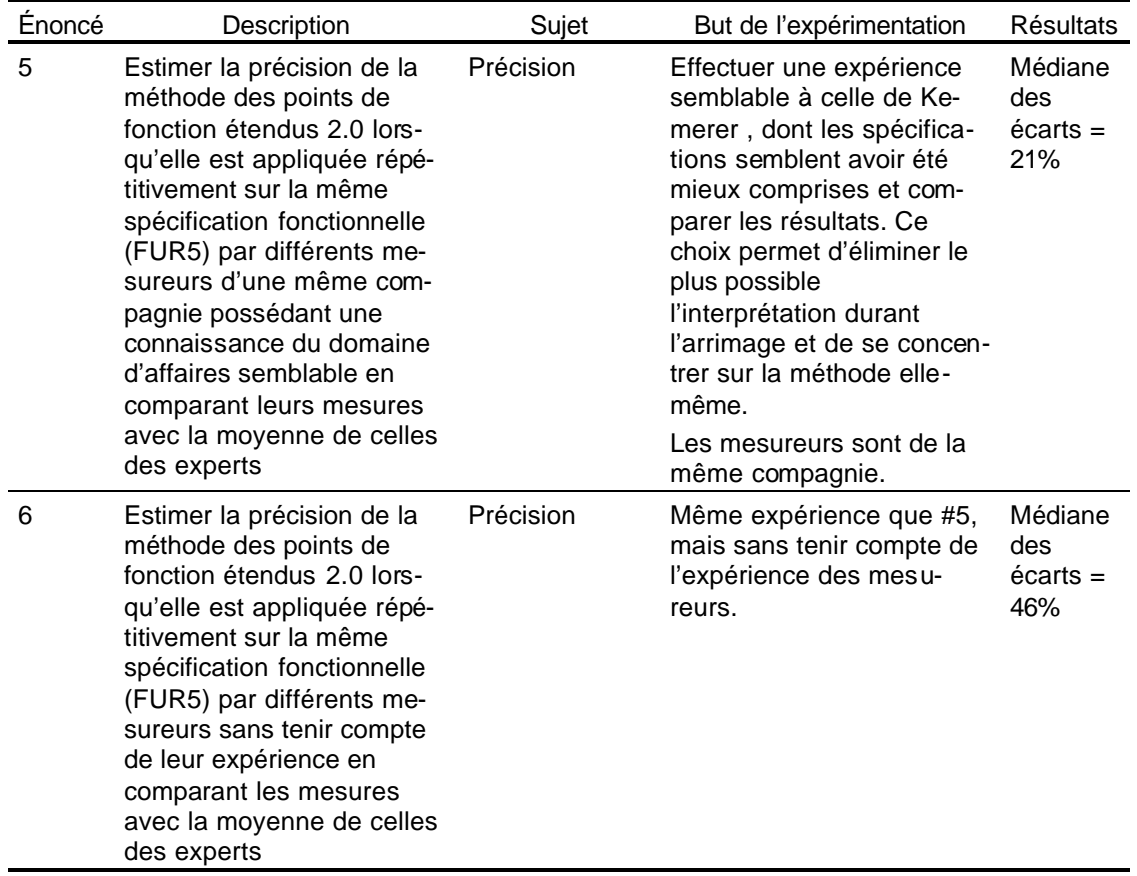

3.2.3.1 Énoncé 1 : Répétitivité

- **Mesures de la fonction utilisées pour cet énoncé : deux mesures variant en**tre 138 PFE et 145 PFE avec une moyenne de 141,5 PFE et une médiane de 141,5 PFE.
- Résultat des essais de l'énoncé 1 : MRE de 5%.

L'énoncé 1 visait à vérifier quel serait l'écart d'une mesure effectuée deux fois par la même personne. L'étudiant mandataire a mesuré la fonction FUR5 à deux reprises une fois au début des mesures en septembre 1999 et une autre fois en février 2000.

#### 3.2.3.2 Énoncé 2, 3 et 4 : Reproductibilité

Le tableau suivant présente chaque fonction mesurée, les mesureurs ayant effectué la mesure et les analyses sur les MRE. Dans le cadre du projet, seule les données identifiées « FUR5-HQ Fonction DP #1 » sont considérées, car ce sont les seules qui correspondent aux mêmes conditions d'expérimentation que Kemerer. Toutes les autres fonctions furent mesurées par des gens extérieurs à l'entreprise, qui ne connaissaient pas le domaine d'affaires ni l'application. Les résultats sommaires par fonction peuvent être consultés à l'Appendice D.

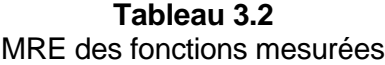

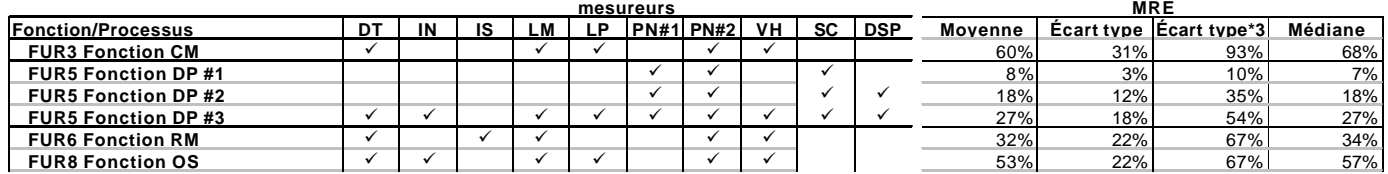

Toutes les fonctions ont été mesurées à partir des spécifications fonctionnelles en suivant le cadre défini dans la section 1.4. L'ensemble des mesures permettait de tirer des conclusions présentées dans le présent chapitre.

- ß Énoncé 2 : Mesureurs de la même compagnie, mêmes connaissances du domaine fonctionnel et de l'application mesurée (sous-ensemble FUR5 Fonction DP #1)
	- **EXECTS Mesures de la fonction utilisées pour cet énoncé : trois mesures variant** entre 128 PFE et 145 PFE avec une moyenne de 137 PFE et une médiane de 138 PFE.
	- ß Résultat des essais de l'énoncé 2 : médiane du MRE de 7%

Cette expérience a été réalisée dans les mêmes conditions que Kemerer en 1993 afin d'en effectuer une comparaison. La médiane des MRE du sousensemble est excellente et même supérieure à l'expérience de Kemerer.

**Enoncé 3 : Mesureurs de la même compagnie ou expert, sans tenir compte** des connaissances du domaine fonctionnel et de l'application mesurée (sous-ensemble FUR5 Fonction DP #2)

**EXECT** Mesures de la fonction utilisées pour cet énoncé : quatre mesures variant entre 98 PFE et 145 PFE avec une moyenne de 127 PFE et une médiane de 133 PFE.

Résultat des essais de l'énoncé 3 : médiane du MRE de 18%

Cette expérience reprend celle décrite à l'énoncé 2, mais en adjoignant les résultats de l'expert PFE. Les résultats différèrent, car le mesureur expert a appliqué une série de règles peu connues des autres mesureurs. Cette connaissance des règles plus pointues par l'expert PFE provient de son expérience avec la méthode de mesureet de sa participation à la création et l'évolution de la méthode de mesure.

- ß Énoncé 4 : Tous les mesureurs, sans tenir compte des connaissances du domaine fonctionnel et de l'application mesurée (sous-ensemble FUR5 Fonction DP #3)
	- ß Mesures de la fonction utilisées pour cet énoncé : huit mesures variant entre 98 PFE et 270 PFE avec une moyenne de 161 PFE et une médiane de 145 PFE.
	- ß Résultat des essais de l'énoncé 4 : médiane du MRE de 27%

Le but de cet essai était plus de prouver que les résultats des mesures étaient peu valides si le contexte expérimental, principalement la connaissance de l'application mesurée, était différent d'un mesureur à l'autre. Comme on peut voir dans la section FUR5 , les mesures varient de 98 PFE à 270 PFE, avec une moyenne de 161 PFE ; la médiane du MRE passe de 8% à 27% entre l'énoncé 2 et l'énoncé 4. Ces résultats tendent à confirmer les choix de Kemerer quant au contexte expérimental. Les résultats de cette section furent principalement utilisés pour identifier les difficultés de mesurage, telles que présentées à la section 3.5.2.

#### 3.2.3.3 Énoncé 5 et 6 : Précision

La précision se définit comme « l'étroitesse de l'accord entre les résultats d'un mesurage et une valeur vraie du mesurande » [AFNOR, 1994]. Le tableau suivant présente une comparaison des mesures effectuées sur la fonction FUR5-HQ Fonction DP avec un étalon afin d'estimer la précision de la méthode COSMIC-FFP. L'étalon correspond à la moyenne des deux experts (DSP et SC) qui est de 113 PFE. Les intitulés « écart #1, #2 #3 » correspondent aux sous-ensembles identifiés « FUR5- HQ Fonction DP #1, #2, #3 » du **Tableau 3.2**. Seule FUR5 est considérée pour la précision, car c'est la seule fonction qui a été mesurée par les deux d'experts.

La précision, ou l'écart, est calculée à l'aide de la formule suivante :

$$
pr\acute{e}cision = 100 - \frac{mesure_a*100}{moyenneExpress}
$$

**Figure 3.4** Formule de la précision intermesureur.

#### **Tableau 3.3** Précisions des fonctions mesurées pour FUR5

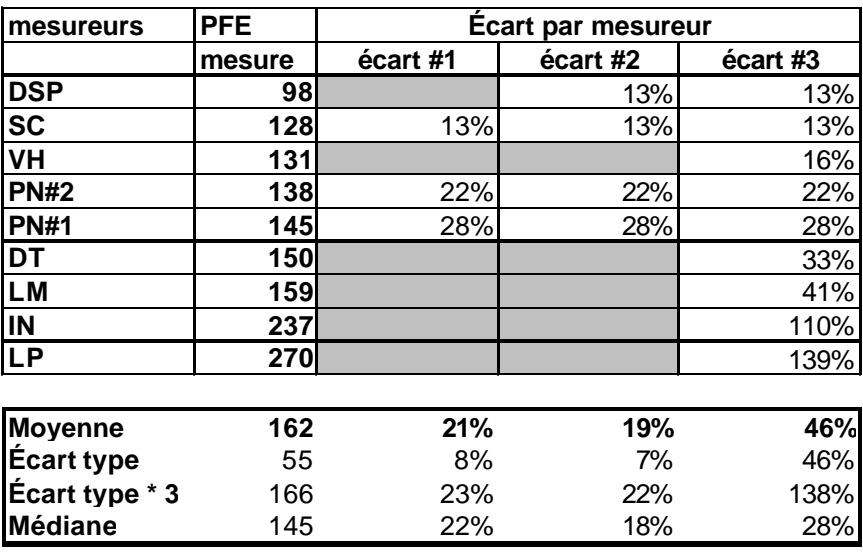

**Mesure de référence = moyenne des deux mesures des experts (SC + DSP)** 

- 113
- **E**noncé 5 : Précision : Mesureurs de la même compagnie, mêmes connaissances du domaine fonctionnel et de l'application mesurée (sous-ensemble FUR5 Fonction DP #1)
	- **EXECTS Mesures de la fonction utilisées pour cet énoncé : trois mesures variant** entre 128 PFE et 145 PFE avec une moyenne de 137 PFE et une médiane de 138 PFE.
	- ß Résultat des essais de l'énoncé 5 : moyenne de l'écart de 21%

Le but de cet essai était plus d'estimer l'écart des mesures par rapport à un étalon. Il est difficile de tirer des conclusions valables, car les deux mesures

utilisées pour effectuer la moyenne sont assez éloignées : cet écart entre les mesures des experts tient du fait qu'un des experts maîtrise parfaitement la méthode et moins l'application tandis que l'autre maîtrise l'application et moins la méthode. L'expert de la mesure a appliqué des règles que les autres mesureurs ne connaissaient pas (voir l'énoncé 3).

- **Enoncé 6 : Précision : tous les mesureurs, sans tenir compte des connais**sances du domaine fonctionnel et de l'application mesurée
	- ß Mesures de la fonction utilisées pour cet énoncé : huit mesures variant entre 98 PFE et 270 PFE avec une moyenne de 161 PFE et une médiane de 145 PFE.
	- ß Résultat des essais de l'énoncé 5 : moyenne de l'écart de 28%

Même but que le précédent, mais sans restreindre les mesureurs. Ici aussi, cet essai prouve que l'écart des mesures est plus grand si le contexte expérimental, principalement la connaissance de l'application mesurée, était différent d'un mesureur à l'autre.

#### 3.2.4 Interprétation des résultats

Lorsque les mesureurs abordent une nouvelle spécification fonctionnelle à mesurer, le problème principal se situe non pas dans la mesure à l'aide de la méthode de mesure, mais dans l'exercice de déterminer ce qu'il faut mesurer. Dans l'ensemble du document de la spécification fonctionnelle de la fonction à mesurer, seules certaines parties sont sélectionnées : celles décrivant les mouvements de données élémentaires [COSMIC, 1999, p. 12]. La difficulté est d'isoler ces mouvements et de les compter une seule fois.

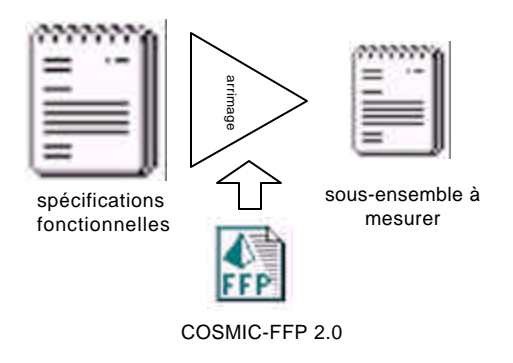

**Figure 3.5** Processus d'arrimage des spécifications à mesurer.

Lorsqu'un sous-ensemble d'une même fonction à mesurer est déterminé par plusieurs mesureurs, certaines différences apparaîtront dans les mouvements sélectionnés. Ces écarts peuvent être dus à la différence d'expérience des mesureurs, à la connaissance de la spécification, du système mesuré et du domaine d'affaires. La **Figure 3.6** démontre le phénomène qui se produit lorsque les mesureurs identifient les parties à mesurer. Il y a des parties communes entre tous, d'autres qui sont partagés entre quelques-uns et certaines qui sont propres à chacun. Il est donc normal que les résultats diffèrent si le sous-ensemble de départ diffère.

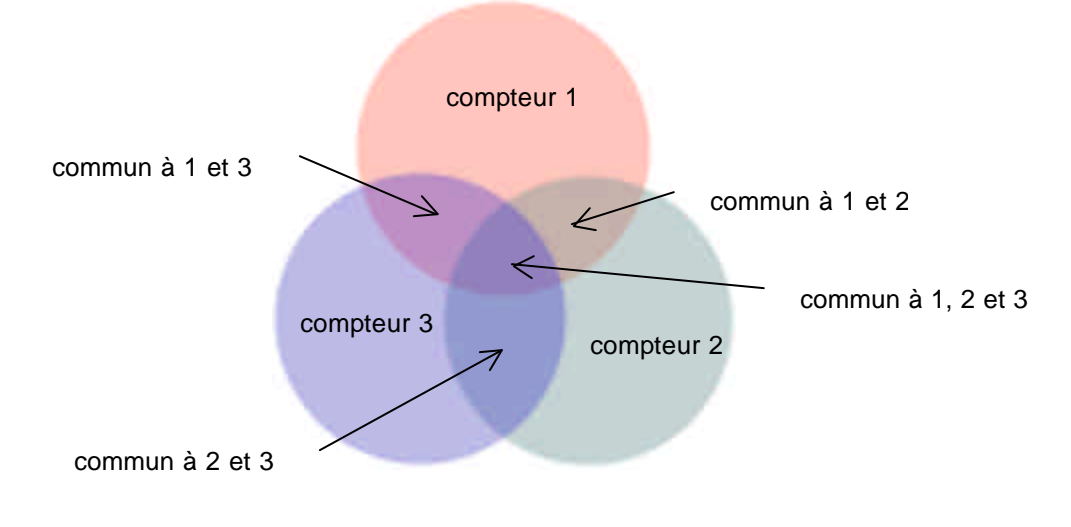

**Figure 3.6** Arrimage entre plusieurs mesureurs.

Lorsque les convergences sont minimes ou idéales, tel qu'illustré à la **Figure 3.7**, l'arrimage est presque semblable pour tous les compteurs et les résultats devraient être semblables pour tous. Dans l'exercice effectué dans le projet, un arrimage presque optimal a été étudié ; la fonction FUR5 : Fonction DP a été comprise de façon semblable par l'ensemble des compteurs. Le sous-ensemble de chacun a été assez semblable similaire et l'arrimage presque optimal. Dans le cas de la fonction FUR9-HQ External Interface, les divergences lors de l'arrimage furent très importantes pour tous les compteurs, comme à la **Figure 3.8**, et la médiane des MRE fut très élevée, soit plus de 76%.

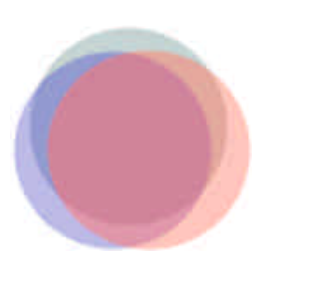

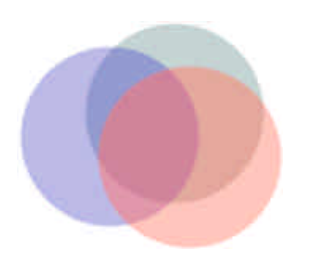

**Figure 3.7** Arrimage optimal. **Figure 3.8** Divergences dans l'arrimage.

#### 3.3 LIMITES D'INTERPRÉTATION

Les facteurs suivants constituent des limites à l'interprétation des résultats :

- 1. l'échantillon utilisé pour les analyses est petit, donc il n'est pas possible de tirer des conclusions fermes.
- 2. les mesureurs étaient majoritairement des étudiants (4) et des professionnels (5) qui en étaient à leur première expérience avec la mesure de taille fonctionnelle et à leur première expérience avec la méthode COSMIC-FFP.
- 3. l'expérience en mesure de taille fonctionnelle de logiciels des mesureurs variait de novice à expert : un expert, trois intermédiaires et cinq novices.
- 4. la majorité des mesureurs n'avait pas de connaissances du domaine fonctionnel, soit l'électricité en général et le domaine du transport d'énergie plus particulièrement, ni aucune connaissance de l'application mesurée.
- 5. les mesures étaient incomplètes. Certaines fonctions mesurées l'ont été de façon partielle par certains mesureurs ; par contre, les résultats étaient comparés sur le total de la fonction, complet ou non.
- 6. l'accès à l'information a été difficile dans la première partie du projet. La documentation devait être consultée uniquement dans les locaux de TransÉnergie pour les deux premiers mois du projet, rendant difficile les séances de mesures.
- 7. l'expérience ne prévoyait pas de contrôle des résultats, car il était important de ne pas influencer les mesureurs afin de ne pas biaiser la comparaison.

Lors de l'interprétation des résultats, il faudra tenir compte de ces facteurs en plus de la forte interprétation des spécifications fonctionnelles. En effet, la majorité des

fonctions mesurées demandait des connaissances du domaine d'affaires que seul l'expert fonctionnel et l'étudiant mandataire possédaient.

## 3.4 GÉNÉRALISATION DES RÉSULTATS

L'expérience de Kemerer a été réalisée dans des conditions idéales et contrôlées : mesureurs familiers en mesure et avec le domaine mesuré et avec un niveau d'expérience semblable [Kemerer, 1993]. Dans le cadre de l'expérience réalisée par l'étudiant mandataire, les conditions étaient diamétralement opposées : compteurs inexpérimentés et peu familiers avec le domaine.

Donc, si l'ensemble des résultats de l'expérimentation sont considérés, ils sont difficilement transposables dans un contexte industriel, car le contexte actuel était un contexte académique difficilement contrôlable. Pour ces raisons, l'échantillon a été réduit à un sous-ensemble qui correspondait à ces conditions. Ce sous-ensemble est ce qui se rapproche le plus d'un contexte industriel. L'analyse de ce sousensemble permet de suggérer que, lorsque les conditions de l'expérimentation sont les mêmes que celles de Kemerer, donc des mesureurs de mêmes organisations, de même expérience en mesure et avec le domaine fonctionnel, les résultats sont semblables sinon supérieurs à ceux obtenus par Kemerer en 1993.

L'expérience laissait cependant d'entrevoir la conformité de la méthode PFE si un processus de certification à ISO-14143 des méthodes existaient officiellement, car les critères demandées ont été majoritairement respectés; le maillon faible de l'expérimentation restant l'expérience des mesureurs. Ces critères sont présentés dans la traduction de l'extrait suivant tiré de la section 4.1 de la norme 14143-3 [ISO/IEC, 2000] :

- 4 Vérification
- 4.1 Vue d'ensemble

Le but du procédé de vérification est de fournir l'évidence objective du fait qu'une une méthode de FSM présente certaines propriétés d'exécution. Le niveau de l'acceptabilité peut dépendre du contexte et du but du commanditaire de vérification, par exemple un niveau pourrait être acceptable pour un but, mais inacceptable pour un autre but.

4.1.1 La vérification d'une méthode de FSM sera exécutée par une équipe de vérification, composée de deux personnes ou plus, avec l'objectif de:

a) déterminer l'exactitude des énoncés de la méthode de FSM, et

b) appliquer des essais demandés par le commanditaire de la vérification.

4.1.2 Le procédé de vérification comprendra les étapes suivantes:

a) une équipe de vérification est constituée et ses compétences sont déterminées;

b) les entrées de vérification sont identifiées ou produites;

c) la vérification est conduite;

d) un état de vérification est produit.

4.1.3 L'équipe de vérification devrait communiquer avec le commanditaire de vérification pendant le procédé de vérification selon les clauses 4.1.5, 4.1.6 et 4.1.7 d'ISO/IEC 14143-2.

4.1.4 Un état de vérification sera seulement valide pour la version particulière d'une méthode de FSM qui était le sujet du procédé de vérification.

L'expérience nous permet de généraliser que la méthode serait facilement transposable dans un milieu industriel où les conditions seraient meilleures (mêmes conditions, même organisation, même domaine, compteurs expérimentés) ; comme il a déjà été mentionné, cette transposition a été en partie réalisée chez Nortel avec des résultats assez intéressants [Bootsma, 1999].

#### 3.5 ÉVALUATION DE LA MÉTHODE PFE VERSION 2.0

Voici les avantages et les améliorations de la méthode PFE version 2.0 :

3.5.1 Avantages : Méthode simple, assez complète et facile à comprendre

L'utilisation de la méthode est assez simple, comparée à la méthode traditionnelle des points de fonction. Elle est basée sur seulement quatre types de fonctions : entrée (E), sortie (X), lecture (R) et écriture (W), ce qui simplifie de beaucoup l'identification des mouvements de données. La compilation des résultats s'effectue en additionnant simplement tous les mouvements de données identifiés sans avoir à appliquer différentes règles ou à effectuer un ajustement comme dans FPA.

Les parties 4. THE MEASURE PHASE – RULES AND PROCEDURES MESURE et 5. FULL FUNCTION POINT MESUREMENT REPORTING du manuel de mesure de la méthode COSMIC-FFP peuvent être utilisées après une lecture.

#### 3.5.2 Points à améliorer

Le point principal à améliorer du manuel de mesure de la méthode est l'intégration d'un exemple complet, couvrant toutes les particularités, avec explication de l'arrimage (ce qui a été retenu et ce qui ne l'a pas été).

Par exemple, l'aspect interface personne-machine n'a pas un exemple clair, ce qui a laissé place à l'interprétation pendant les mesures. Plusieurs écrans complexes mesurés ont été sous-estimés, car les différents groupes de données en lecture et en affichage ont été fusionnés en un seul, les différents processus (création, retrait, interrogation, modification, et les processus propres à la fonction) n'ont pas été considérés. Dans plusieurs cas, un écran (un groupe de données simple) avait une taille fonctionnelle de 2 PFE quand elle aurait due être de 8 PFE.

Voici la liste des éléments problématiques rencontrés lors des mesures :

- 1. l'étendue de la mesure, les couches et frontières ;
- 2. les différents types de groupes de données sur un mouvement : une occurrence d'un groupe (une commande = 1 PFE), plusieurs occurrences d'un groupe (des commandes = 1 PFE), une occurrence de plusieurs groupes (une commande de biens ou une commande de services = x PFE), des occurrences de plusieurs groupes (des commandes de biens ou une commande de services  $= x$  PFE)
- 3. les mouvements de données dupliqués. Par exemple, la fonction est couverte dans une section des spécifications qui décrit les fonctionnalités d'un écran et dans une section traitant spécifiquement des IPM ;
- 4. les déclencheurs avec données et sans données, les déclencheurs temporels ;
- 5. les processus d'interfaces personne-machine, dont un écran d'affichage, un menu et un écran complet avec ses sous-processus (création, retrait, interrogation et modification) sur plusieurs groupes de données en lecture et d'autres groupes de données en affichage, avec quelques processus supplémentaires propres à l'application tels que, copie d'une fiche, approbation d'une commande (dans un système gérant des commandes) (traitement avec une série de validations), impression de la commande, etc.
- 6. les tables de références (code et description) ;
- 7. les fichiers temporaires, les données volatiles ;
- 8. les messages d'erreurs fixes et ceux qui contiennent de l'information : « Un item de la commande est erroné » versus « l'item Transformateur de la commande 24353 est erroné »
- 9. les groupes de données représentant des structures simples, complexes, volatiles, etc.

Ces différents éléments sont les principales divergences identifiées lors du projet (voir Appendice D). Certains de ces points ont été adressés lors des sessions de mesure, mais n'ont pas été appliqués uniformément et systématiquement par tous les mesureurs par la suite.

L'étudiant a collaboré à l'élaboration d'un document fort pertinent sur les protocoles locaux de mesure propres à PFE version 2.0, publié en mars 2000 [St-Pierre, 2000]; ce document couvre plusieurs de ces points. Il traite déjà, en tout ou en partie, des points 1, 4, 5 partiellement (sans exemple), 6, 7, 8 et 9 de la liste des éléments problématiques ci-dessus.

Certains des points de cette liste sont déjà présents dans le manuel de mesure, mais passent inaperçus ou paraissent moins importants lors de la lecture. Une version future du manuel de mesure de COSMIC-FFP pourrait intégrer le document des protocoles locaux et inclure un exemple complet traitant de ces points de façon spécifique.

## **CHAPITRE 4**

## **ÉVALUATION DU PROJET**

# 4.1 ÉCART PAR RAPPORT AU PLAN DE PROJET

Dans l'ensemble, le plan de projet a été respecté (le plan de projet est disponible à l'Appendice A). Les deux principales différences s'en tiennent aux points suivants :

1. Les dates planifiées n'ont pas été respectées.

Plusieurs facteurs ont influencé la planification présentée initialement : la participation de l'étudiant mandataire à un stage l'université Asahi au Japon, parrainé par le LRGL, des contraintes professionnelles de l'étudiant mandataire, la disponibilité des ressources en entreprise et le changement des ressources affectées aux mesures.

2. Les activités de mesure ont été ajustées.

La procédure d'expérimentation a été modifiée à plusieurs reprises (quatre révisions). Ces ajustements ont ajouté des délais supplémentaires. Les derniers ajustements remontent à la toute fin de l'activité de mesurage afin d'ajouter la participation des compteurs experts et de recréer des conditions se rapprochant de celles de l'expérience de Kemerer de 1993.

Deux demandes de changement sont venues modifier le projet avec un impact mi-

neur :

1. Utilisation de COSMIC-FFP version 2.0 au lieu de PFE version 1.0. Lors de la proposition initiale du projet, les mesures devaient être effectuées en se basant sur le manuel de mesure de PFE version 1.0. Le manuel de mesure COSMIC-FFP version 2.0 a été rendu disponible à l'automne 1999. À cause des contraintes diverses, telles qu'expliquées précédemment, la partie mesure du projet n'a débuté qu'à l'automne 2000. Il était donc aisé d'utiliser la nouvelle version, ce qui n'a causé aucun impact. De plus, la version 2.0 était plus facile à comprendre et à utiliser.

2. Application de la norme ISO/IEC 14143-3.

Lorsque le plan de projet a été déposé à la fin de 1998, la proposition de norme ISO/IEC 14143 [ISO/IEC, 1998], étudiée dans le cadre du cours MGL-7760 Qualité et productivité des outils logiciels, n'était pas assez mature pour être applicable, étant trop théorique et pas assez pratique. Lorsque les mesures furent terminées, le directeur du projet a demandé à l'étudiant mandataire d'étudier la possibilité d'arrimer la dernière version de la proposition de norme ISO/IEC 14143, datant d'avril 2000, plus particulièrement la partie 3, Vérification de mesure de taille fonctionnelle. Il s'est avéré que l'arrimage était réalisable avec un minimum d'impacts, car la majorité des exigences de la norme était déjà prises en considération.

#### 4.2 ÉVALUATION DE LA MÉTHODE SUIVIE

Une des premières constatations à faire est que les principes de base de la méthode sont faciles à comprendre : il se résume grossièrement aux quatre mouvements élémentaires des données : entry, exit, read, write. Une fois que les règles et les procédures s'appliquant à ces mouvements sont comprises, il est possible de commencer à mesurer. Une formation d'une journée suffit ; par la suite, les mesureurs novices ont besoin, somme toute, d'être encadrés.

Les points à améliorer se résumeraient à ceux décrits dans la section 3.5.2. Encore une fois, malgré le fait que la méthode est facile à comprendre, l'apprentissage bénéficierait grandement si le manuel de mesure comprenait un exemple pratique détaillé avec explication des mesures.

# 4.3 APPORT AU GÉNIE LOGICIEL

Une méthode de mesure de taille fonctionnelle entre directement dans la ligne de pensée du génie logiciel. Dans cette foulée, deux projets internationaux sont présentement en cours : le Software Engineering Body of Knowledge (SWEBOK) [SWEBOK, 2000] et la proposition de norme ISO/IEC 14143 [ISO/IEC, 2000] Software measurement – Functional size, partie 3 . Le LRGL est impliqué dans ces deux projets.

Dans le cadre du projet de l'étudiant mandataire, la proposition de norme ISO/IEC 14143-3 a fourni un cadre de référence et a accrédité la démarche, tandis que le SWEBOK vient encourager l'utilisation des mesures incluant les méthodes de mesure de taille fonctionnelle dans le cycle de vie du logiciel ; COSMIC-FFP en étant une, le SWEBOK vient donc soutenir son utilisation.

#### 4.3.1 La proposition de norme ISO/IEC 14143-3

Les entreprises cherchent depuis longtemps une méthode fiable et efficace pour mesurer la taille des applications. Depuis la publication de la méthode des FPA, plusieurs autres sont apparues, toutes un peu semblables, chacune avec ses particularités. La multiplicité de ces méthodes et de leurs particularités en a réduit la propagation [ISO/IEC, 1997]. La proposition de norme ISO/IEC 14143-3 fournit un cadre afin de vérifier la compatibilité de la méthode évaluée avec les principes de base des mesures de taille fonctionnelle. L'utilisation de la troisième partie de cette norme dans le cadre du projet a permis de donner plus de crédibilité au projet, de formaliser la procédure et de mieux structurer les résultats.

# 4.3.2 Le projet SWEBOK

Le SWEBOK, Software Engineering : Body of Knowledge, est un projet visant à définir le corps des connaissances de la discipline du génie logiciel et à obtenir un consensus auprès de plusieurs organisations et sommités dans le domaine. Ce consensus est critique à la reconnaissance du génie logiciel comme une discipline d'ingénierie [SWEBOK, 2000]. Un des livrables du projet est la version STONE MAN du corps de connaissance. Dans cette version, l'utilisation de méthodes de mesure de la taille du logiciel et de la taille fonctionnelle est présente à plusieurs niveaux du cycle de vie du logiciel.

Le tableau suivant présente dans quelles sections les mesures de tailles de logiciel,

telles FPA ou PFE, sont présentes et l'utilisation proposée [SWEBOK, 2000].

#### **Tableau 4.1**

Utilisation de mesures de taille fonctionnelle dans le cycle de vie du logiciel, selon le projet SWEBOK [SWEBOK, 2000]

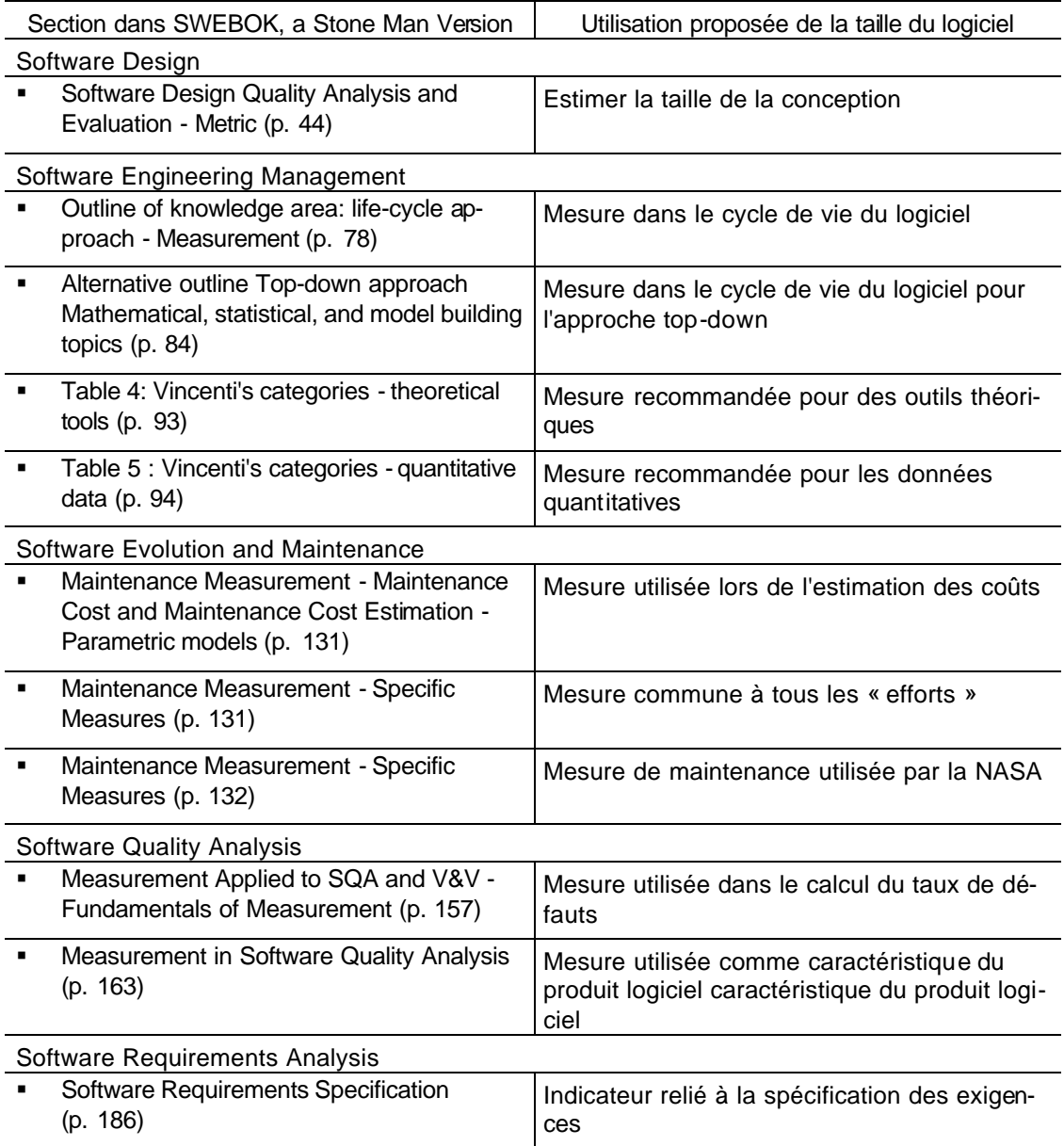

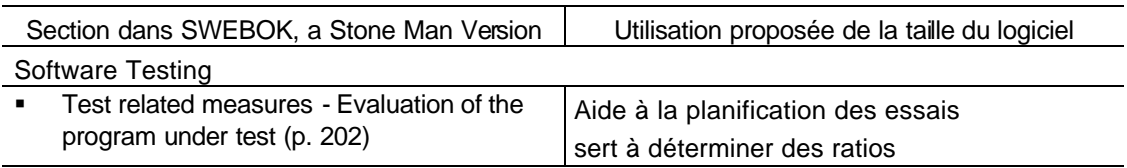

L'utilisation de ISO/IEC 14143-3 lors du projet de l'étudiant mandataire laisse entrevoir la conformité de COSMIC-FFP avec ISO/IEC 14143 en tant que mesure fonctionnelle standard (il faut rappeler cependant que le but du projet n'était pas de confirmer cette compatibilité). Cette compatibilité encourage l'utilisation de COSMIC-FFP lors des différentes activités identifiées dans le document STONE MAN du **SWEBOK.** 

# 4.4 AMÉLIORATION À APPORTER POUR UN FUTUR PROJET

Dans le projet actuel, la qualité des mesures et des résultats a laissé à désirer pour plusieurs raisons qui ont été expliquées auparavant. Afin de corriger les lacunes qui sont survenues pendant le projet de l'étudiant mandataire, voici les améliorations à apporter au projet si celui-ci devait être répété :

1. Mesureurs du domaine d'affaires

Il faudrait utiliser des gens familiers avec le domaine d'affaires afin d'éliminer la dimension interprétation des spécifications fonctionnelles. Il faudrait aussi que les mesureurs aient une expérience pertinente en mesure de taille fonctionnelle. Une connaissance du système mesuré serait aussi souhaitable.

Dans le contexte de l'expérience de Kemerer, les mesureurs possédaient déjà ces compétences, ce qui a permis d'avoir de meilleurs résultats.

#### 2. Mauvaise publicité entourant le projet de mesure

Il a été difficile de trouver des mesureurs dans l'entreprise hôte à cause de la mauvaise presse de la méthode des points de fonction traditionnelle (FPA) ; celle-ci étant considérée comme complexe et lourde. La position d'un employé de l'entreprise hôte, opposé à ce type de démarche à cause d'expériences passées infructueuses, a miné la crédibilité du projet auprès des mesureurs potentiels de l'entreprise.

Dans un projet futur, il faudrait se pencher plus sur les aspects organisationnels et essayer de présenter de façon plus évidente les applications des résultats des mesures et des avantages et bénéfices que l'entreprise pourrait en retirer.

3. Utilisation d'un expert fonctionnel

Il faudrait impliquer dès le début une ressource qui expliquerait la spécification fonctionnelle à tous les mesureurs afin qu'ils en aient une compréhension commune.

Une action a été prise en cours de projet pour remédier à cette problématique, mais dans le cadre d'un nouveau projet, il faudrait la prévoir dès le début.

4. Utilisation d'un expert de la méthode

Il faudrait offrir un support plus complet sur la méthode dès le début de l'activité de mesure. Une ressource pourrait être disponible afin de répondre aux questions des mesureurs et ainsi, réduire les interprétations de la méthode.

Des experts ont rencontré les mesureurs à quelques reprises au début de la première activité de mesures, mais ces derniers n'avaient pas une expérience assez grande avec la méthode pour pouvoir des questions pertinentes et de fonds sur la méthode. Ce qui a occasionné plusieurs interprétations qui se sont reflétées dans les résultats.

5. Libre accès à la documentation

Il faudrait que la documentation fonctionnelle puisse être consultée plus facilement, idéalement remise aux mesureurs au début du projet et récupérée à la fin.

#### **CONCLUSION**

Le principal but du projet « Vérification de la reproductibilité de la méthode des points de fonctions étendus COSMIC-FFP version 2.0 selon la norme ISO/IEC 14143-3 » était de déterminer le taux de la reproductibilité de la méthode COSMIC-FFP version 2.0. Parallèlement, les sujets de la répétitivité et de la précision de la méthode ont été abordés par le projet, car la procédure d'expérimentation permettait d'y répondre à partir des mêmes données collectées.

Un des concepts du projet était de tirer des conclusions à partir d'un sous-ensemble correspondant aux conditions de l'expérience effectuée par Kemerer en 1993 sur la méthode des points de fonction traditionnelle version 3.0, soit : mesureurs de la même entreprise, connaissant la méthode de mesure, le domaine d'affaires et l'application mesurée.

Pour répondre à ces objectifs, certaines fonctions du système temps réel TE995 furent sélectionnées afin d'être mesurées. Les mesures furent ensuite séparées en deux groupes : les mesures effectuées dans un contexte semblable à Kemerer et celles mesurées dans un contexte différent. Ces dernières furent utilisées afin de proposer des améliorations au manuel de mesure de COSMIC-FFP.

Les principaux résultats des analyses effectuées sur le sous-ensemble de mesures reproduisant les conditions de Kemerer donnent une médiane des MRE pour la répétitivité de 5%, une médiane des MRE pour la reproductibilité de 7%, et un pourcentage de précision de 21%. L'équipe qui a conçu la méthode PFE peut se considérer satisfaite des résultats des analyses effectuées qui représentent d'excellents ratios pour une méthode aussi jeune, d'à peine trois ans.

Si on regarde l'ensemble complet des résultats obtenus à partir des mesures, sans tenir compte des conditions d'expérimentation, ils n'ont pas l'air très probant, mais il faudrait s'attendre aux mêmes conclusions, peu importe la méthode, dans ces condi-

tions, ou plutôt dans l'absence du respect des contraintes et du contrôle des conditions des mesures. Les autres échantillons ont cependant permis d'identifier certaines zones grises qui pourront faire l'objet d'amélioration dans le cadre d'une prochaine révision de COSMIS FFP.

À la fin du projet, une proposition pour l'implantation de la méthode des points de fonction étendus dans l'unité hôte, MAC, devait être présentée comme livrable. Ce livrable a été annulé à cause de préoccupations plus prioritaires auprès du personnel de l'entreprise, celles-ci étant axées vers des problématiques opérationnelles sur les processus d'entretien des applications.

La pertinence de l'utilisation de la méthode des PFE était difficile à démontrer, car les applications des résultats des mesures, tels le taux d'erreurs ou des mesures de productivité, sont encore loin d'être utilisées chez MAC. Le problème principal, pour cet aspect du projet, fut qu'il ne présentait pas de façon concrète les avantages qu'en retireraient la gestion, telles de mesures de productivités, des indicateurs de performance ou des outils de planification. Cependant, une partie des résultats des mesures sera utilisée dans le cadre d'un projet de documentation du nouveau système.

En parallèle certains individus se sont montrés intéressés à étudier la possibilité d'utiliser les mesures de taille fonctionnelle dans le cadre des petites modifications, lorsque le concept, qui pour l'instant est embryonnaire, sera plus développé.

**APPENDICE A.**

# **LE PLAN DE PROJET**

#### **APPENDICE B.**

#### **STRUCTURE COMPLÈTE DE DÉCOUPAGE DES RÉSULTATS DÉTAILLÉS**

Voici la structure de découpage complète qui a été fournie comme modèle pour la saisie des résultats dans le logiciel HierarchyMaster FFP. De nouveaux sousniveaux pouvaient être ajouter seulement sous ceux de la liste ci-dessous. La structure a été imposée afin de limiter le cadre et permettre une meilleure analyse des résultats.

#### TE995

Base System

FUR3 Fonction CM

**Functions** 

- 4.1 Study Session Initiation and Termination
- 4.2 C Control
- 4.3 C Preparation
- 4.4 Study Interface
- User Interfaces
	- 5.1 Fonction CM Study Session Initiation
	- 5.2 C Selection
	- 5.3 Select Study C Control Options
	- 5.4 C Preparation and Study Options Display
	- 5.5 List of Unavailabilities
	- 5.6 List of Restriction
- **Applications** 
	- FUR6 Fonction RM
		- **Functions** 
			- 4.1 R Requirements
			- 4.2 R Pre-Processing
			- 4.3 R Calculation
			- 4.4 Fonction RMing
		- User Interfaces
			- 5.1 Navigation
			- 5.2 Required R/Fonction RM's Synopsis
			- 5.3 Regulating Rs per Generator/Sub-PowerStation
			- 5.4 Generator Characteristics
			- 5.5 Powerstation's Rs and Available Power
			- 5.6 Fonction RM Details of R Exchange
			- 5.7 Normal R Calculation

#### **Structure complète de découpage des résultats détaillés 50**

5.8 Constraint Limits for Captive R Calculations

5.9 Captive R Summary

5.10 Hydrolic R

- 5.11 Stability Rs per Generator
- 5.12 Inputs to Supplemental Rs
- 5.13 Supplemental Rs
- 5.14 RMCC Snapshot
- 5.15 RMCC R Gains
- 5.16 RMCC Target Topology
- 6.12 TCGG Unit Assignment
- FUR8 Fonction OS
	- **Functions** 
		- 4.1 Annual O Planning
		- 4.2 Equipment O Scheduling
		- 4.3 Capacity of Interconnections Restrictions
		- 4.4 Study Support
		- 4.5 Database Consistency
	- User Interfaces
		- 5.1 User Interface General Characteristics
		- 5.2 Fonction OS Menus
			- 5.2.1 Fonction OS menu (fig7)
			- 5.2.2 Annual O scheduling plan Menu (fig8)
			- 5.2.3 Provincial O Summary Menu (fig9)
			- 5.2.4 Interconnection Capacity menu (fig10)
		- 5.3 Fonction OS Dialog Windows
			- 5.3.1 Annual OS plan Edit dialog window (fig11)
			- 5.3.2 Automatic Printing Dialog Window (fig12)
			- 5.3.3 Interconnection Capacity Restriction Edit Dialog Window (fig13)
			- 5.3.4 OR Reasons dialog Window (fig14)
			- 5.3.5 Reason/Source Dialog Window (fig15)
			- 5.3.6 SortKeys Dialog Window (fig16)
			- 5.3.7 Selection Criteria Dialog Window (fig17)
		- 5.4 Fonction OS Entry Forms
			- 5.4.1 OR form (fig18)
		- 5.5 Fonction OS Summaries
			- 5.5.1 Approved Annual OS Plan Summary (fig19)
			- 5.5.2 Unapproved Annual OS Plan Summary (fig20)
			- 5.5.3 Provincial O Summary (fig21)
			- 5.5.4 Unapproved OS list for a region (fig22)
			- Unapproved OS list for neighboring network (fig23)
			- 5.5.5 Deleted OR List (fig24)
			- 5.5.6 Interconnection Capacity Displays (fig25)
			- 5.5.7 Equipment list for CER (fig26) (régional, Provincial)
		- 5.6 Fonction OM User Interface

#### **Structure complète de découpage des résultats détaillés 51**

FUR9 Fonction EI

**Functions** 

4.1 LS EI

- 4.1.1 Receive and Validate Rs
- 4.1.2 Process the R
- 4.1.3 Perform Periodic Scheduling
- 4.1.4 Transfert Data
- 4.1.5 Perform Database Verification
- 4.1.6 Provide Redondancy
- 4.1.7 Initialisation and Startup
- 4.1.8 Monitor R
- 4.1.9 Simulators
- User Interfaces
	- aucune

**SCADA** 

FUR5 Fonction DP

Functions

- 4.1 Status Fonction DP
- 4.2 Analog Fonction DP
- 4.3 Accumulator Fonction DP
- 4.4 Limit Fonction DP
- 4.5 Calculations

User Interfaces

- 5.1 Limits Handling Display
- 5.2 Limit Monitoring Control
- 5.3 Load Restoration Displays
	- 5.3.1 Load Restoration Tracking Display
	- 5.3.2 Hourly Load Data Display
	- 5.3.3 Load Calculation Equation Display
- 5.4 C Display
	- 5.4.1 Power Transformer Thermal Limits Display<br>5.4.2 Line Thermal Limits Summary Display
	- Line Thermal Limits Summary Display
	- 5.4.3 Line thermal Limits Detail Display
	- 5.4.4 Weather Data Display

# **APPENDICE C.**

**SOMMAIRE DES MESURES EFFECTUÉES**

## **APPENDICE D.**

# **ANALYSE DES MRE DES EXPÉRIMENTATIONS COMPLÉMENTAIRES DES MESURES**

Les sections suivantes vont :

- **•** présenter sommairement le but de chacune des fonctions mesurées,
- **donner les résultats des mesures et les résultats**
- **identifier les convergences et divergences principales.**

#### FUR3 Fonction CM

La fonction Fonction CM est une fonction entièrement interactive qui permet de définir des scénarios pour la simulation de différentes situations du réseau de transport dans la base de données propre à Fonction CM. Cette fonction consiste principalement à saisir des données des scénarios et des paramètres via des écrans, de charger les données du temps réel, à partir de la BD opérationnelle en temps réel, dans des tables temporaires de la BD Fonction CM, et ensuite d'exécuter les scénarios.

La fonction a été choisie à cause de la particularité des fonctions interactives et de l'identification des données temps réel.

#### **Analyse des MRE des expérimentations complémentaires des mesures 54**

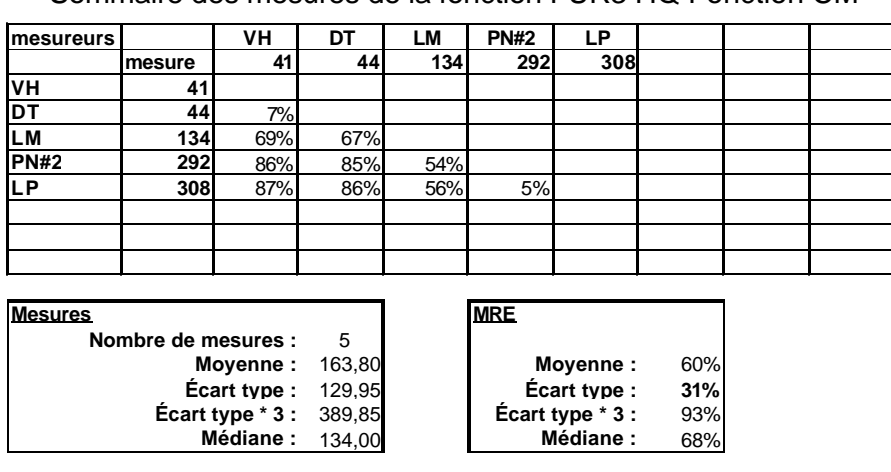

**Tableau D.1** Sommaire des mesures de la fonction FUR3-HQ Fonction CM

Comme il a été mentionné auparavant, la structure des dossiers fonctionnels comprend une partie fonction et une partie interface. Lorsqu'une une fonction est principalement composée de fonctionnalités interactives, il est important de les compter qu'une seule fois. Dans ce cas-ci, il était possible de mesurer les interfaces en premier et ensuite les fonctions afin d'éviter une surcharge de la mesure.

Les résultats des différents mesureurs varient beaucoup. La plage s'étend entre 41 et 308 PFE. Les mesures les plus fausses sont celles qui n'ont pas tenu compte du fait que les données en temps réel qui sont extraites des données de production. En effet, le mouvement des données temps réel est composé d'environ 12 structures de données différentes à occurrences multiples. Ce mouvement est répété à plusieurs occasions. Une autre différence est que certains compteurs n'ont pas mesuré la partie interactive (chapitre 5) de la fonction en assumant que la partie décrivant les fonctions (chapitre 4) couvrait tout.

Les deux mesureurs qui arrivent avec des résultats élevés ont tenu compte des différentes structures des données temps réel, ce qui modifie de beaucoup leurs résultats.

#### FUR5 Fonction DP

La fonction Fonction DP est une fonction fortement temps réel avec des parties interactives pour modifier des paramètres et afficher certains résultats. Cette fonction consiste principalement à traiter les données sur l'état du réseau collectées auparavant par la fonction de collecte de données; les principales opérations sur les données sont des calculs d'états, accumulation de données, traitement des seuils et des limites et divers calculs. Les résultats sont emmagasinés dans la base de données opérationnelle en temps réel.

La fonction a été choisie parce qu'elle contient beaucoup de données à traiter, mais elle est assez aisée à comprendre. Les mouvements de données sont faciles à identifier.

| mesureurs      |        | <b>DSP</b> | SC  | VH         | <b>PN#2</b> | <b>PN#1</b> | DT  | LМ  | IN  | LP  |
|----------------|--------|------------|-----|------------|-------------|-------------|-----|-----|-----|-----|
|                | mesure | 98         | 128 | 131        | 138         | <b>145</b>  | 150 | 159 | 237 | 270 |
| <b>DSP</b>     | 98     |            |     |            |             |             |     |     |     |     |
| SC             | 128    | 23%        |     |            |             |             |     |     |     |     |
| VH             | 131    | 25%        | 2%  |            |             |             |     |     |     |     |
| <b>PN#2</b>    | 138    | 29%        | 7%  | 5%         |             |             |     |     |     |     |
| <b>PN#1</b>    | 145    | 32%        | 12% | 10%        | 5%          |             |     |     |     |     |
| DT             | 150    | 35%        | 15% | 13%        | 8%          | 3%          |     |     |     |     |
| LM             | 159    | 38%        | 19% | 18%        | 13%         | 9%          | 6%  |     |     |     |
| İΙN            | 237    | 59%        | 46% | 45%        | 42%         | 39%         | 37% | 33% |     |     |
| LP             | 270    | 64%        | 53% | 51%        | 49%         | 46%         | 44% | 41% | 12% |     |
|                |        |            |     |            |             |             |     |     |     |     |
| <b>Mesures</b> |        |            |     | <b>MRE</b> |             |             |     |     |     |     |

**Tableau D.2** Sommaire des mesures de la fonction FUR5-HQ Fonction DP

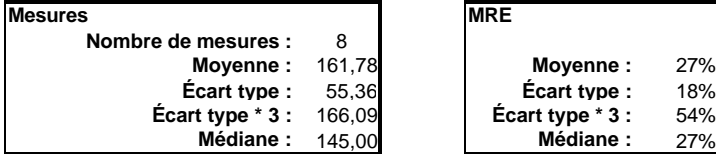

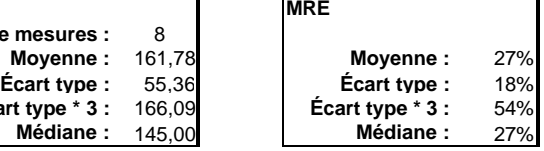

La majorité des mesureurs arrivent avec une taille assez semblable qui est d'environ 140 PFE. L'arrimage a été assez semblable pour l'ensemble des mesureurs, sauf pour une partie des mouvements dans les modules d'analyse d'états et des calculs où beaucoup de différences apparaissent, principalement dues à des mouvements

#### **Analyse des MRE des expérimentations complémentaires des mesures 56**

de données à occurrences multiples qui ont été comptés séparément pour chaque occurrence. Les autres différences surviennent surtout au niveau des interfaces.

Il y a trois mesures qui diffèrent les plus des autres : la plus basse, avec 98 PFE, correspond à la mesure de l'expert de la méthode qui a appliqué des règles que les autres mesureurs ne connaissaient pas ; les deux plus élevés, avec plus de 200 PFE, viennent du fait que des sources de données sans mouvements et des opérations sur les mouvements de données ont aussi été comptées.

#### FUR6 Fonction RM - Partie Temps réel

La fonction Fonction RM permet de définir les différentes réserves en énergie requises dans le cadre de la gestion du transport d'énergie. La partie interactive permet de définir différentes limites et réserves ; des processus en temps réel surveillent ces différents paramètres et, lorsque des dépassements sont détectés, des alarmes sont envoyées aux répartiteurs. Les paramètres et résultats sont emmagasinés dans la base de données opérationnelles en temps réel.

Les modes études de la fonction, permettant la simulation, n'ont pas été mesurés.

La fonction a été choisie parce qu'elle contient beaucoup de groupe de données à traiter. Les mouvements de données sont difficiles à identifier, car les données sont indépendantes l'une de l'autre, même si en apparence elles semblent reliées.

#### **Analyse des MRE des expérimentations complémentaires des mesures 57**

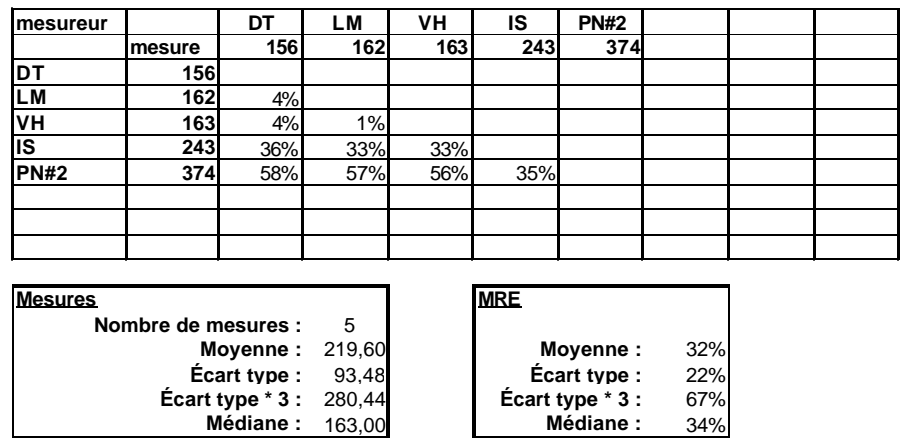

**Tableau D.3** Sommaire des mesures de la fonction FUR6-HQ Fonction RM - Partie Temps réel

Pour ce système, deux principales sources de différences ont été identifiées : des mouvements, apparaissant dans les interfaces personne-machine, ont été comptés autant au niveau du chapitre « 4 Function Description » de la spécification fonctionnelle qu'au chapitre « 5 User Interface » ; l'autre divergence principale se situe au niveau des interfaces : plusieurs mesureurs ont assigné un poids de 2 PFE pour des interfaces permettant des opérations complètes de mise à jour (création, retrait, interrogation, retrait) qui aurait dû être au minimum 8 PFE. Aussi, dans plusieurs écrans, des groupes de données différents, par exemple « Centrale » et « Unité de production », n'ont pas été identifié comme plusieurs sources de données (en sortie ou en entrée) et ont été mesurés comme un seul mouvement.

#### FUR8 Fonction OS

La fonction Fonction OS permet de définir les retraits d'équipements du réseau de transport, entre autre pour leur entretien. La fonction prévisionnelle de la fonction est interactive et possède un pendant temps réel qui permet de gérer le retrait. Les données sont entreposées dans la BD opérationnelle temps réel.

La fonction a été choisie parce qu'elle contient beaucoup de groupe de données à traiter. Les mouvements de données sont difficiles à identifier, car les données sont indépendantes l'une de l'autre, même si en apparence elles semblent reliées.

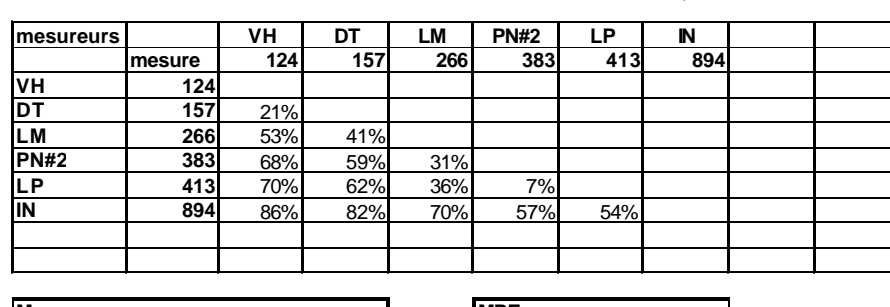

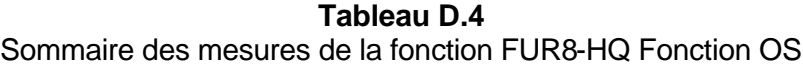

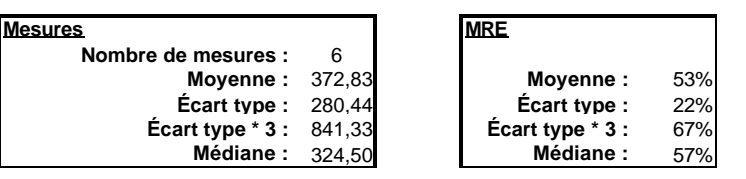

Les mêmes commentaires que la section FUR6 Fonction RM - Partie Temps réel s'appliquent ici. De plus, pour cette fonction, plusieurs compteurs ont omis de mesurer plusieurs IPM, amplifiant l'écart avec les autres mesureurs (pour les IPM: entre 0 et 29 PFE pour les omissions versus 168 à 526 PFE pour les autres).

FUR9 Fonction EI – Partie LS

La fonction Fonction EI permet d'établir un pont entre le projet TE995 et d'autres systèmes propres à TransÉnergie, les systèmes externes. La partie mesurée s'est limitée seulement à un des ponts de l'interface entre le projet TE995 : celui avec le système externe LS (Détermination des limites de stabilité).

La fonction a été choisie parce qu'elle contient peu de groupes de données à traiter, mais la difficulté consiste à identifier le nombre de structures différentes sur chacun des mouvements de données.

#### **Analyse des MRE des expérimentations complémentaires des mesures 59**

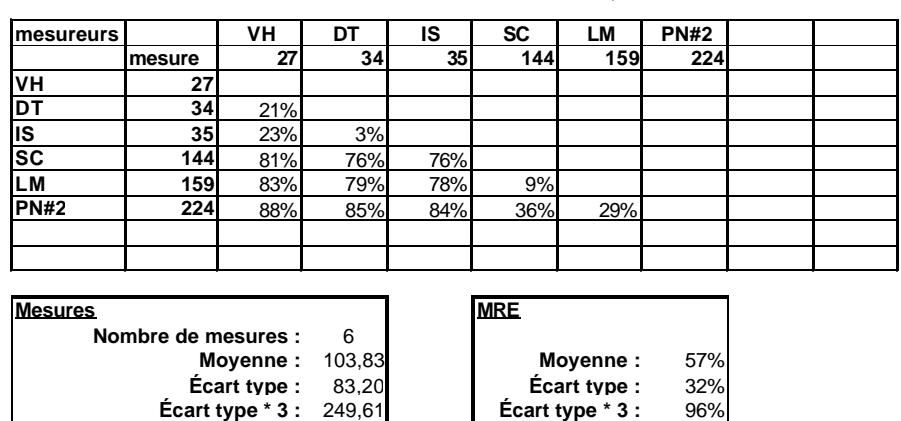

**Médiane :** 89,50 **Médiane :** 76%

**Tableau D.5** Sommaire des mesures de la fonction FUR9-HQ Fonction EI – Partie LS

Pour cette fonction, malgré les écarts importants au niveau des mesures, l'arrimage a été optimal. La majorité des mouvements de données a été identifiée et correspond. Cette fonction avait une particularité au niveau d'une des entités : l'entité « request » représentait un mouvement de données qui pouvait avoir 27 formes. Donc, dans plusieurs cas, il fallait appliquer un multiplicateur sur le mouvement. Cette particularité avait été soulevée pendant les séances d'explication, mais a été sous-estimée pendant les mesures.

# **APPENDICE E.**

# **RAPPORT DE VÉRIFICAT ION (ISO/IEC 14143-3) DE LA MÉTHODE DES POINTS**

# **DE FONCTIONS ÉTENDUS (PFE) VERSION 2.0**
#### **BIBLIOGRAPHIE**

- Abran, Alain et al. *Point de fonction étendus : Guide de comptage*. [Rapport technique]. LRGL, LMAGL. Montréal: UQAM; septembre 1997, 54 p.
- AFNOR. *Vocabulaire international des termes fondamentaux et généraux de métrologie*. AFNOR. Paris, décembre 1994, 59 p.
- Albrecht, A. J., *Measuring Application Development Productivity*, presented at IBM Applications Development Symposium, Monterey, CA, 1979.
- Albrecht, A. J. *IBM CIS & A, Guideline 313 AD/M Productivity Measurement and Estimate Validation*. IBM, 1er novembre 1984.
- COSMIC, LRGL. *Full Function Point Measurement Manual*. Version 2.0. Montréal : LRGL; 31 juillet 1999, 52 p.
- Desharnais, Jean-Marc et al. *Mesure de la taille fonctionnelle des logiciels temps réel*. Montréal; 1997.
- Hydro-Québec. *Contrôle des mouvements d'énergie* [Page Web, intranel d'Hydro-Québec]. 23 juin 1998. Accédée le 17 août 1998. Disponible à l'URL: http://web.ccr.hydro.qc.ca/.
- Hydro-Québec. *MAC, Maintenance des applications du contrôle* [Page Web, intranel d'Hydro-Québec]. 18 juillet 1998. Accédée le 17 août 1998. Disponible à l'URL: http://web.ccr.hydro.qc.ca/MAC/MAC.htm.
- IFPUG. *Guide de comptage des points de fonction*. Version 4.0, traduction française version 1.0. Atlanta, Georgia: IFPUG; 1994.
- ISO/IEC. *DIS 14143-1.2:1997: Software engineering Software measurement — Functional size measurement — Part 1: Definition of concepts*. ISO/IEC Comité JTC1/SC7/WG12, 22 octobre 1997, 5 p.
- ISO/IEC. *Technical Report ISO/IEC 14143-1 : 1998 Information technology — Software measurement — Functional size measurement — Part 3: Verification of functional size measurement*. Version 3.0. ISO/IEC, Comité JTC1/SC7/WG12, 29 juin 1998, 26 p.
- ISO/IEC. *Technical Report PDTR 14143-3 : Software engineering Software measurement — Functional size measurement — Part 3: Verification of functional size measurement methods*. Version 24. ISO/IEC, Comité JTC1/SC7/WG12, 4 avril 2000, 23 p.
- Kemerer, Chris F. *Reliability of function Points Measurment, A field experiment. Communication of the ACM*. Vol. 36, no 2, février 1993.
- Kemerer, Chris F., Slaughter, Sandra. *"Methodologies for Performing Empirical Studies: Report from the International Workshop on Empirical Studies of Software Maintenance". Empirical Software Engeneering.* Vol. 2. Kluwer Academic Publisher, Boston, 1997, p. 109-118.
- LRGL. *Mission Statement* [Page Web]. Accédée le 2 juin 2000. Disponible à l'URL: http://www.lrgl.uqam.ca/mission.html.
- Nishiyama, Shigeru, Furuyama, Tsuneo. *"The validity and application of Function Point Analysis". 4th European Confereance on Software Quality*. Swiss Association for the Promotion of Quality, European Organisation for Quality – Software Committee. Basel, Suisse, octobre 1994, 11 p.
- Robert, Paul. *Le petit Robert 1*. Paris: Le Robert; 1991; ISBN: 2-85036-066-X. Réf.: 160/PN0022.
- Shrout, Patrick E., Fleiss, Joseph L. *"Interclass Correlations: Uses in assessing rater Reliability". Psychological Bulletin*. Vol. 86, no 2, 1979, p.420-428.
- St-Pierre, Denis. Full Function Points : Local Rules. Révision 2, Montréal, DSA inc. mars 2000, 24 p.
- SWEBOK, *Guide to Software Engineering Body of Knowledge: A Stone Man Version*. Joint IEEE Computer Society - ACM committee. Version 0.6, Montréal, UQAM., février 2000, 210 p. Disponible à l'URL: http://www.swebok.org/documents/stoneman06/Guide\_to\_the\_SWEBOK-Stone Man Version 06.PDF.
- SWEBOK. *SWEBOK : Project Overview*. [Page Web]. Accédée le 28 juin 2000. Disponible à l'URL: http://www.swebok.org/overview/.
- Yourden, W. J. *Experimentation And Measurement*. U.S. Departement of Commerce, National Institute of Standards and Technology, USA, mai 1997, 128 p.

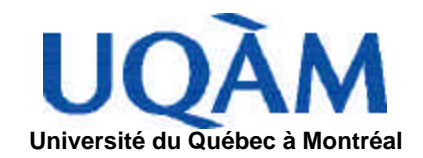

#### **ESTIMER LA PRÉCISION DES MESURES DE LA MÉTHODE DES POINTS DE FONCTION ÉTENDUS INTER-COMPTEURS**

**BALISAGE DES POINTS DE FONCTION DANS L'UNITÉ DE MAINTENANCE DES APPLICATIONS DU CONTRÔLE** 

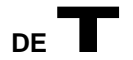

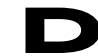

**PLAN DE PROJET**

PRÉSENTÉ

COMME PRÉLIMINAIRE AU PROJET DE GÉNIE LOGICIEL

DE LA MAÎTRISE EN GÉNIE LOGICIEL

RÉVISION **1.6**

PAR

PATRICE NOLIN NOLP17056707

2 JUIN 2000 (RÉFÉRENCE : C:\MES DOCUMENTS\UQAM\MIG9700 - PROJET EN GÉNIE LOGICIEL\PLAN DE PROJET\9700-PLAN-1-6 CONFIDENTIEL.DOC)

# **RÉVISIONS**

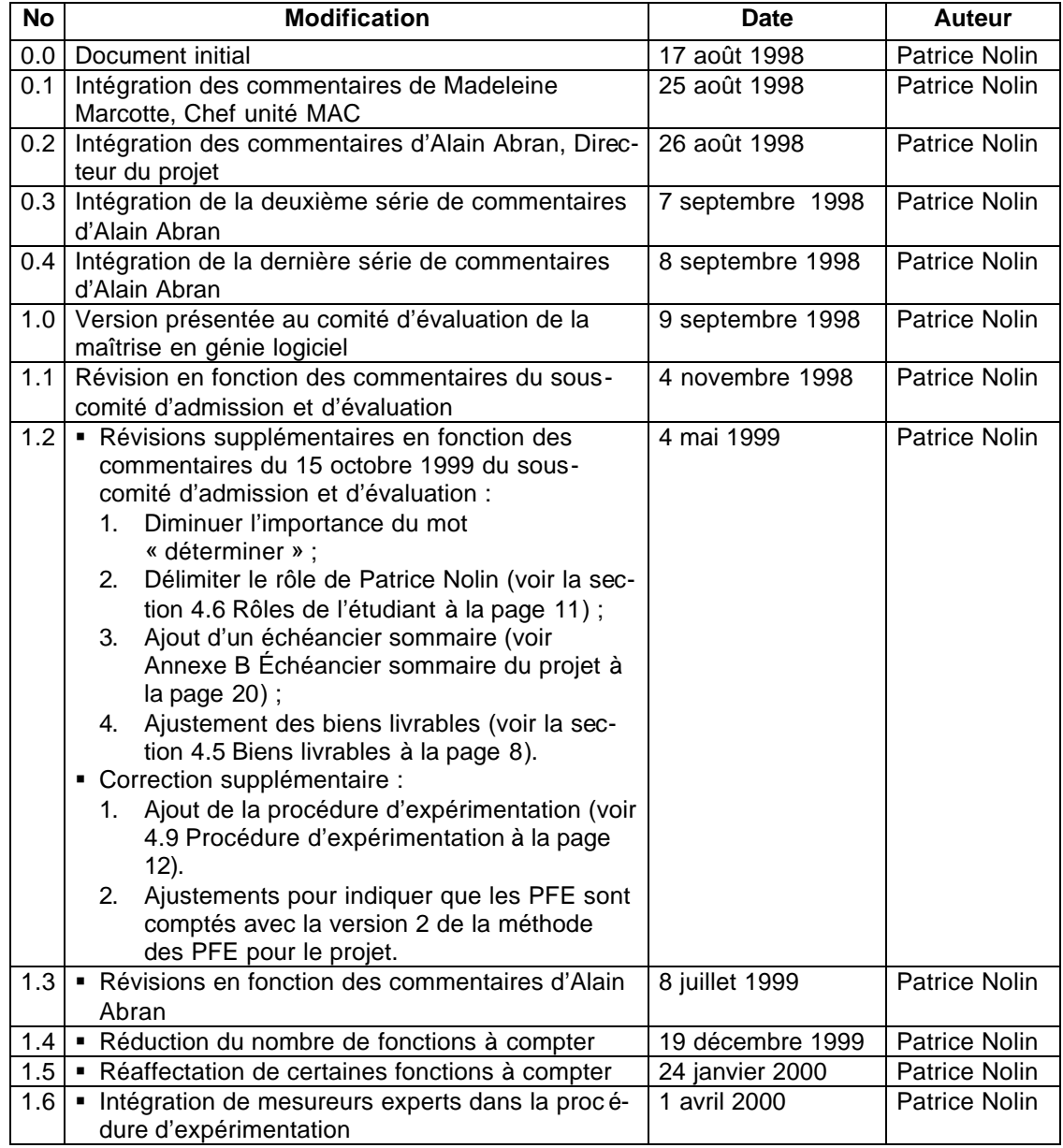

*Tableau 0-1 Révisions du document*

# **TABLE DES MATIÈRES**

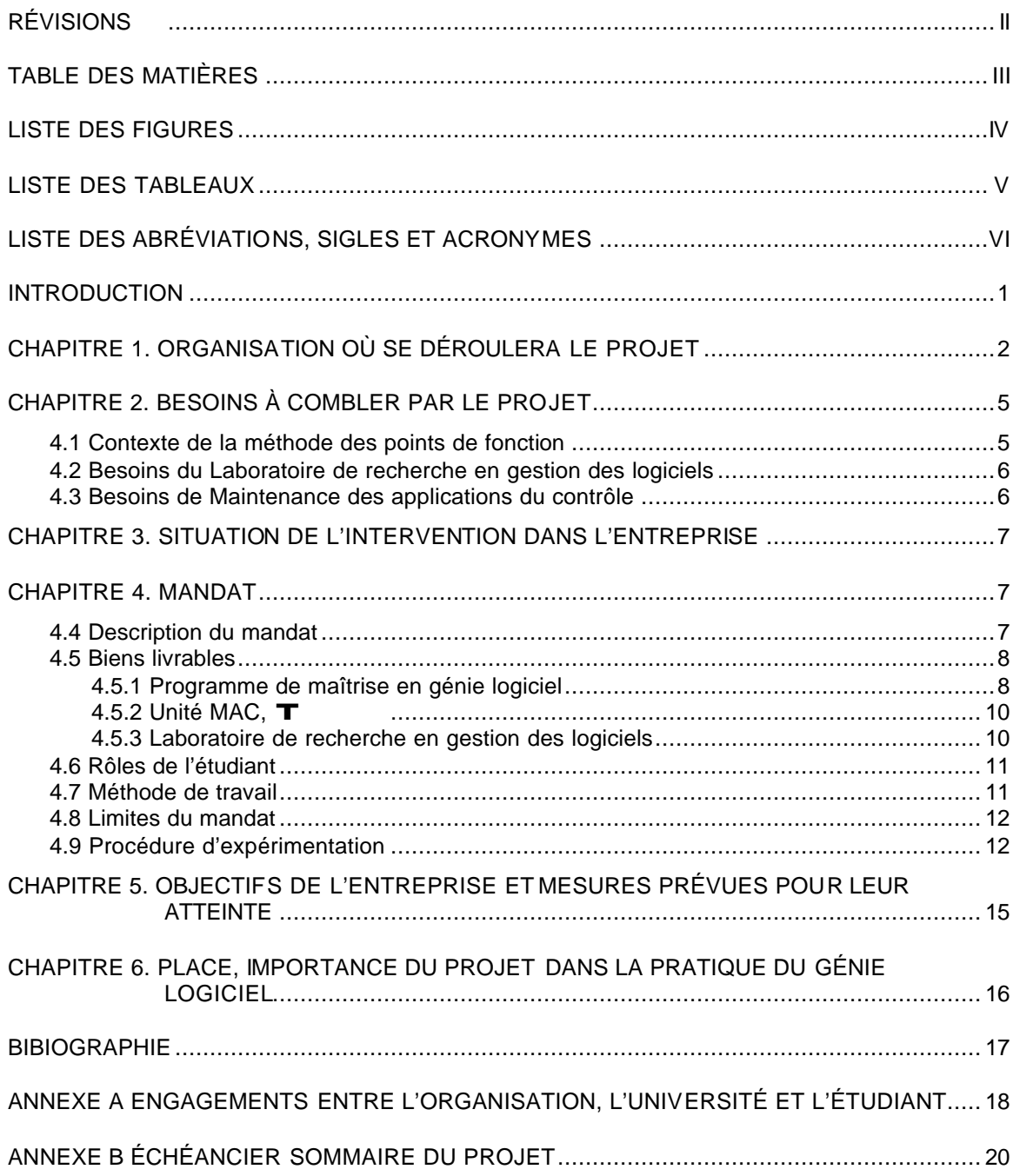

# **LISTE DES FIGURES**

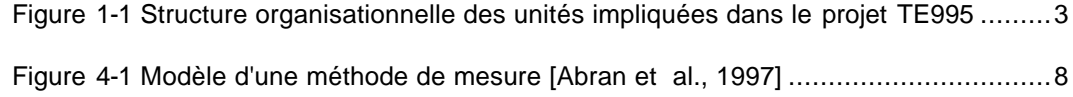

# **LISTE DES TABLEAUX**

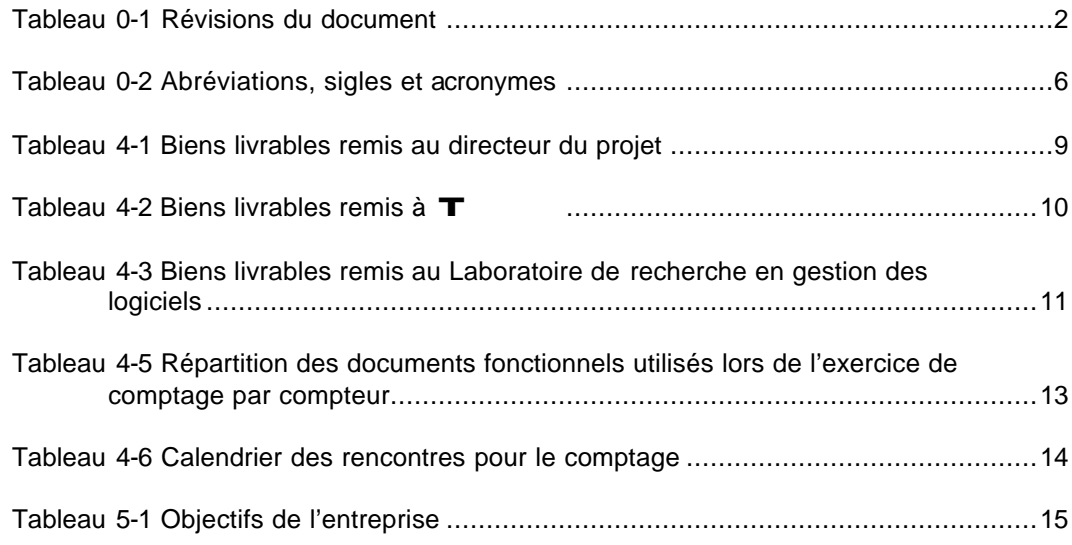

# **LISTE DES ABRÉVIATIONS, SIGLES ET ACRONYMES**

Les abréviations suivantes sont utilisées à l'intérieur de ce document :

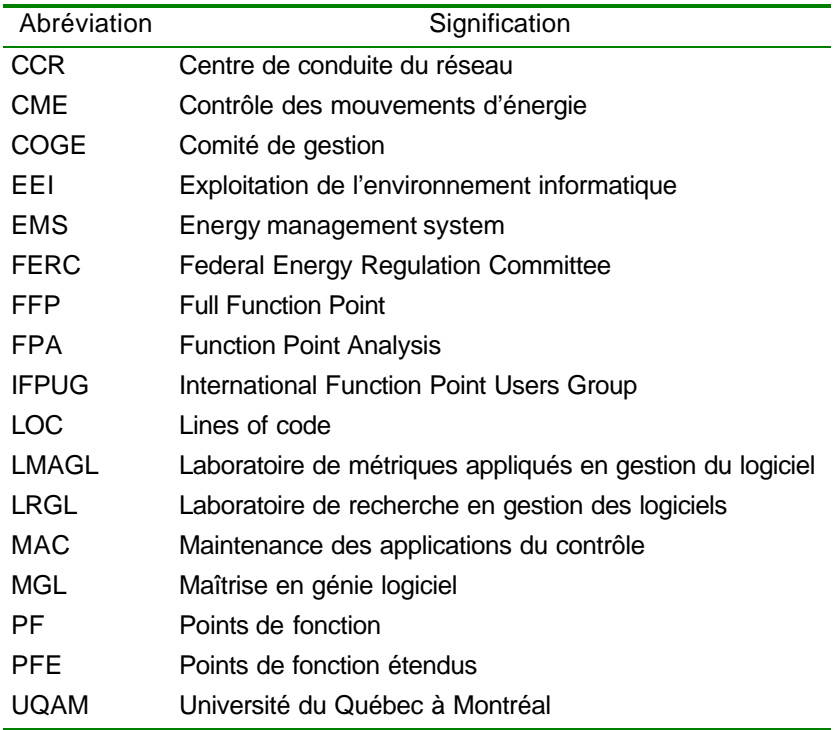

*Tableau 0-2 Abréviations, sigles et acronymes*

#### **INTRODUCTION**

Dans les années 70, la seule façon d'évaluer l'envergure des applications informatiques était de compter le nombre de lignes de code (LOC) de tous les modules de cette application. Cette méthode comporte plusieurs inconvénients : la définition d'une ligne de code est ambiguë — surtout avec l'apparition des langages de 4<sup>e</sup> génération et des outils d'atelier de génie logiciel — et relative au langage utilisé, sans compter qu'il faut avoir terminé la programmation pour pouvoir effectuer le comptage.

En 1979, l'Américain Allan Albrecht, d'IBM, a conçu une nouvelle façon de mesurer la taille d'une application : la méthode des points de fonction (PF) [Albrecht, 1979]. Celle-ci se référait aux documents fonctionnels afin d'inventorier les entrées et les sorties de la fonction ou du système à mesurer. Après l'application d'une série de règles et d'algorithmes, nous obtenions sa taille fonctionnelle. Cette nouvelle méthode avait l'avantage de pouvoir être appliquée au début du projet lorsque les documents fonctionnels sont écrits et non plus à la fin lorsque la programmation est terminée. La méthode a évolué depuis sa création : trois révisions sont venues la raffiner afin de la rendre plus précise [IFPUG, 1994]. Les PF se voulaient une méthode pour mesurer un «problème » contrairement aux LOC qui mesuraient une « solution » [Withmire, 1992].

Lorsque les règles de comptage de la méthode des points de fonction étaient appliquées à un système en temps réel, les résultats n'étaient pas satisfaisant en tant que mesure de taille fonctionnelle. Ce type de système doit tenir compte de «l'intervalle de temps compatible avec le rythme réel d'arrivées des données et à l'intérieur duquel un ordinateur peut effectuer les traitements nécessaires » [Robert, 1991]. La méthode des PF ne prend pas en considération les particularités inhérentes aux systèmes en temps réel : « un grand nombre de données transitoires ou temporaires et un grand nombre de traitements internes, c'est-à-dire, grand nombre de processus composés de plusieurs sous-processus ou étapes » [Desharnais et al., 1997]. L'équipe du laboratoire de recherche en gestion des logiciels (LRGL) de l'UQAM s'est penchée sur la question et a étendu la méthode traditionnelle.

Le projet présenté dans ce plan consiste à vérifier la facilité de l'apprentissage et d'estimer la précision de la nouvelle méthode des points de fonctions étendus (PFE, version 2).

**CHAPITRE 1. ORGANISATION OÙ SE DÉROULERA LE PROJET**

Le projet, réalisé dans le cadre de la maîtrise en génie logiciel de l'UQAM (MGL, programme 3821), pendra souche dans l'unité Maintenance des applications du contrôle (MAC) de la division T d'Hydro-Québec.

Hydro-Québec est une société d'état qui a pour objet de « fournir de l'énergie et d'œuvrer dans le domaine de la recherche et de la promotion relatives à l'énergie, de la transformation

et de l'économie de l'énergie, de même que dans tout domaine connexe ou relié à l'énergie » [Hydro-Québec, 1998c]. Pour l'aider dans cette mission, plusieurs groupes existent (voir Figure 1-1) :

- **n** Production, qui est responsable de répondre à la demande en électricité autant pour ses clients québécois qu'étrangers ;
- n qui est responsable « de transporter l'électricité et de commercialiser la capacité de transport tout en assurant la pérennité et la croissance des actifs, d'assurer, de façon non discriminatoire, les mouvements d'énergie sur le réseau de transport d'électricité en respectant les règles de fiabilité, de sécurité de réseau et autres règles en vigueur » [Hydro-Québec, 1997] ;
- **n** Distribution, qui est responsable d'amener l'électricité à ses clients et de maintenir et de développer le réseau de distribution.

L'unité MAC est le fournisseur de services informatiques pour la direction Contrôle des mouvements d'énergie (CME) de  $T$  qui est

responsable de « contrôler les mouvements d'énergie au meilleur coût et d'assurer l'équilibre offre-demande en temps réel sur le réseau de transport sous sa juridiction […] » [Hydro-Québec, 1998b]. Elle réalise «la maintenance et l'évolution technologique des applications informatiques et des automatismes du contrôle des mouvements d'énergie » [Hydro-Québec, 1998a].

L'unité MAC a pris des engagements face à la direction CME quant à l'amélioration et l'utilisation de méthodes qui l'aideront à atteindre ses objectifs de qualité. MAC n'est pas une

2

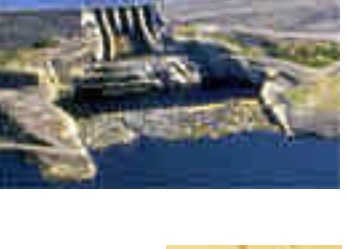

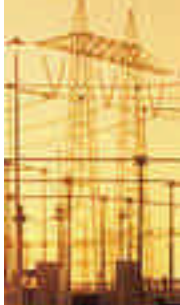

#### **Organisation où se déroulera le projet**

Le groupe

unité de développement, elle se spécialise dans l'entretien des applications. Ses principaux produits informatiques sont les systèmes informatiques en temps réel et en temps différé du Centre de conduite du réseau (CCR) de transport. Ces systèmes sont présentement en efonte. Il y a vingt ans, Hydro-Québec a acheté d'Empross, une compagnie spécialisée dans le développement d'EMS (Energy management system), un progiciel pour gérer son réseau de transport d'électricité. Ce système fut personnalisé et entretenu par Hydro-Québec pendant deux décennies dans un environnement technologique stable, mais qui n'a pas évolué.

Équipement, plus familier avec la gestion de projets de développement d'envergure, a été mandaté par  $T$  afin de gérer le projet TE995. Vers le milieu l'année 2000, un nouveau progiciel, remplaçant la majorité des applications du CCR actuel, sera livré à l'unité MAC qui en effectuera alors l'entretien et en assurera l'évolution.

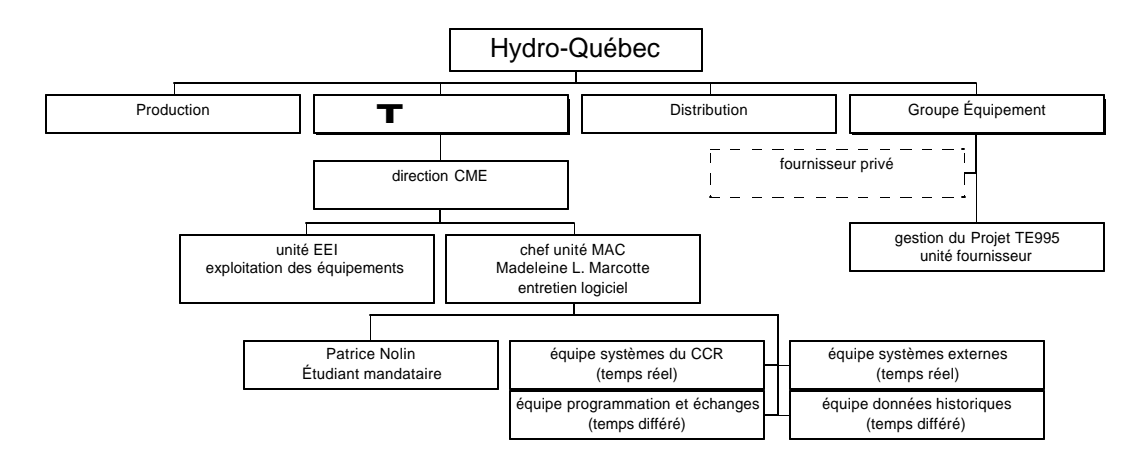

*Figure 1-1 Structure organisationnelle des unités impliquées dans le projet TE995*

Dans sa volonté de commercialiser sa capacité de transport et d'étendre ses marchés, Hydro-Québec a créé la division  $\blacksquare$ , principalement pour répondre aux exigences de la FERC (Federal Energy Regulation Committee) qui réglemente les permis d'opérations des compagnies électriques aux Etats-Unis dans le marché déréglementé. La FERC demande qu'un organisme transportant de l'énergie soit totalement imputable et distinct de l'organisme producteur d'électricité, car il ne faut pas que le transporteur favorise le producteur. Lors de cette réorganisation, les structures organisationnelles ont été modifiées : l'unité MAC a alors vu le jour. Fusion de deux anciennes équipes informatiques moins familières avec les nouvelles technologies et les nouvelles méthodes de par la nature rigide de ses applications, elle désire se doter d'outils et de méthodes plus actuelles lui permettant de faire face au défi désire se doter d'outils et de méthodes plus actuelles lui permettant de faire face au défi de taille que représente la prise en charge du projet TE995.

### **CHAPITRE 2. BESOINS À COMBLER PAR LE PROJET**

#### **4.1 Contexte de la méthode des points de fonction**

La méthode des points de fonction a été conçue en 1979 pour mesurer la taille fonctionnelle des systèmes, principalement les systèmes d'information de gestion ; elle existe donc depuis une vingtaine d'années. Au cours de ces deux décennies, elle a subit des ajustements mineurs afin de se préciser et de s'adapter aux nouveaux besoins, mais sa stabilité est démontrée et son essence est restée la même.

En 1994, Shigeru Nishiyama et Tsuneo Furuyama ont écrit un article intitulé "Software Quality Concern for People" qui a été présenté à la quatrième conférence européenne sur la qualité des logiciels [Nishiyama et Furuyama, 1994]. Cet article analysait, pour les systèmes d'information de gestion, les relations entre le volume des spécifications, la qualité des spécifications, les points de fonction et le temps requis pour les compter. Les conclusions tirées affirmaient que pour des spécifications bien structurées, le volume des spécifications était fortement relié aux nombres de points de fonction et au temps requis pour les compter ; ce travail a permis aussi d'estimer le taux de précision du processus de mesure des PF entre deux personnes.

D'un autre côté, les points de fonction étendus sont récents : élaborés depuis moins de deux ans, en 1997, par le LRGL de l'UQAM, ils répondent au besoin de mesurer les systèmes en temps réels. Une nouvelle version est prévue pour l'automne 1999.

Le projet vise à combler deux différents besoins : ceux du Laboratoire de recherche en gestion des logiciels de l'UQAM et ceux de l'unité Maintenance des applications du contrôle à

T.

#### **4.2 Besoins du Laboratoire de recherche en gestion des logiciels**

Le LRGL veut vérifier que la précision des mesures entre deux personnes de la méthode des PFE est équivalente par rapport à la méthode des PF.

Le projet décrit dans ce document vise à vérifier les hypothèses décrites dans le titre du projet en utilisant la méthode des PFE pour calculer le nombre de points de fonction du projet TE995. La documentation fonctionnelle et conceptuelle de ce système est très volumineuse (fonctionnelle : 2283 pages pour 29 fonctions), ce qui représente un échantillonnage intéressant pour le projet.

Une fois le comptage terminé et les analyses effectuées, le LRGL devrait être en mesure d'estimer le taux de précision des dénombrements des PFE entre deux personnes.

Le comptage devrait être réalisé avec la version 2 préliminaire de la méthode des points de fonctions étendus.

#### **4.3 Besoins de Maintenance des applications du contrôle**

L'unité MAC a demandé à son coordonnateur études, recherches et encadrement informatique (Patrice Nolin) d'effectuer un «balisage » des méthodes ou outils disponibles, faciles à utiliser lui permettant de mesurer la taille des logiciels et progiciels (principalement des systèmes temps réel) afin d'estimer les coûts de développement et d'en dériver les coûts d'entretien. Les PFE ont été suggérés et seront étudiés. Ils seront implantés lorsque leur degré de précision aura été estimé si celui-ci est jugée satisfaisant.

#### **CHAPITRE 3. SITUATION DE L'INTERVENTION DANS L'ENTREPRISE**

Nous avons vu précédemment que l'unité MAC a pris un engagement face à la direction Contrôle des mouvements d'énergie afin d'implanter des outils et des méthodes lui permettant de mieux effectuer l'entretien des applications qui sont sous sa juridiction.

La majorité des systèmes en temps réels sont documentés tandis que les systèmes en temps différé ne le sont pratiquement pas. Présentement, la méthodologie «centre DMR productivité » est en cours d'implantation dans l'unité MAC pour tenter d'amener une nouvelle approche de développement plus structurée. L'arrivée de nouveau personnel depuis deux ans permet aussi un changement progressif des mentalités et l'implantation de nouveaux outils et méthodes.

Le projet TE995 est un système acheté d'une compagnie qui se spécialise dans le développement d'EMS. À partir d'un noyau, cette compagnie personnalise le nouveau système en fonction des spécialisations de chaque client. Ce contrat à forfait demande une rigueur importante. Toutes les fonctionnalités sont décrites dans quatre types de documentation : Fonctionnelle, Conceptuelle, Essais et Usager. La venue de toutes ces nouvelles applications déjà documentées favorisera aussi la transition vers une meilleure qualité du processus d'entretien.

L'implantation d'une méthode de points de fonction, couvrant aussi les systèmes en temps réel, vient s'enchâsser parfaitement dans la vision dont veut se doter l'unité MAC.

#### **CHAPITRE 4. MANDAT**

#### **4.4 Description du mandat**

Le projet « Estimer la précision des mesures de la méthode des points de fonction étendus inter-compteurs » vise à combler un besoin spécifique de l'unité MAC : la doter d'un outil lui permettant de mesurer l'envergure des systèmes en temps réel dont elle est propriétaire afin d'estimer la charge en ressources humaines requise pour leur développement et leur maintenance.

Pour être capable d'estimer les coûts de développement et d'en dériver les coûts d'entretien, il faut préalablement identifier un modèle de productivité et mettre en place une technique de mesure [Abran et al., 1997]. Les résultats livrés à l'unité MAC ne concerneront que la technique de mesure et ne toucheront pas les aspects du modèle de productivité et de l'estimation qui seront couverts par un autre mandat.

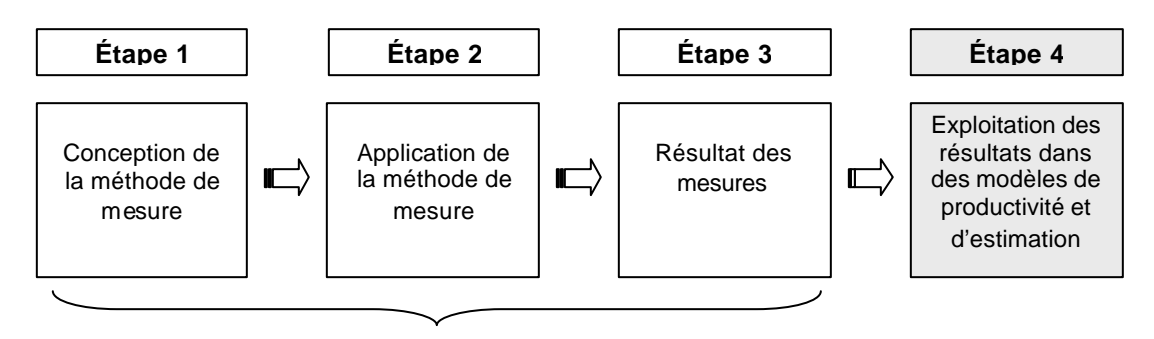

**Méthode de mesure**

*Figure 4-1 Modèle d'une méthode de mesure [Abran et al., 1997]*

D'un autre coté, ce projet vise à permettre au programme de Maîtrise en génie logiciel et au LRGL de vérifier les hypothèses que la nouvelle méthode, mise au point par le laboratoire de recherche en gestion des logiciels de l'UQAM, est aussi précise que celle des PFA.

Les trois intervenants ont des buts différents, mais il est possible d'utiliser le projet pour épondre à leurs besoins spécifiques. La démarche et la collecte d'information peuvent être communes, seule la partie de la production des résultats diffère.

#### **4.5 Biens livrables**

Voici les biens livrables qui seront remis aux différents intervenants tout au long du projet.

#### **4.5.1 Programme de maîtrise en génie logiciel**

Voici les biens livrables qui seront remis au directeur du projet représentant le programme de maîtrise en génie logiciel de l'UQAM :

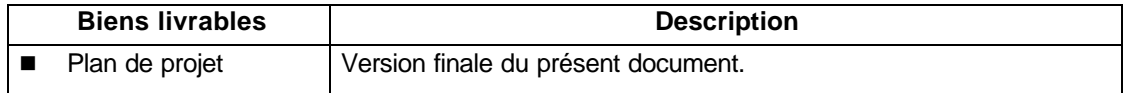

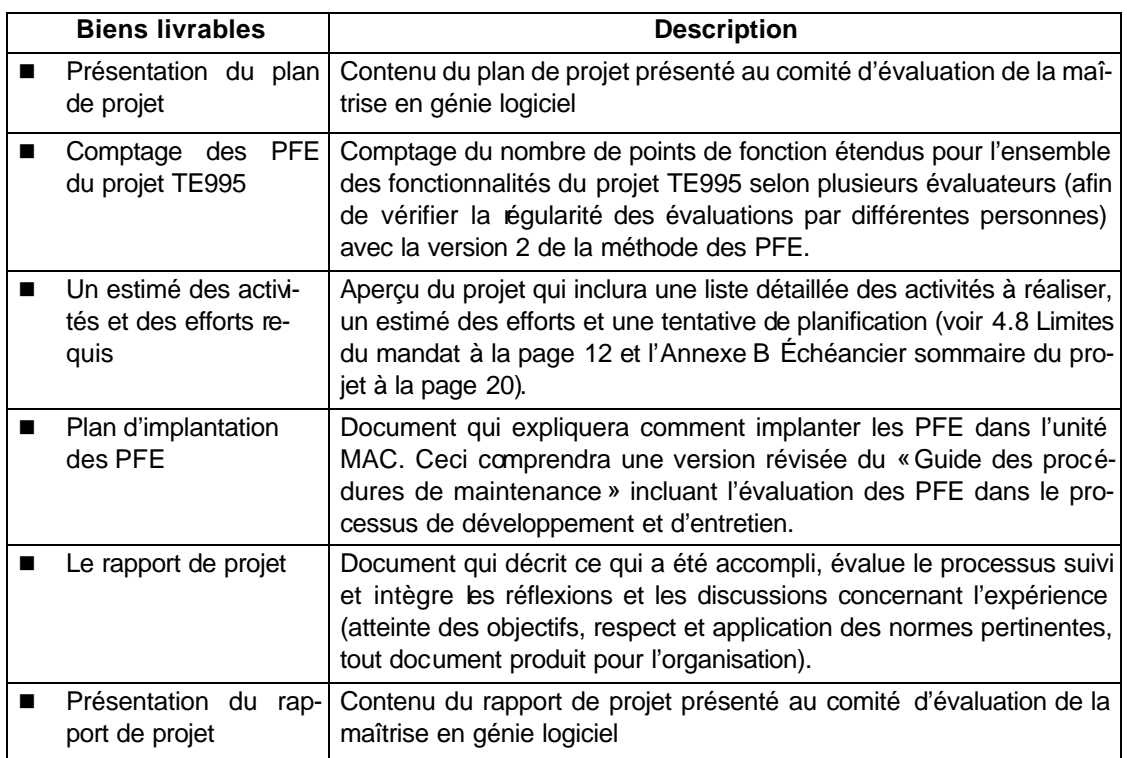

*Tableau 4-1 Biens livrables remis au directeur du projet*

### **4.5.2 Unité MAC, T**

Voici les biens livrables qui seront remis au chef de l'unité MAC à la fin du projet :

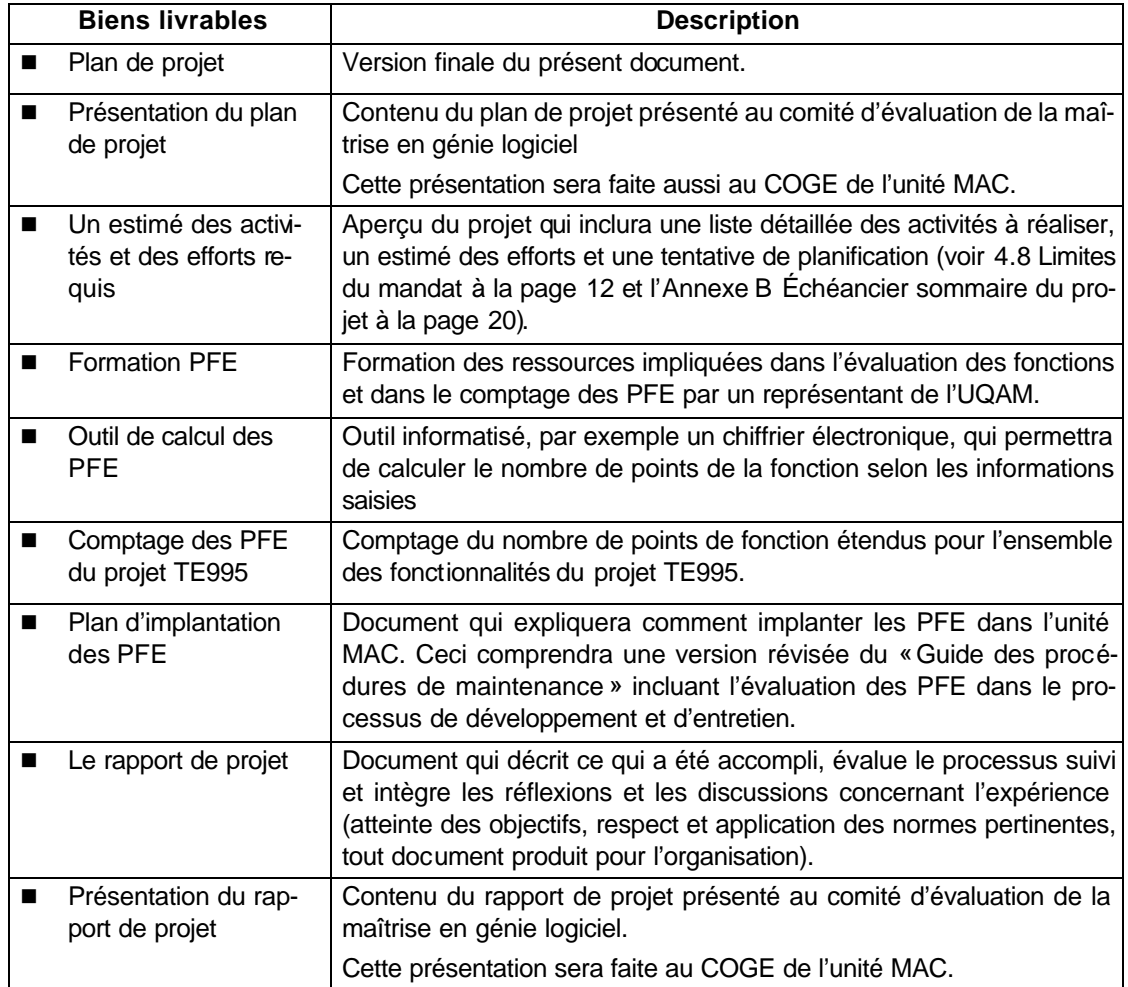

*Tableau 4-2 Biens livrables remis à* T

# **4.5.3 Laboratoire de recherche en gestion des logiciels**

Voici les biens livrables qui seront remis au Laboratoire de recherche en gestion des logiciels de l'UQAM :

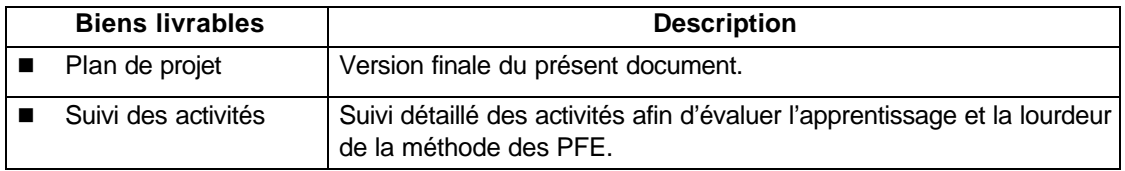

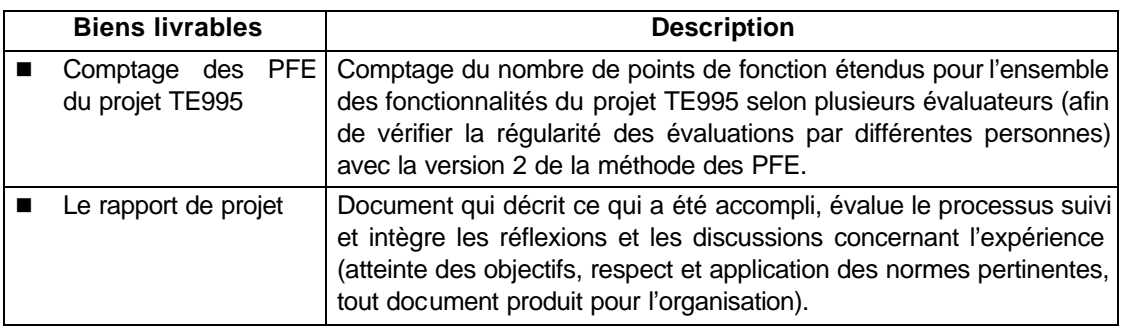

*Tableau 4-3 Biens livrables remis au Laboratoire de recherche en gestion des logiciels*

#### **4.6 Rôles de l'étudiant**

L'étudiant sera responsable de planifier, de gérer et de suivre le projet dans l'entreprise. Il sera aussi responsable de produire le plan de projet, de compiler les résultats et de composer le rapport de projet. Il participera aussi au projet à titre de compteur.

Les vendredis travaillés seront réservés au projet.

#### **4.7 Méthode de travail**

Dans un premier temps, un estimé sera produit et remis au directeur du projet et au chef de l'unité MAC. Par la suite, l'étudiant mandataire se familiarisera avec les méthodes des PF et des PFE. Une réunion de lancement du projet sera organisée dans l'unité MAC avec les différents chargés d'équipe et intervenants du côté client. Les chargés d'équipe identifieront les ressources à impliquer dans le projet ; celles-ci seront formées à la méthode des PFE.

Une façon de procéder serait d'intégrer le projet de maîtrise avec la prise en charge de l'application projet TE995 dans l'unité MAC. Le comptage des PFE pourrait faire l'objet d'un objectif individuel pour l'année 1999. Les ressources responsables des différentes fonctions pourraient monter une présentation des fonctionnalités (objectif seuil) sous leur responsabilité et y inclure un volet du comptage (objectif cible). Le fait que les objectifs soient reliés à la rémunération inciterait les employés à réaliser le comptage de leurs fonctions.

Idéalement, chaque fonction sera évaluée par le mandataire du projet et par une autre ressource. À la fin, une grille sommaire sera produite pour inclure les fonctions inventoriées du projet TE995 et remise à l'organisation. Parallèlement, une grille semblable sera produite présentant le détail des comptages et servira d'intrant à l'article à écrire.

Un suivi bi-mensuel sera effectué avec le chef et les chargés d'équipe de l'unité MAC afin d'identifier les activités qui retardent et y porter une attention plus particulière. Un suivi mensuel pourrait être effectué avec le directeur du projet afin de rendre compte de l'avancement du projet.

Le rapport de projet pourra être rédigé une fois toutes les activités de collecte et d'analyse complétées.

#### **4.8 Limites du mandat**

- n L'implantation de la méthode de mesure des PFE fera l'objet d'un autre mandat. Seule une proposition d'implantation est fournie avec le présent mandat.
- n La planification détaillée, incluant des dates de début et de fin, sera fournie à titre de repère pour le projet. Étant donné les différentes contraintes concernant la prise en charge et la mise à niveau du projet TE995, il est difficile de fournir un échéancier réaliste et précis.
- n Les interventions dans le cadre du projet devront se limiter aux ressources de l'unité MAC.

#### **4.9 Procédure d'expérimentation**

Voici la liste des dossiers fonctionnels retenus pour le comptage dans le cadre du projet. Ces documents sont révisés dans le cadre du projet TE995, cependant, la version comptée sera figée et ne sera pas rafraîchie dans le cadre du projet de maîtrise. La dernière version à jour sera utilisée pour le comptage. Dans le cas des personnes impliquées au projet, mais n'étant pas employées par Hydro-Québec, les documents seront remis lorsqu'elles auront signé une entente de confidentialité.

La sélection des dossiers repose principalement sur les critères suivants :

- maturité du dossier fonctionnel ;
- qualité de la documentation ;
- **n** pertinence du module pour  $\mathbf{T}$  ;
- dernière version disponible.

Le comptage des documents sera réparti entre six personnes : une d'Hydro-Québec et cinq de l'UQAM, dont un expert FFP ; une autre personne d'Hydro-Québec agira à titre de référence fonctionnelle. Chaque personne devrait avoir environ quatre fonctions à compter, sauf l'expert FFP qui devra toutes les compter afin de servire de référence, à partir de la documentation fonctionnelle et chaque fonction devrait être comptée par au moins trois personnes différentes.

|                  |                               | nb                           |    | Compteurs |   |   |   |   |   |      |  |           |                |
|------------------|-------------------------------|------------------------------|----|-----------|---|---|---|---|---|------|--|-----------|----------------|
| Code             | Documents fonctionnels        | pages rev. PN VH LM TC IS LP |    |           |   |   |   |   |   | - IN |  | SC DSP Nb |                |
| FUR <sub>3</sub> | Fonction CM                   | 84                           | 15 |           |   |   |   |   |   |      |  |           | 5              |
| FUR <sub>5</sub> | Fonction DP                   | 59                           | 15 |           |   |   |   |   |   |      |  |           | 8              |
| FUR <sub>6</sub> | Fonction RM-Partie Temps réel | 36                           | 15 |           |   |   |   |   |   |      |  |           | 6              |
| FUR <sub>8</sub> | Fonction OS                   | 131                          | 15 |           |   |   |   |   |   |      |  |           | 5              |
| FUR <sub>9</sub> | Fonction EI - Partie LIMSEL   | 58                           | 16 |           |   |   |   |   |   |      |  |           | $\overline{4}$ |
|                  | Total:                        | 368                          |    |           | 5 | 5 | 5 | 2 | 3 |      |  |           | 29             |

*Tableau 4-5 Répartition des documents fonctionnels utilisés lors de l'exercice de comptage par com pteur*

#### **Légende**

- DSP : mesureur sénior, Expert FFP ;
- IN : Étudiant à l'UQAM ;
- IS : Étudiant à l'UQAM ;
- LM : Étudiant à l'UQAM ;
- LP : Étudiante à l'UQAM :
- PN : Employé TransÉnergie ;
- SC : Employé TransÉnergie Expert fonctionnel;
- TC : Étudiant à l'UQAM ;
- VH : Étudiant à l'UQAM.

Afin de réduire la durée de comptage au minimum, le nombre de module à compter est passé de huit à cinq. Cet exercice d'épuration fut nécessaire à cause des retards encourus et de la disponibilité réduite des compteurs, ce qui retardait sans cesse la fin de l'expérimentation. Le module 0580-HQ sera utilisé pour faire l'apprentissage de la méthode et ne sera pas comptabilisé pour l'expérience. Tous les modules seront comptés par l'expert FFP afin d'obtenir une base de référence. Le comptage des modules 0603-HQ et 9401-HQ sera limité qu'aux parties pertinentes.

Le comptage sera réalisé selon l'horaire présenté dans le Tableau 4-6. Initialement, six rencontres de 4h30 seront utilisées pour effectuer le comptage ; au besoin, deux autres rencontres d'une journée seront utilisées pour compléter le comptage. Ces rencontres auront lieu dans les locaux de l'UQAM.

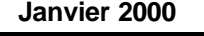

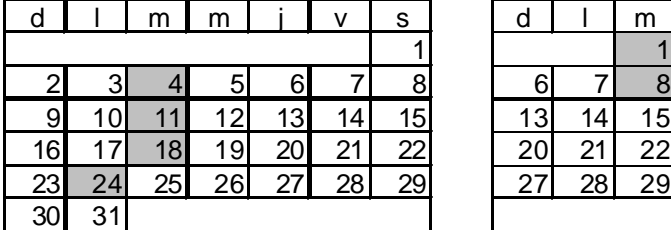

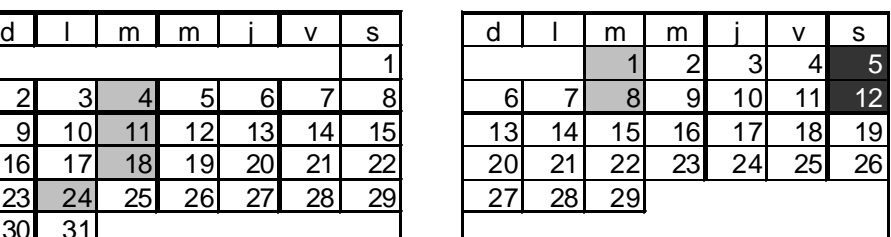

**Janvier 2000 Février 2000**

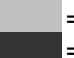

= rencontre de soirée de 17h à 21h30

= rencontre de fin de semaine 9h à 17h **au besoin**

*Tableau 4-6 Calendrier des rencontres pour le comptage*

### **CHAPITRE 5. OBJECTIFS DE L'ENTREPRISE ET MESURES PRÉVUES POUR LEUR ATTEINTE**

Le projet TE995 est présentement dans la phase de ses derniers développements. La firme qui effectue les modifications a déjà dépassé les dates de livraisons des deux livraisons précédentes et elle accuse déjà des retards pour la troisième. Le projet des points de fonction est important, mais il ne doit pas se réaliser au détriment des dates de livraison.

L'unité MAC a les objectifs suivants :

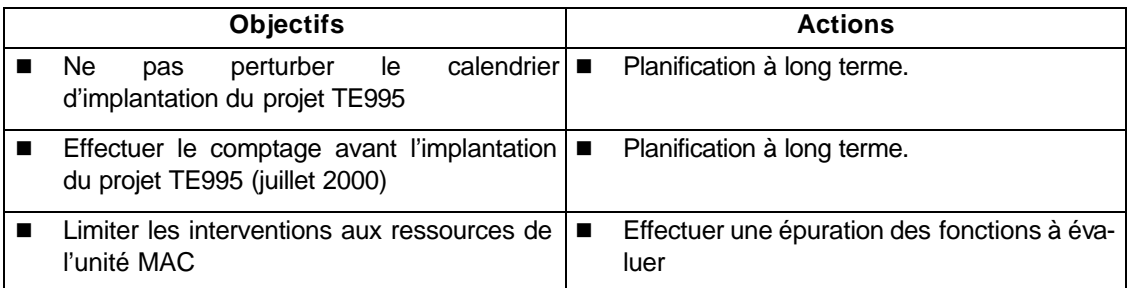

*Tableau 5-1 Objectifs de l'entreprise*

Les objectifs ci-dessus sont pour la plupart réalistes. Il en demandera cependant une coordination serrée avec l'UQAM en ce qui concerne l'approbation du plan de projet et la formation des ressources.

### **CHAPITRE 6. PLACE, IMPORTANCE DU PROJET DANS LA PRAT IQUE DU GÉNIE LOGICIEL**

Le génie logiciel est encore une discipline jeune qui doit encore faire ses preuves dans le marché. Les entreprises qui optent pour une approche plus structurée comme le propose le génie logiciel entreprennent une démarche qui peut être longue et fastidieuse, mais qui une fois mis en place, donne des résultats probants.

Plusieurs définitions ont été avancées pour décrire le génie logiciel. Fritz Bower l'a défini en 1969 comme étant l'établissement et l'utilisation de principes d'ingénierie dans le but d'obtenir un logiciel économique et fiable qui fonctionne efficacement sur des machines « réelles » [Pressman, 1992a]. Depuis ce temps, plusieurs autres interprétations ont été proposées, mais celle-ci s'avère toujours d'actualité.

Donc, le génie logiciel repose sur l'utilisation de méthodes, d'outils et procédures pendant le développement de logiciels. Peu importe le modèle utilisé dans l'application des principes de génie logiciel, un élément commun revient à un moment ou à un autre : les mesures. Certaines d'entre elles visent principalement à mesurer la taille des applications, la productivité des projets de développement et à évaluer la qualité du processus pendant le développement des produits et après leur livraison [Pressman, 1992b].

Un de ces outils de mesures est plus familier, même s'il n'est pas connu profondément de tous : il s'agit des points de fonction qui permettent d'évaluer la taille fonctionnelle des applications. La méthode initiale a évolué et s'est raffinée. La dernière innovation a été apportée par l'équipe du LRGL de l'UQAM ; cet ajout permet une mesure plus adéquate de la taille fonctionnelle des systèmes en temps réel. Les mesures constituent une partie importante du génie logiciel, car elles servent d'outils de mesure de la qualité, de la quantité et de la performance. Elles se retrouvent à tous les niveaux du cycle de vie du logiciel : par exemple, les points de fonction permettent de mesurer la taille d'un système lors de la phase d'architecture du développement d'une application, mais ils peuvent aussi être utilisés lors de l'entretien pour évaluer l'envergure d'une modification.

L'humble contribution de ce projet au génie logiciel s'inscrit dans la foulée de l'évolution des techniques et constitue une étape facultative, mais complémentaire, dans la démarche d'officialisation des PFE.

#### **BIBIOGRAPHIE**

- Abran, Alain et al. Adapting Function Points To Real-Time Software. [Acétate]. IFPUG 1997 Fall conference; tenue le 15-17 septembre 1997; Scottdale. Montréal: UQAM; septembre 1997. Réf.: 180/PN0017.
- Albrecht, A. J. Measuring Application Development Productivity. IBM Applications Development Symposium; tenue le 14-17 octobre 1979; Monterey, CA. 1979 p. 83- 92. Réf.: 190/PN0019.
- Desharnais, Jean-Marc et al. Mesure de la taille fonctionnelle des logiciels temps réel. Montréal; 1997. Réf.: 200/PN0020.
- Hydro-Québec. Profil de l'entreprise Divisions, filiales et sociétés [Page Web]. 28 juillet 1997. Accédée le 17 août 1998. Disponible à l'URL: http://www.hydroquebec.com/transenergie/fr/index.html. Réf.: 110/PN0011.
- Hydro-Québec. MAC, Maintenance des applications du contrôle [Page Web]. 18 juillet 1998. Accédée le 17 août 1998. Disponible à l'URL: http://web.ccr.hydro.qc.ca/MAC/MAC.htm. Réf.: 140/PN0014.
- Hydro-Québec. Contrôle des mouvements d'énergie [Page Web]. 23 juin 1998. Accédée le 17 août 1998. Disponible à l'URL: http://web.ccr.hydro.qc.ca/. Réf.: 120/PN0012.
- Hydro-Québec. Profil de l'entreprise Notre vision [Page Web]. 5 août 1998. Accédée le 17 août 1998. Disponible à l'URL: http://www.hydroquebec.com/profil/mission/index.html. Réf.: 80/PN0008.
- IFPUG. Guide de comptage des points de fonction. v. 4.0, trad. 1re ed. Atlanta, Georgia: IFPUG; 1994. Réf.: 150/PN0015.
- Nishiyama, Shigeru et Furuyama, Tsuneo (NTT software Laboratories, Japan). Software Quality Concern for People. European Oraganization for Quality - Software Commitee. The Validity and Applicability of Function Point Analysis; tenue le 17-20 octobre 1994; Basel, Switzerland. 1994. Réf.: 70/PN0007.
- Pressman, Roger S. Software Engineering: A practitioner's approach. 3e ed. New York: McGraw-Hill. 1992. p. 23. chapitre 1.5.1. Réf.: 10/PN0001.
- Pressman, Roger S. Software Engineering: A practitioner's approach. 3e ed. New York: McGraw-Hill. 1992. p. 43. chapitre 2.1.2. Réf.: 220/PN0001.
- Robert, Paul. Le petit Robert 1. Paris: Le Robert; 1991; ISBN: 2-85036-066-X. Réf.: 160/PN0022.
- Withmire, Scott. A. 3D Function Points : Scientific and real-Time extensions to Function Points. Pacific Nortwest Sofware Quality Conference; tenue le 1er juin 1992; 1er juin 1992; c1992. Réf.: 170/PN0016.

# **ANNEXE A ENGAGEMENTS ENTRE L'ORGANISATION, L'UNIVERSITÉ ET L'ÉTUDIANT**

Ce document vise à officialiser le mandat du projet « Vérifier si la méthode des points de fonctions globaux est plus pertinente que la méthode PF » réalisé dans le cadre de la maîtrise en Génie logiciel de l'UQAM.

Cette entente implique les trois parties suivantes:

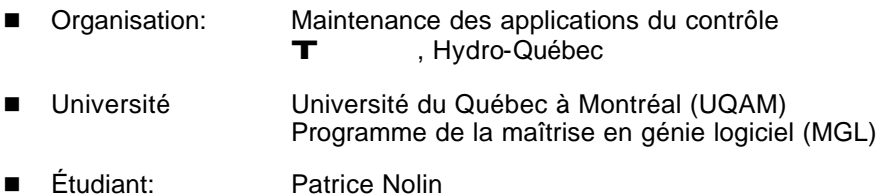

Ces trois parties s'engagent à tout mettre en œuvre pour assurer le bon déroulement et la réussite du projet ci-haut mentionné. Les engagements spécifiques à chacune des parties sont énumérés ci dessous:

- n Hydro-Québec : Par l'entremise du chef de l'unité Maintenance des applications du contrôle, Madame Madeleine L. Marcotte, l'organisation s'engage à :
	- n respecter le cadre global du présent mandat quant aux objectifs à être atteints et à la durée du mandat ;
	- mettre à la disponibilité du mandataire tous les documents, équipements et logiciels jugés pertinents pour la réalisation de ce mandat et
	- n assurer un encadrement de base au mandataire grâce à la participation appropriée d'intervenants à l'intérieur de l'entreprise.
- UQAM: Par l'entremise du directeur académique du projet ci-haut mentionné, M. Alain Abran, l'Université s'engage à :
	- fournir un encadrement académique adéquat au projet ;
	- assister l'étudiant mandataire dans la réalisation des livrables en offrant, au besoin, des suggestions, des commentaires ou des avenues de solutions ;
	- ne pas publier les livrables ou partie de livrables contenant de l'information privilégiée (ces document ou parties de documents seront spécifiquement identifiés par le mandataire selon les recommandations de l'organisation) et
	- assurer un lien entre l'université, l'étudiant et l'organisation.

#### **engagements entre l'ORGANISATION, l'UNIVERSITÉ et l'ÉTUDIANT**

- Étudiant : Comme mandataire du projet ci-haut mentionné, Patrice Nolin s'engage à:
	- respecter les termes du présent mandat ;
	- respecter les objectifs, les livrables et les échéanciers du projet ;
	- veiller à la bonne gestion du projet et informer la direction sur le suivi des travaux et les problèmes rencontrés s'il y a lieu et
	- n travailler dans un esprit d'équipe avec les autres membres de l'unité Maintenance des applications du contrôle de manière à livrer un travail qui aura été préalablement validé, commenté et corrigé par les futurs utilisateurs ;
	- n respecter le *guide de présentation des mémoires et thèses* d'Hélène Chauchat, pour les documents remis exclusivement pour la maîtrise.

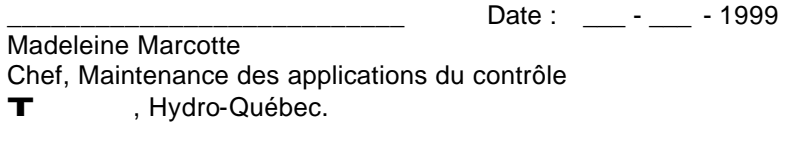

Date : \_\_\_ - \_\_\_ - 1999

Alain Abran Directeur de projet Université du Québec à Montréal Programme de la maîtrise en génie logiciel

Date : \_\_\_ - \_\_\_ - 1999

Patrice Nolin Étudiant mandataire du projet

### **ANNEXE B ÉCHÉANCIER SOMMAIRE DU PROJET**

Cette section présente un échéancier sommaire et le détail des activités du projet décrit dans ce document. La date de début du projet dépend de la date de disponibilité de la méthode PFE version 2.

# **99-07-08 Diagramme de Gantt (Projet des PFE) Page 1**

**pfe**

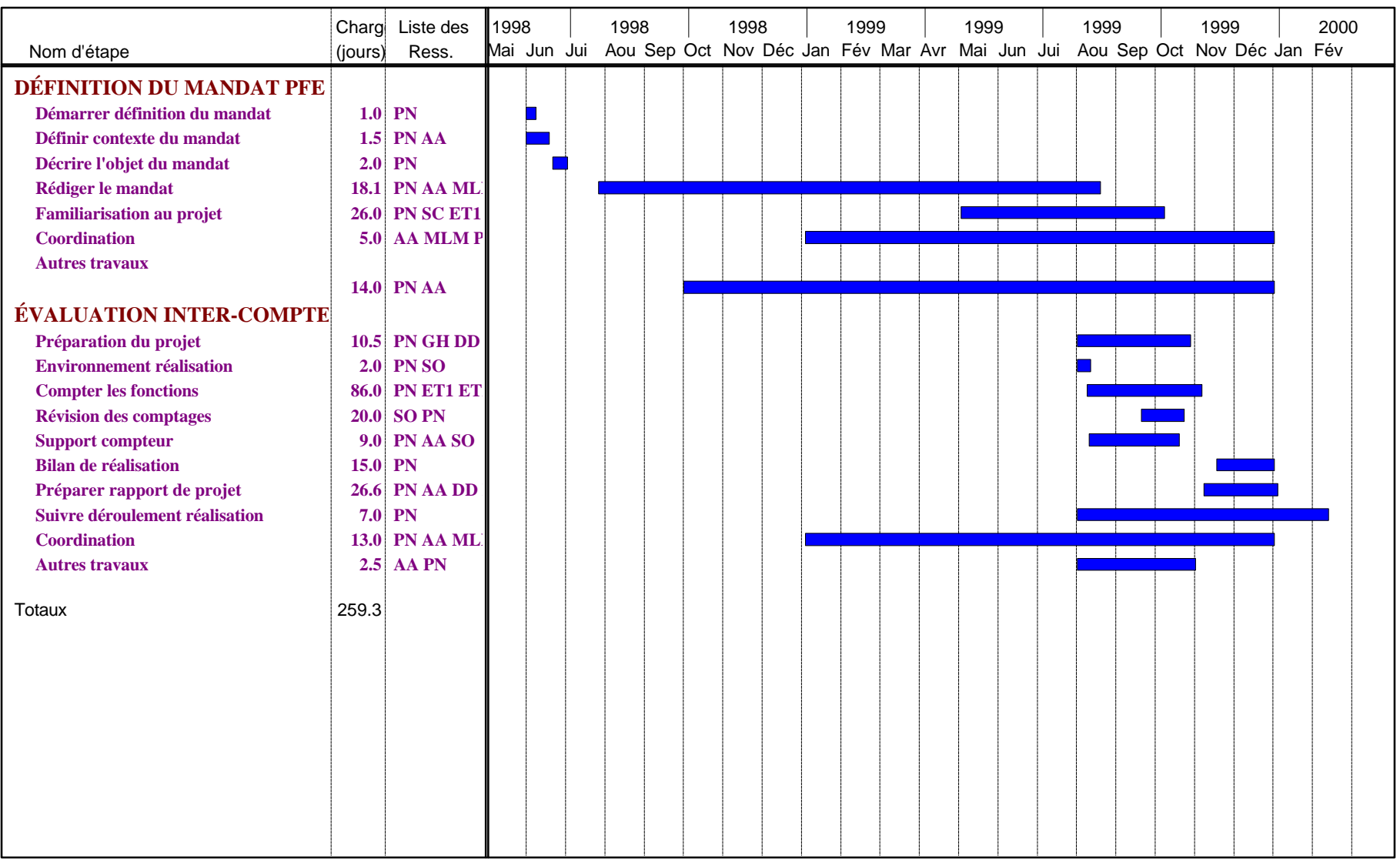

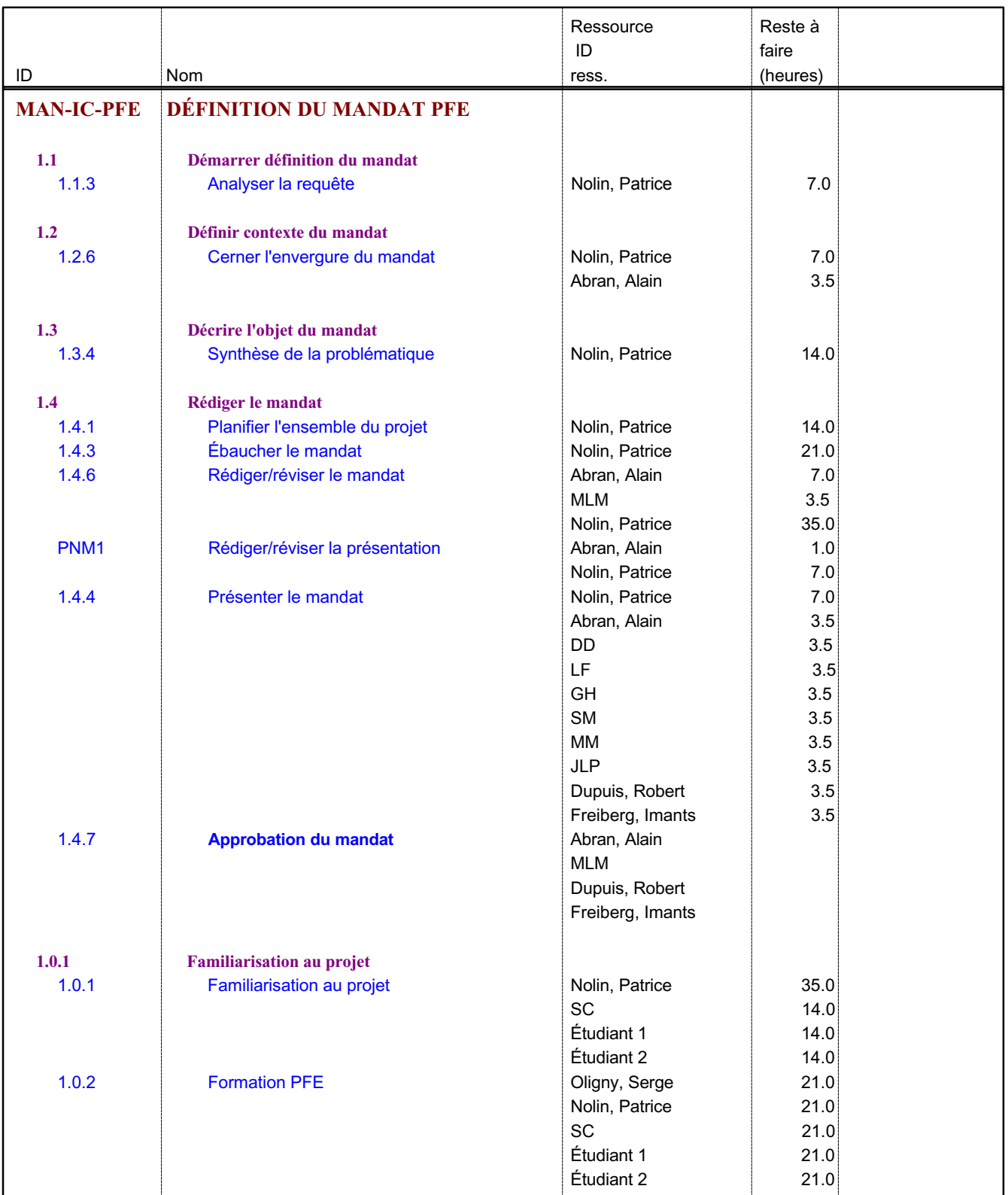

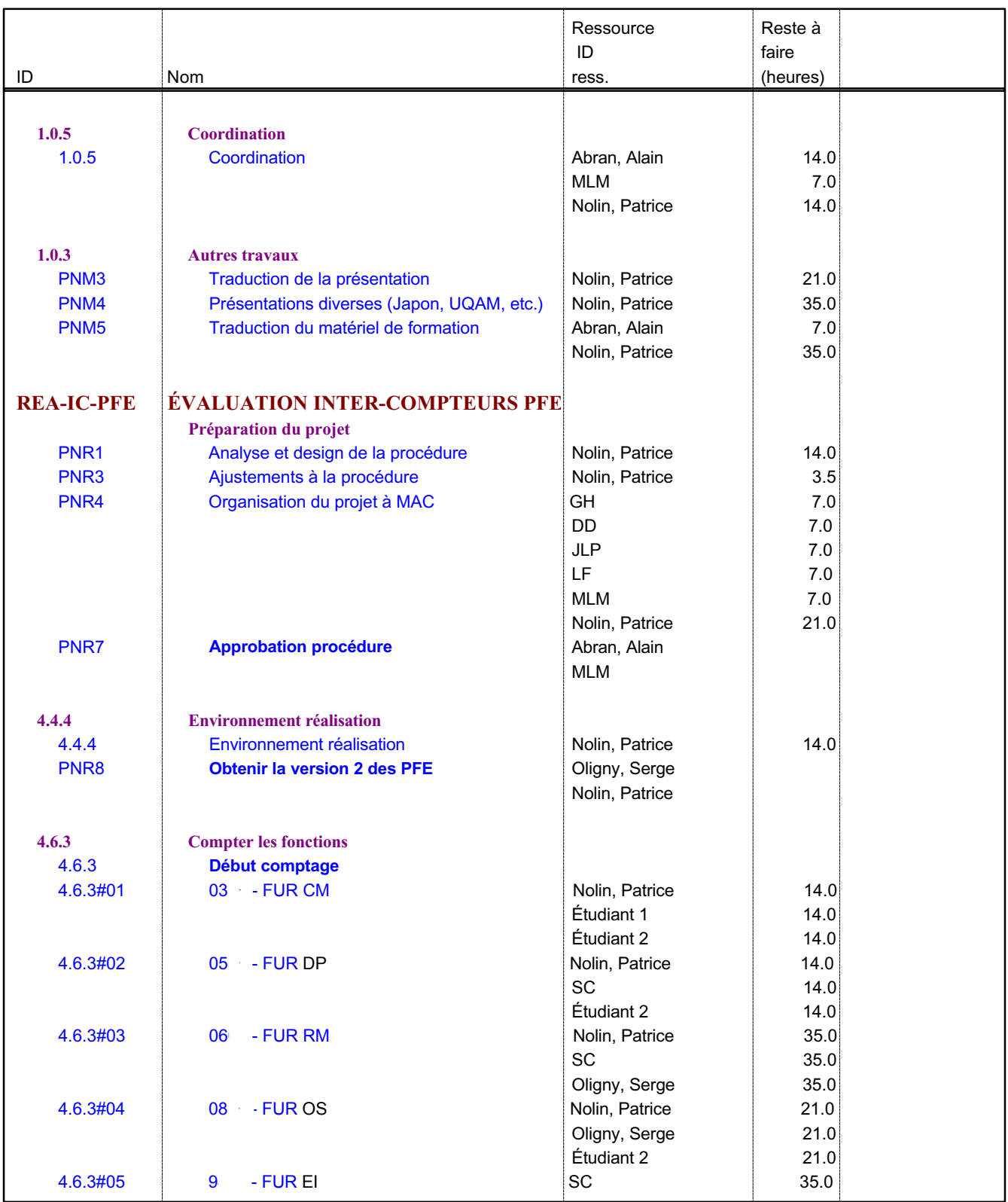

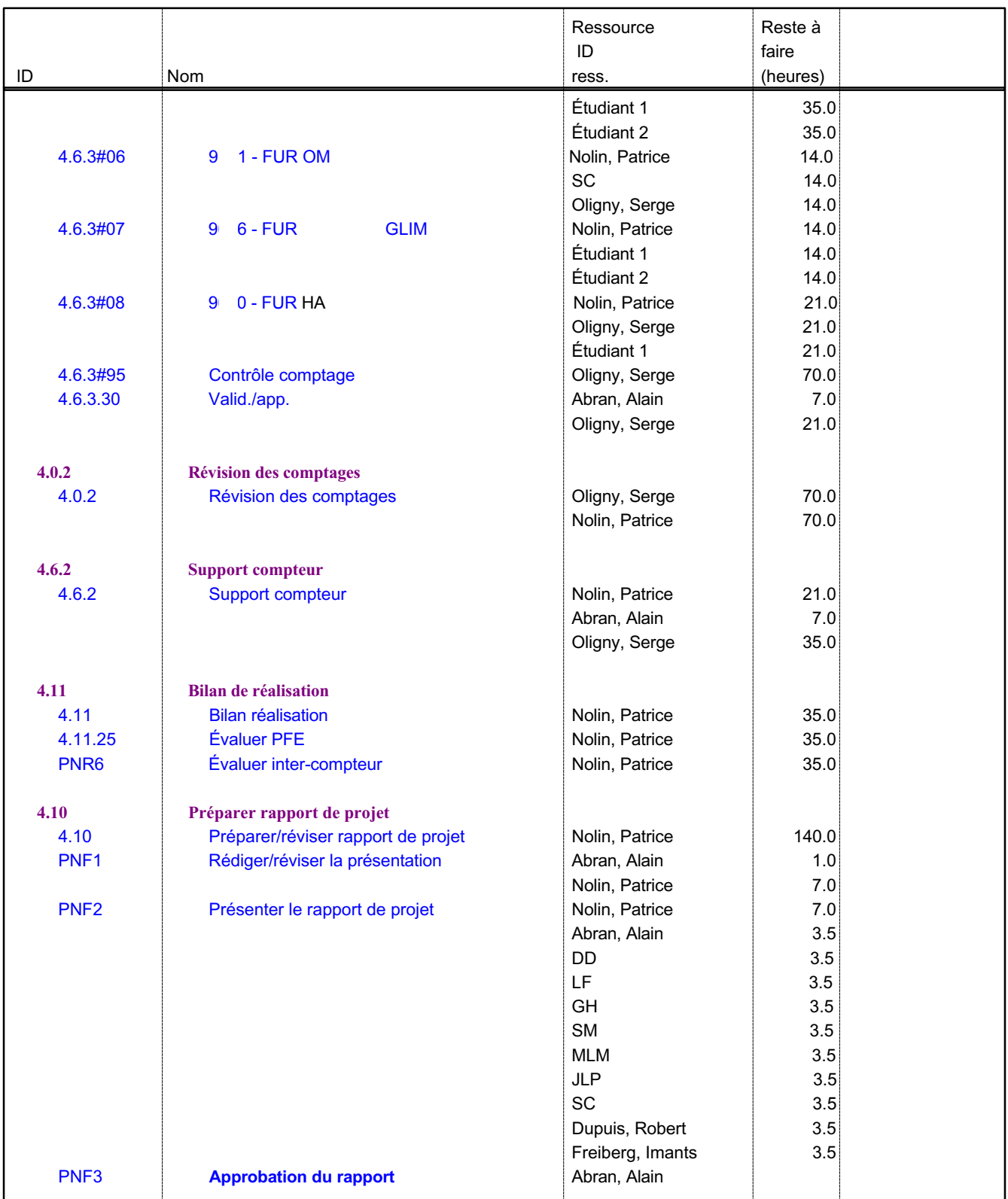

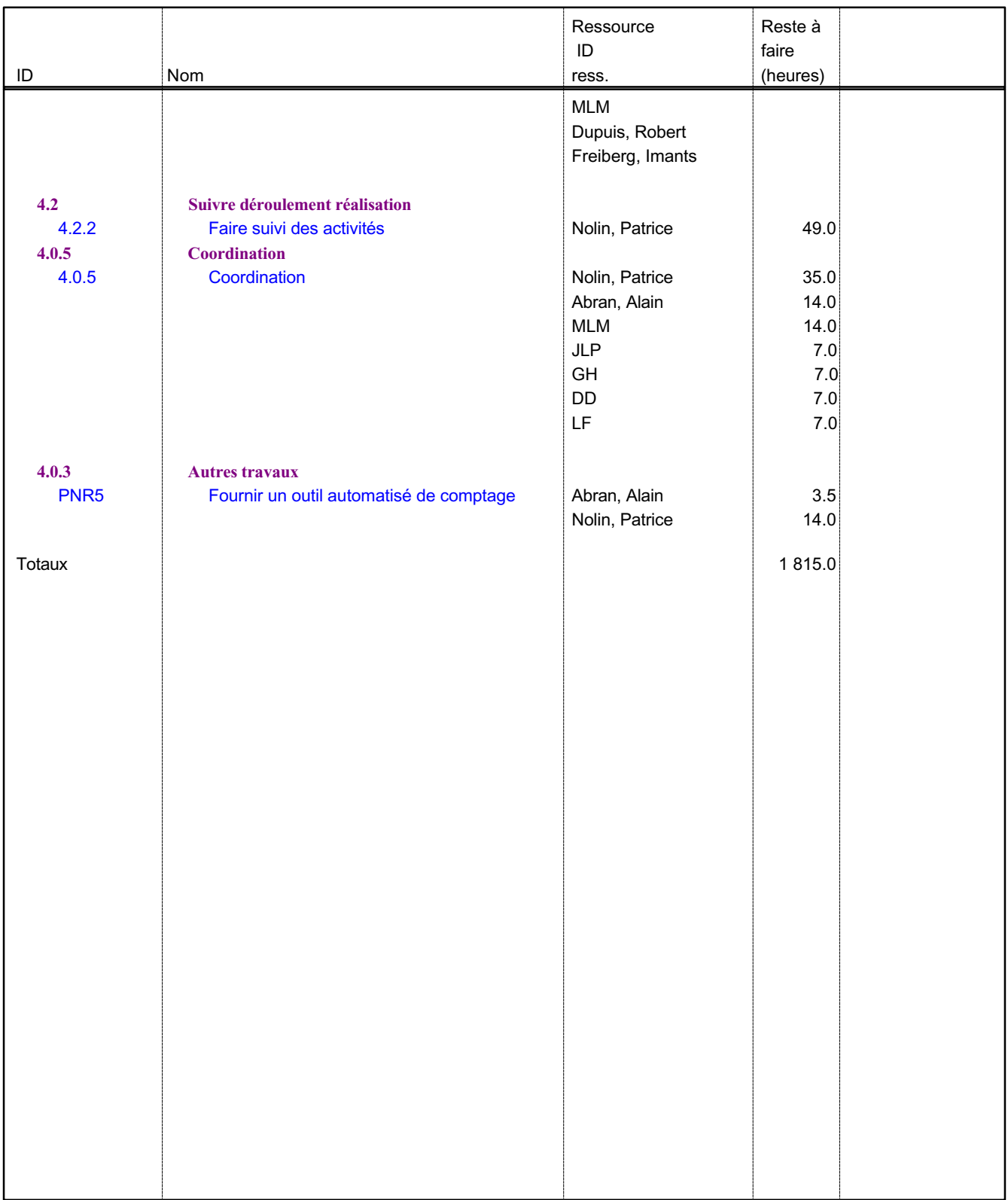

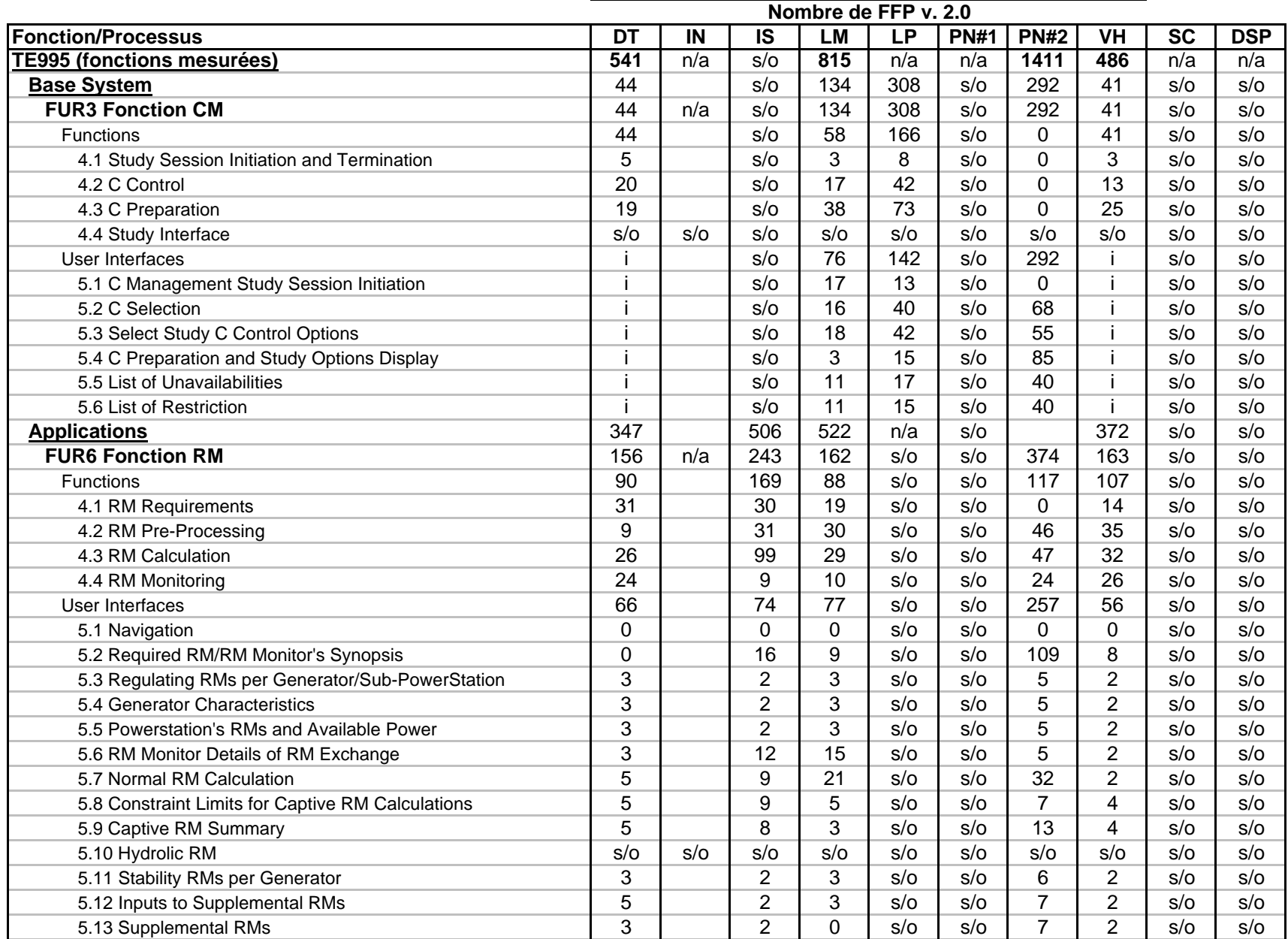

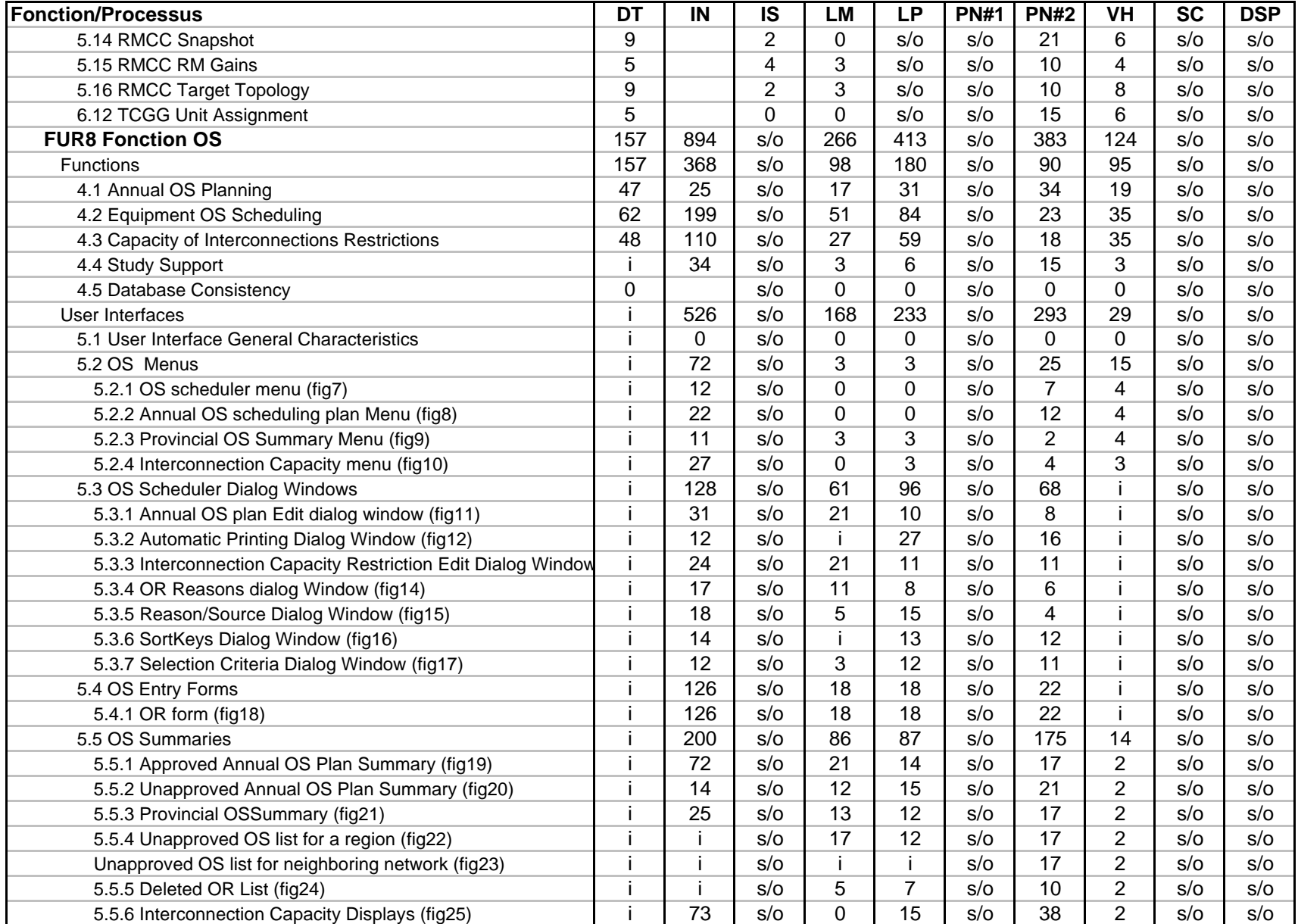

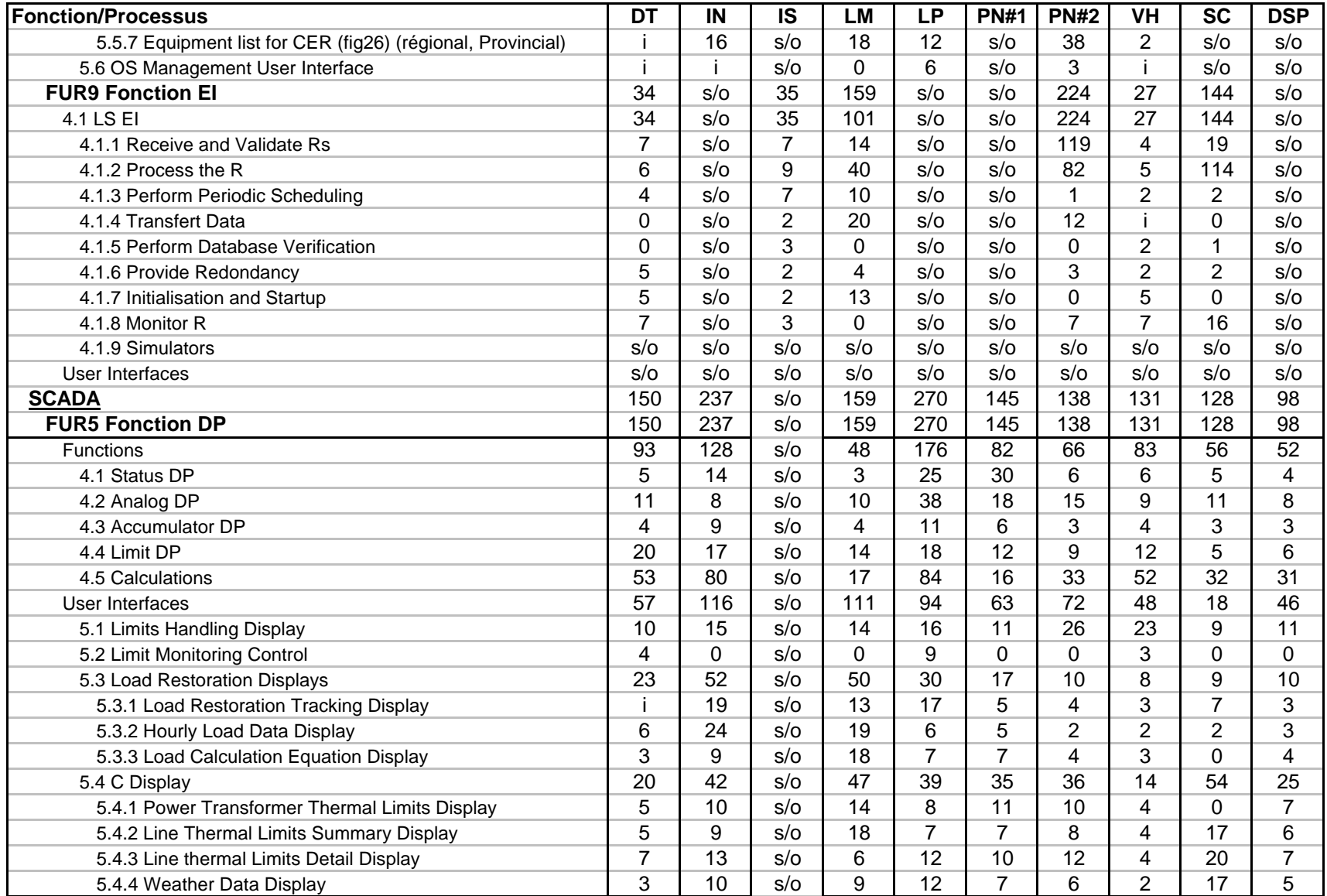
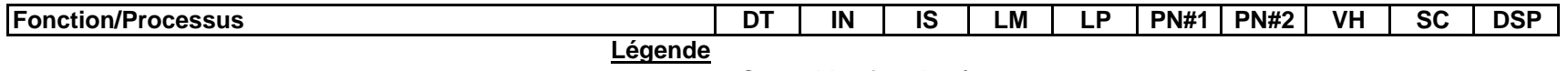

**s/o** = Sans objet, fonction à ne pas compter

**I** = Fonction à compter incomplète (sans résultats)

**n/a** = Non applicable, la donnée n'est pas pertinente dans ce contexte ou

n'est pas mesurée par ce mesureur

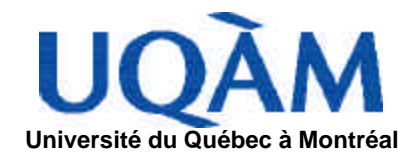

## **RAPPORT DE VÉRIFICAT ION (ISO/IEC 14143-3) DE LA MÉTHODE DES POINTS DE FONCTIONS ÉTENDUS (PFE) VERSION 2.0**

RÉVISION **1**

PATRICE NOLIN

SEPTEMBRE 2000 (RÉFÉRENCE : 9700-RAPPORT APPENDICE E - RAPPORT 14143-3 VER 0C.DOC)

# **LISTE DES RÉVISIONS**

#### *Tableau 1 Révisions du document*

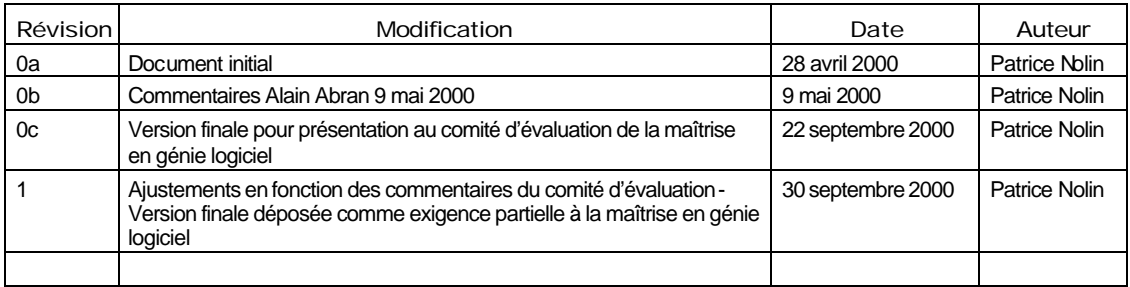

## **TABLE DES MATIÈRES**

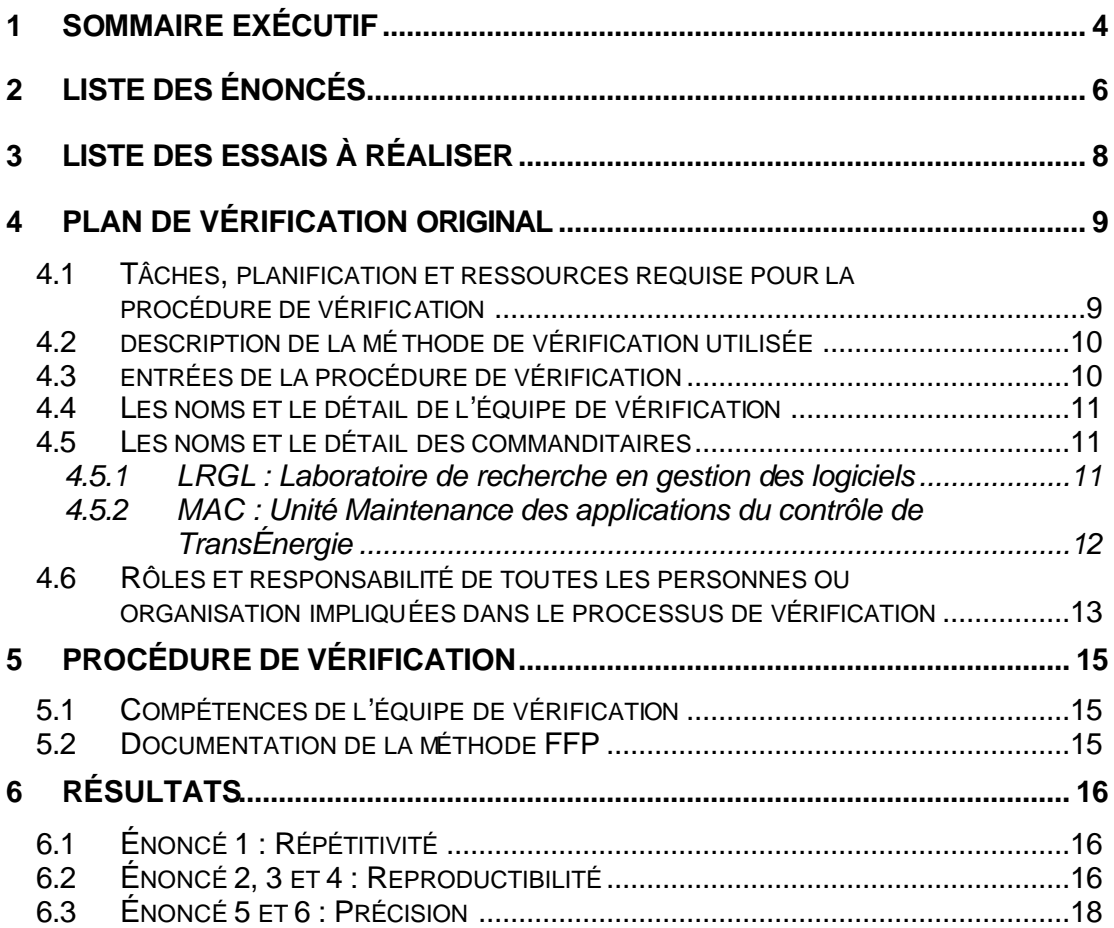

# **1 SOMMAIRE EXÉCUTIF**

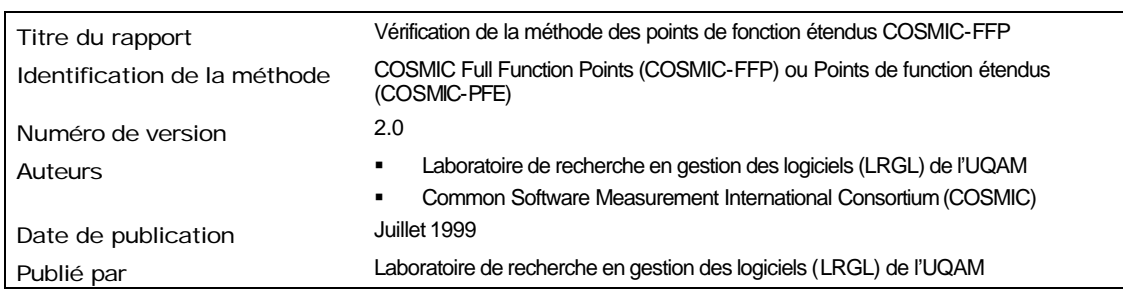

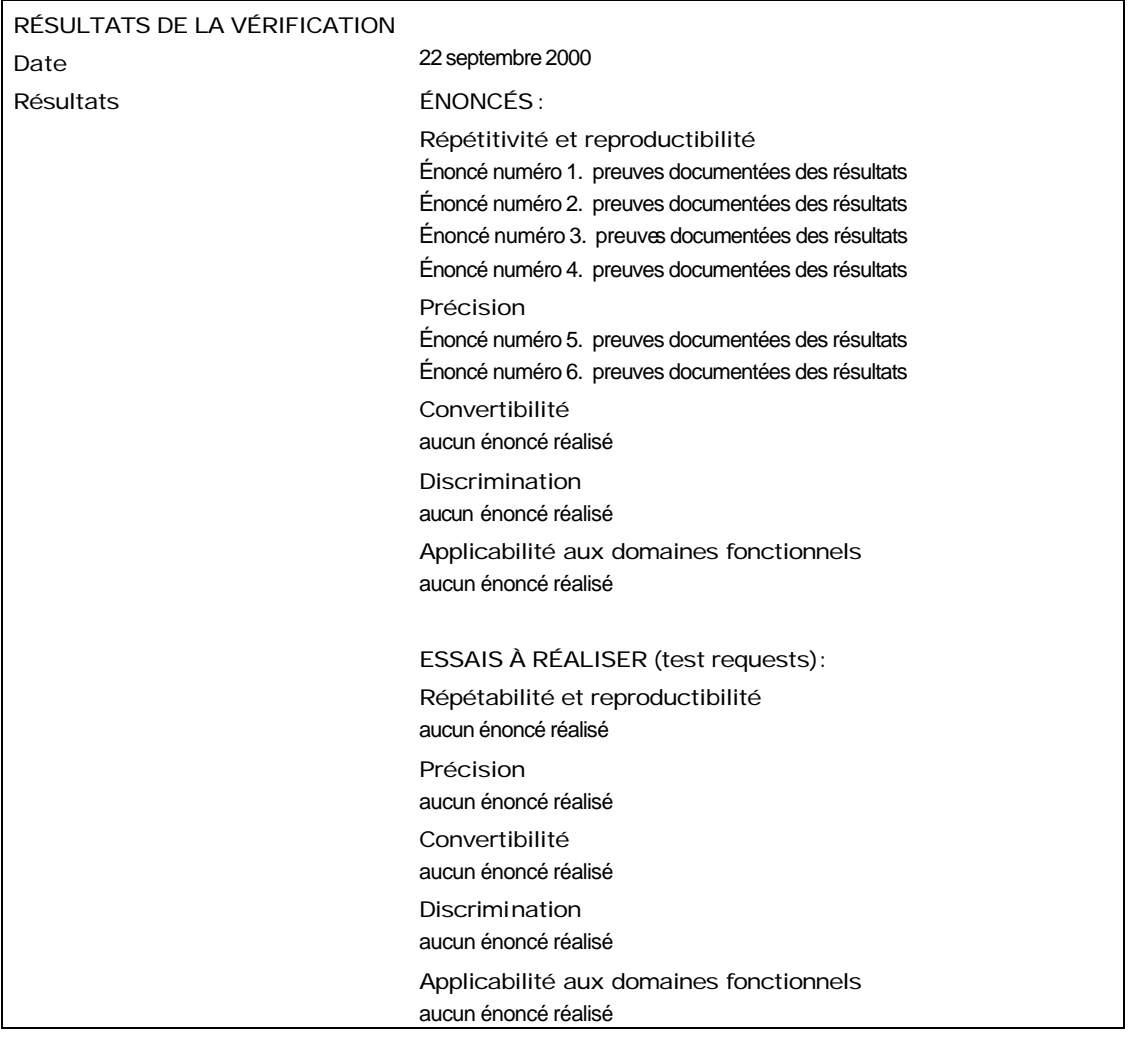

# **2 LISTE DES ÉNONCÉS**

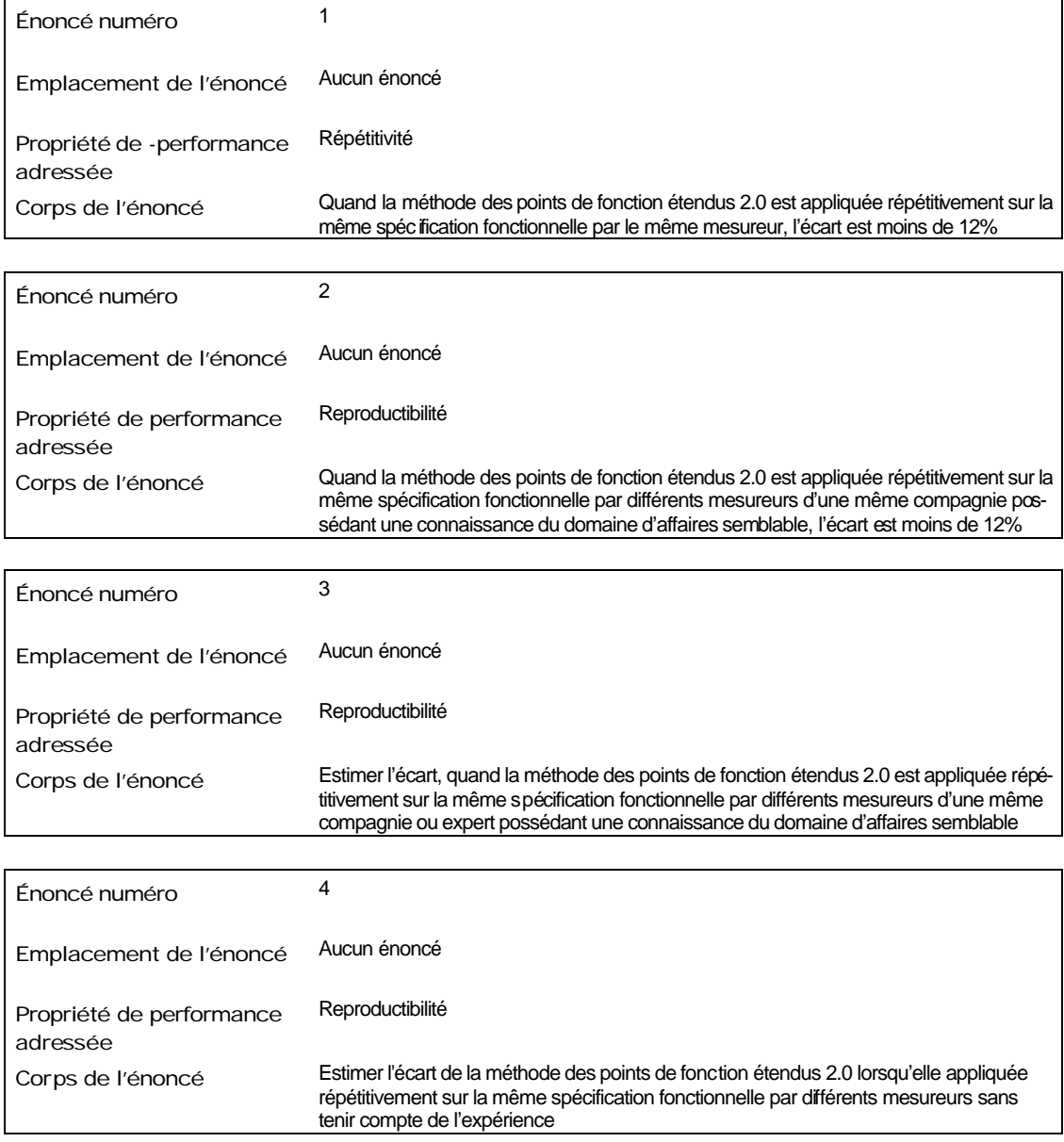

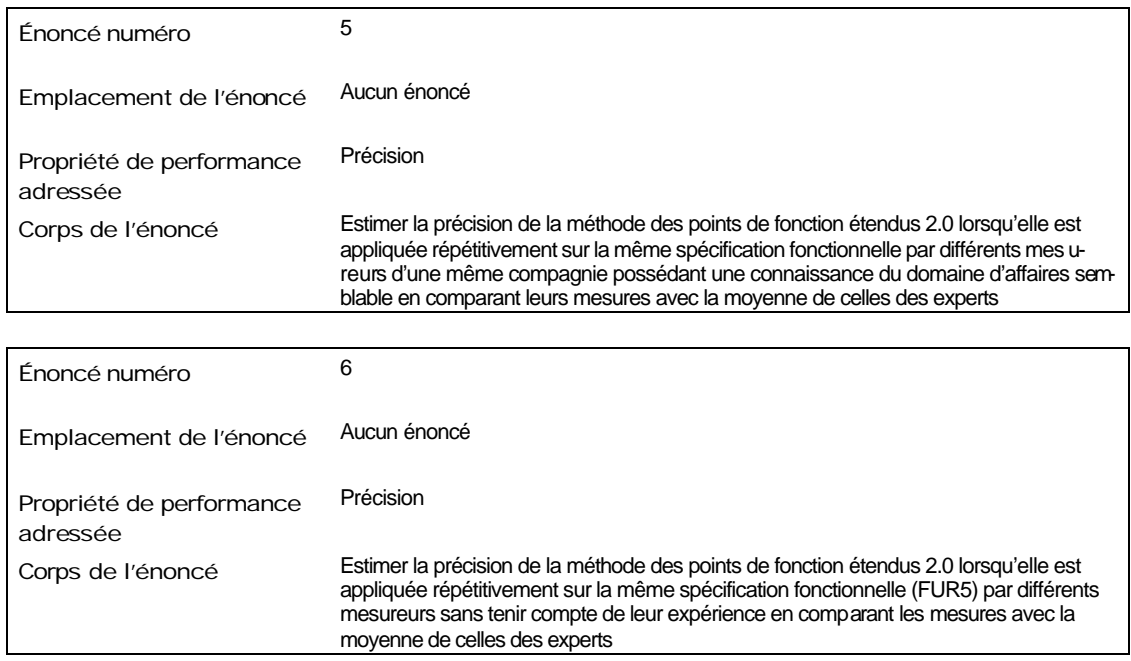

# **3 LISTE DES ESSAIS À RÉALISER**

Aucun énoncé

- **4 PLAN DE VÉRIFICATION ORIGINAL**
- **4.1 TÂCHES, PLANIFICATION ET RESSOURCES REQUISE POUR LA PROCÉDURE DE VÉRIFICATION**

## **4.2 DESCRIPTION DE LA MÉTHODE DE VÉRIFICATION UTILISÉE**

Un même échantillon sera mesuré par plusieurs personnes et les résultats seront analysés afin de trouver le *MRE* (Magnitude of relative error) des mesures effectuées sur l'échantillon.

La démarche adoptée consiste à sélectionner un échantillon à mesurer, identifier et former les mesureurs à la mesure, effectuer la mesure et analyser les résultats.

## **4.3 ENTRÉES DE LA PROCÉDURE DE VÉRIFICATION**

Les entrées de la procédure de vérification consistent à l'ensemble des spécifications fonctionnelles des parties mesurées. Le tableau suivant présente l'identification des documents utilisés dans l'exercice de mesure et à qui ils ont été remis.

| Code       | Documents fonctionnels pages rev. révisée le PN VH LM TC IS LP IN SC DSP |     |    |                                                                                                    |  |  |  |  |  |
|------------|--------------------------------------------------------------------------|-----|----|----------------------------------------------------------------------------------------------------|--|--|--|--|--|
| 0315-HQ CM |                                                                          | 84  | 5  | 1999-05-26 ✓ ✓ ✓ ✓ ✓                                                                                                    |  |  |  |  |  |
| 0580-HQ DP |                                                                          | 59  |    | 5 1997-12-23 $\checkmark$ $\checkmark$ $\checkmark$ $\checkmark$ $\checkmark$ $\checkmark$ $\checkmark$ $\checkmark$ $\checkmark$ $\checkmark$ |  |  |  |  |  |
|            | 0603-HQ RM - Partie Temps réel                                           | 36  | 5  | $1998-12-02 \checkmark \checkmark \checkmark \checkmark \checkmark$                                                                            |  |  |  |  |  |
| 0810-HQ OS |                                                                          | 131 | 5. | 1998-04-15 $\checkmark$ $\checkmark$ $\checkmark$ $\checkmark$ $\checkmark$ $\checkmark$                                                       |  |  |  |  |  |
|            | 9401-HQ EI - Partie LS                                                   | 58  | 6  | $1998-07-14$ $\checkmark$ $\checkmark$ $\checkmark$ $\checkmark$                                                                               |  |  |  |  |  |

*Tableau 2 Spécifications fonctionnelles remises aux participants*

## **4.4 LES NOMS ET LE DÉTAIL DE L'ÉQUIPE DE VÉRIFICATION**

L'équipe de vérification est composée de neuf mesureurs. Le tableau suivant identifie l'équipe :

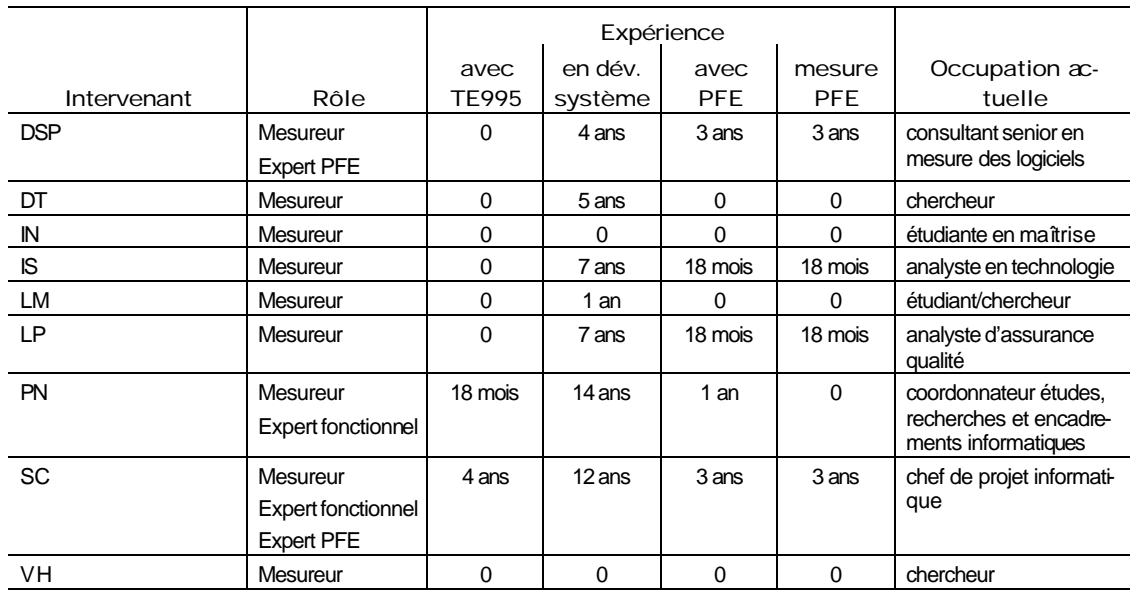

*Tableau 3 Équipe de vérification*

## **4.5 LES NOMS ET LE DÉTAIL DES COMMANDITAIRES**

Les commanditaires du projet sont :

## **4.5.1 LRGL : Laboratoire de recherche en gestion des logiciels**

Voici la mission du LRGL [LRGL, 2000] $^\text{1}$  :

La mission du laboratoire de recherche en gestion du logiciel est de développer, pour notre industrie en génie logiciel, des modèles analytiques et des instruments de mesures pour leur permettre d'améliorer leurs processus décisionnels pour rencontrer les objectifs de leur entreprise.

 1 Cette page a été premièrement traduite en français par Reverso de Softissimo pour InfiniT.com. Des ajustements mineurs ont été apportés à la traduction automatique par l'étudiant.

Pour réaliser sa mission, le Laboratoire s'est lui-même doté de certains buts BUTS :

- 1. Collaborer avec l'industrie du génie logiciel pour développer de nouvelles connaissances pour mieux gérer les logiciels.
- 2. Collaborer avec l'industrie du génie logiciel dans le transfert technologique de cette connaissance, l'adaptant aux divers contextes industriels.
- 3. Former du personnel senior qualifié pour l'industrie du génie logiciel, capable d'introduire ces nouvelles technologies de gestion avec succès dans les unités informatiques.
- 4. Développer à Montréal un centre mondial d'expertise dans la recherche et le développement dans le domaine spécialisé de l'ingénierie du logiciel.
- 5. Contribuer activement au développement de standards internationaux pour l'établissement des bases de données d'exécution de mesures pour des buts d'évaluation de performance, dans développement et la maintenance de logiciel.

#### **4.5.2 MAC : Unité Maintenance des applications du contrôle de TransÉnergie**

L'unité MAC est le fournisseur de services informatiques pour la direction Contrôle des mouvements d'énergie (CME) de  $T$  qui est responsable de « contrôler les mouvements d'énergie au meilleur coût et d'assurer l'équilibre offre-demande en temps réel sur le réseau de transport sous sa juridiction […] » [Hydro-Québec, 1998b]. Elle réalise « la maintenance et l'évolution technologique des applications informatiques et des automatismes du contrôle des mouvements d'énergie » [Hydro-Québec, 1998a].

## **4.6 RÔLES ET RESPONSABILITÉ DE TOUTES LES PERSONNES OU ORGANISATION IMPLIQUÉES DANS LE PROCESSUS DE VÉRIFICATION**

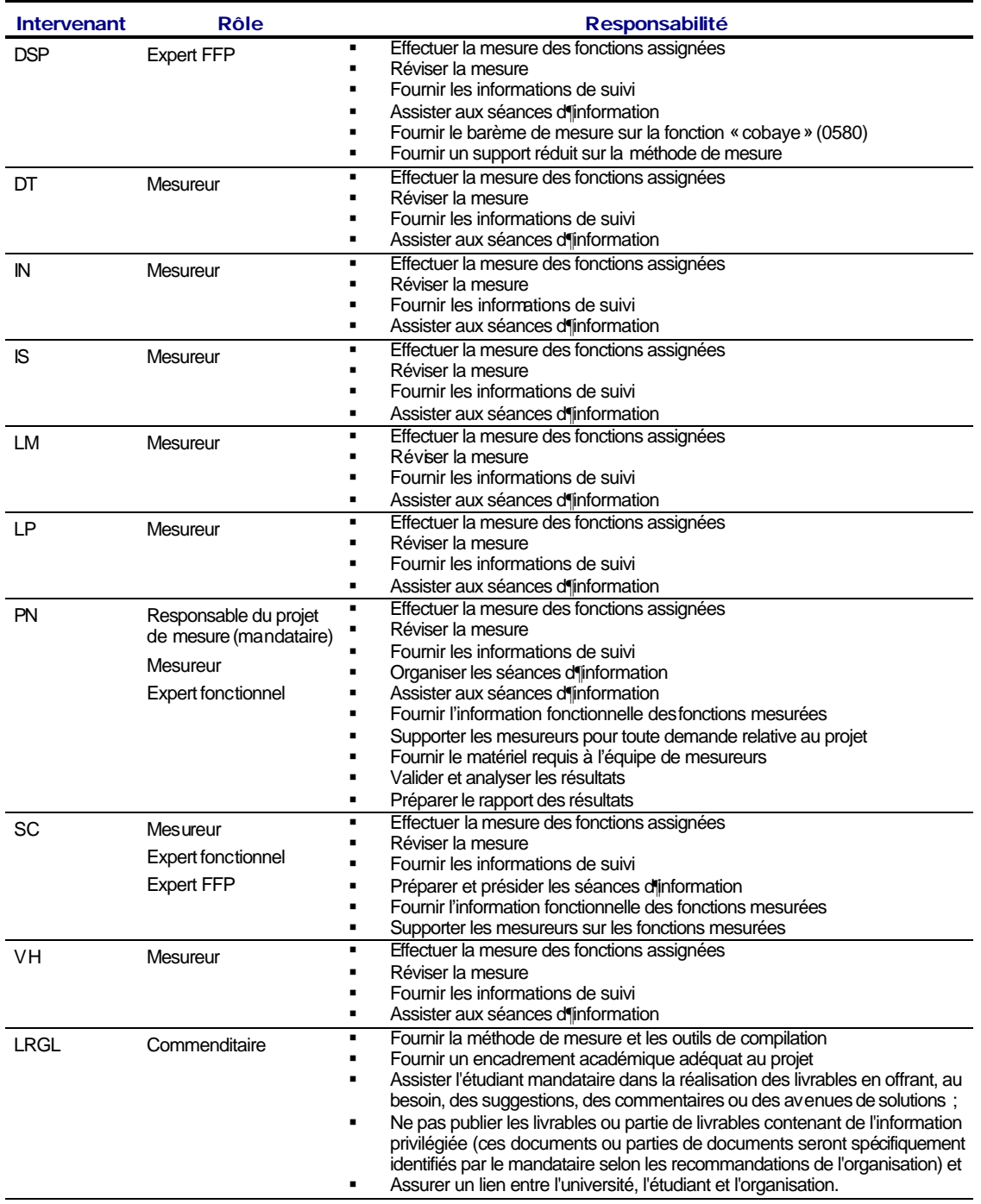

*Tableau 4 Rôles et responsabilités des intervenants*

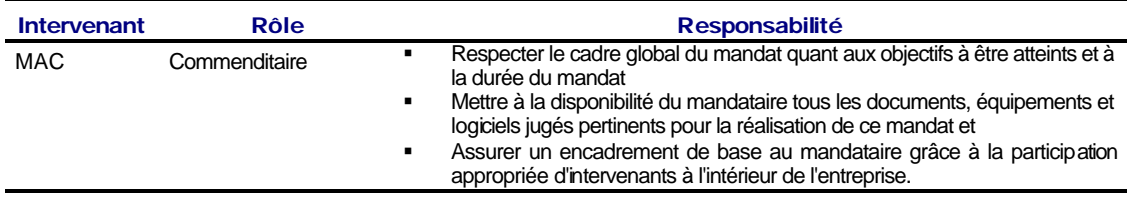

## **5 PROCÉDURE DE VÉRIFICATION**

## **5.1 COMPÉTENCES DE L'ÉQUIPE DE VÉRIFICATION**

La formation sur la méthode de mesure FFP des neuf mesureurs a été effectuée comme suit :

- ß quatre ont été formés dans le cours MGL-7760 Qualité et productivité des outils logiciels ;
- **formé par le LRGL**
- **deux experts ont participé à la création de la méthode, donc la formation était** inutile.

L'expérience des mesureurs avec la méthode se répartie comme suit :

- **deux des mesureurs ont déjà effectué des mesures ;**
- **EXE** les deux experts sont très à l'aise avec la méthode de mesure ;
- $\blacksquare$  tous les autres participants n'avaient aucune expérience pratique de mesure.

## **5.2 DOCUMENTATION DE LA MÉTHODE FFP**

La documentation livrée aux mesureurs fut le guide Full function points measurement manual version 2.0 juillet 1999.

En plus de ce manuel, les participants ont reçu les spécifications fonctionnelles dont la liste est présentée au Tableau 2.

## **6 RÉSULTATS**

#### *Tableau 5 Résultats des mesures*

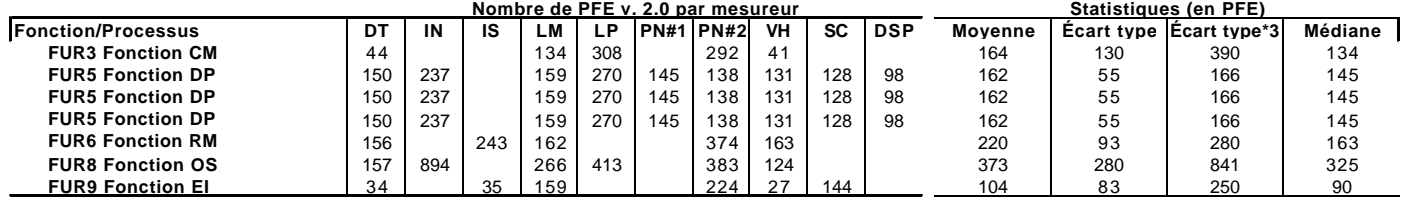

## **6.1 ÉNONCÉ 1 : RÉPÉTITIVITÉ**

- ß Mesures de la fonction utilisées pour cet énoncé : deux mesures variant entre 138 PFE et 145 PFE avec une moyenne de 141,5 PFE et une médiane de 141,5 PFE.
- Résultat des essais de l'énoncé 1 : MRE de 5%.

L'énoncé 1 visait à vérifier quel serait l'écart d'une mesure effectuée deux fois par la même personne. L'étudiant mandataire a mesuré la fonction FUR5 à deux reprises une fois au début des mesures en septembre 1999 et une autre fois en février 2000.

## **6.2 ÉNONCÉ 2, 3 ET 4 : REPRODUCTIBILITÉ**

Le tableau suivant présente chaque fonction mesurée, les mesureurs ayant effectué la mesure et les analyses sur les MRE. Dans le cadre du projet, seule les données identifiées « FUR5-HQ Data processing #1 » sont considérées, car ce sont les seules qui correspondent aux mêmes conditions d'expérimentation que Kemerer. Toutes les autres fonctions furent mesurées par des gens extérieurs à l'entreprise, qui ne connaissaient pas le domaine d'affaires ni l'application.

#### **Résultats 16**

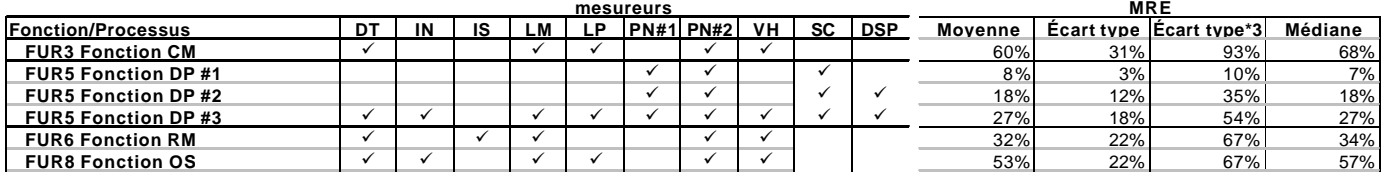

#### *Tableau 6 MRE des fonctions mesurées*

Toutes les fonctions ont été mesurées à partir des spécifications. L'ensemble des mesures permettait de tirer des conclusions présentées dans le présent chapitre.

- ß Énoncé 2 : Mesureurs de la même compagnie, mêmes connaissances du domaine fonctionnel et de l'application mesurée (sous-ensemble FUR5 DP #1)
	- **EXECTS Mesures de la fonction utilisées pour cet énoncé : trois mesures variant** entre 128 PFE et 145 PFE avec une moyenne de 137 PFE et une médiane de 138 PFE.
	- Résultat des essais de l'énoncé 2 : médiane du MRE de 7%

Cette expérience a été réalisée dans les mêmes conditions que Kemerer en 1993 afin d'en effectuer une comparaison. La médiane des MRE du sousensemble est excellente et même supérieure à l'expérience de Kemerer.

- **Enoncé 3 : Mesureurs de la même compagnie ou expert, sans tenir compte** des connaissances du domaine fonctionnel et de l'application mesurée (sous-ensemble FUR5 DP #2)
	- ß Mesures de la fonction utilisées pour cet énoncé : quatre mesures variant entre 98 PFE et 145 PFE avec une moyenne de 127 PFE et une médiane de 133 PFE.

Résultat des essais de l'énoncé 3 : médiane du MRE de 18%

Cette expérience reprend celle décrite à l'énoncé 2, mais en adjoignant les résultats de l'expert PFE. Les résultats différèrent, car le mesureur expert a appliqué une série de règles peu connues des autres mesureurs. Cette connaissance des règles plus pointues par l'expert PFE provient de son expérience avec la méthode de mesure et de sa participation à la création et l'évolution de la méthode de mesure.

- ß Énoncé 4 : Tous les mesureurs, sans tenir compte des connaissances du domaine fonctionnel et de l'application mesurée (sous-ensemble FUR5 DP #3)
	- **EXECT** Mesures de la fonction utilisées pour cet énoncé : huit mesures variant entre 98 PFE et 270 PFE avec une moyenne de 161 PFE et une médiane de 145 PFE.
	- ß Résultat des essais de l'énoncé 4 : médiane du MRE de 27%

Le but de cet essai était plus de prouver que les résultats des mesures étaient peu valides si le contexte expérimental, principalement la connaissance de l'application mesurée, était différent d'un mesureur à l'autre. Les mesures varient de 98 PFE à 270 PFE, avec une moyenne de 161 PFE ; la médiane du MRE passe de 8% à 27% entre l'énoncé 2 et l'énoncé 4. Ces résultats tendent à confirmer les choix de Kemerer quant au contexte expérimental.

#### **6.3 ÉNONCÉ 5 ET 6 : PRÉCISION**

La précision se définit comme « l'étroitesse de l'accord entre les résultats d'un mesurage et une valeur vraie du mesurande » [AFNOR, 1994]. Le tableau suivant présente une comparaison des mesures effectuées sur la fonction FUR5-HQ Data processing avec un étalon afin d'estimer la précision de la méthode COSMIC-FFP. L'étalon correspond à la moyenne des deux experts (DSP et SC) qui est de 113 PFE. Les intitulés « écart #1, #2 #3 » correspondent aux sous-ensembles identifiés « FUR5-HQ DP #1, #2, #3 » du Tableau 6. Seule FUR5 est considérée pour la précision, car c'est la seule fonction qui a été mesurée par les deux d'experts.

La précision, ou l'écart, est calculée à l'aide de la formule suivante :

$$
pr{e}cision = \left| 100 - \frac{mesure_a * 100}{moyenneExpress} \right|
$$

*Figure 1 Formule de la précision intermesureur.*

| mesureurs   |        | <b>DSP</b> | SC  | VH  | <b>PN#2</b> | <b>PN#1</b> | DT  | LМ  | IN  | LP  |
|-------------|--------|------------|-----|-----|-------------|-------------|-----|-----|-----|-----|
|             | mesure | 98         | 128 | 131 | 138         | 145         | 150 | 159 | 237 | 270 |
| <b>DSP</b>  | 98     |            |     |     |             |             |     |     |     |     |
| <b>SC</b>   | 128    | 23%        |     |     |             |             |     |     |     |     |
| VH          | 131    | 25%        | 2%  |     |             |             |     |     |     |     |
| <b>PN#2</b> | 138    | 29%        | 7%  | 5%  |             |             |     |     |     |     |
| <b>PN#1</b> | 145    | 32%        | 12% | 10% | 5%          |             |     |     |     |     |
| <b>DT</b>   | 150    | 35%        | 15% | 13% | 8%          | 3%          |     |     |     |     |
| LM          | 159    | 38%        | 19% | 18% | 13%         | 9%          | 6%  |     |     |     |
| <b>IN</b>   | 237    | 59%        | 46% | 45% | 42%         | 39%         | 37% | 33% |     |     |
| LP          | 270    | 64%        | 53% | 51% | 49%         | 46%         | 44% | 41% | 12% |     |

*Tableau 7 Précisions des fonctions mesurées pour FUR5*

- ß Énoncé 5 : Précision : Mesureurs de la même compagnie, mêmes connaissances du domaine fonctionnel et de l'application mesurée (sous-ensemble FUR5 DP #1)
	- **EXECTS Mesures de la fonction utilisées pour cet énoncé : trois mesures variant** entre 128 PFE et 145 PFE avec une moyenne de 137 PFE et une médiane de 138 PFE.
	- Résultat des essais de l'énoncé 5 : moyenne de l'écart de 21%

Le but de cet essai était plus d'estimer l'écart des mesures par rapport à un étalon. Il est difficile de tirer des conclusions valables, car les deux mesures utilisées pour effectuer la moyenne sont assez éloignées : cet écart entre les mesures des experts tient du fait qu'un des experts maîtrise parfaitement la méthode et moins l'application tandis que l'autre maîtrise l'application et

moins la méthode. L'expert de la mesure a appliqué des règles que les autres mesureurs ne connaissaient pas (voir l'énoncé 3).

- ß Énoncé 6 : Précision : tous les mesureurs, sans tenir compte des connaissances du domaine fonctionnel et de l'application mesurée
	- **EXECTS Mesures de la fonction utilisées pour cet énoncé : huit mesures variant** entre 98 PFE et 270 PFE avec une moyenne de 161 PFE et une médiane de 145 PFE.
	- ß Résultat des essais de l'énoncé 5 : moyenne de l'écart de 28%

Même but que le précédent, mais sans restreindre les mesureurs. Ici aussi, cet essai prouve que l'écart des mesures est plus grand si le contexte expérimental, principalement la connaissance de l'application mesurée, était différent d'un mesureur à l'autre.